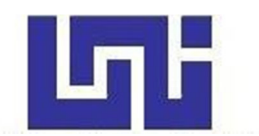

**UNIVERSIDAD NACIONAL DE INGENIERÍA Facultad de Tecnología de la Construcción** 

**Monografía** 

# **DISEÑO DE 1,500.00 METROS DE PAVIMENTO ARTICULADO POR MÉTODO AASHTO 93 Y DRENAJE MENOR EN EL BARRIO SAN JOSÉ, SANTO TOMAS, CHONTALES.**

Para optar al título de Ingeniero civil

## **Elaborado por**

Br. Daniela Daleska Duarte Hurtado Br. Edward Iván Cabrera Miranda

**Tutor** 

Msc.Ing. José Fernando Bustamante Arteaga

Managua, Marzo de 2022

#### **DEDICATORIA**

Dedico este trabajo monográfico a Dios padre Celestial por regalarme el don de la vida, darme la sabiduría y el entendimiento para lograr cada uno de los objetivos, metas y sueños, de igual manera por su infinita bondad, amor y misericordia. Por darme fuerzas para seguir adelante y nunca rendirme frente a los obstáculos que se me presentaban, enseñándome a encarar las adversidades sin perder nunca las esperanzas ni desfallecer en el intento.

A mis padres: **Danilo Antonio Duarte Manzanares** y **Asunción del Carmen Hurtado**, que gracias a ellos soy lo que soy, por su apoyo incondicional, sus consejos, amor, ayuda en momentos difíciles. Me han dado todo lo que soy como persona, mis valores, mis principios, mi carácter, mi perseverancia para alcanzar mis metas.

A mi hermano: **Danier Danilo Duarte Hurtado** por brindarme su cariño, por estar ahí siempre cuando lo necesito, por apoyarme incondicionalmente en mis dudas, en mis problemas, por ser esa persona que te motiva hacer mejor.

A mis **docentes universitarios**, que me ayudaron a formarme como profesional, por brindarme sus conocimientos, por promover el desarrollo de nuestra formación personal, en especial a nuestro tutor **Msc. José Fernando Bustamante Arteaga**  por formar parte de este trabajo, exigirnos y guiarnos a ser mejores profesionales.

*Br. Daniela Daleska Duarte Hurtado* 

#### **DEDICATORIA**

Dedico este trabajo principalmente a Nuestro Padre Celestial Dios, por haberme dado la vida, paz, salud, las ganas de seguir luchando día a día y vencer todos los obstáculos que se me han presentado para alcanzar mis sueños, además de regalarme el don de saber expresarme y pensar como corresponde, pues el guía mi sabiduría y marca el camino a seguir en los senderos de la vida permitiéndome culminar mi carrera profesional.

A mis Padres: **Eduardo Cabrera Arguello** y **Miriam Miranda Dávila**; por ser mis pilares fundamentales, ofrecerme ese apoyo incondicional en cada paso y etapa de mi vida. Por el amor infinito que día a día me han demostrado, así como también se esforzaron para darme una educación y formarme como un profesional y me inspiraron para seguir adelante sin temor a los retos. Por a ver estado presente siempre apoyándome en cada uno de mis sueños y anhelos, porque a esas dos maravillosas personas le debo todo lo que soy hoy en día.

## **"Lo logramos Compadre"**

#### *Br. Edward Iván Cabrera Miranda*

#### **AGRADECIMIENTOS**

Agradezco a Dios por regalarme la satisfacción de culminar una más de mis metas, por haberme regalado la sabiduría, fortaleza y entendimiento para seguir siempre adelante. Sobre todas las cosas por estar presente en cada momento de mi vida, por guiarme y por haber puesto en mi camino a aquellas personas que fueron mi soporte y compañía durante todo el periodo de estudio.

Agradezco a mis padres: **Danilo Duarte Manzanares** y **Asunción Hurtado**  quienes con sus consejos supieron guiarme para culminar mi carrera profesional, sabiendo que jamás existirá una forma de agradecer una vida de lucha, sacrificio y esfuerzos constantes, siendo mi mayor deseo que sepan que mi logro, es el logro de ellos también, gracias por el apoyo recibido durante la formación profesional por que han sacrificado gran parte de su vida para formarme y educarme.

Sin olvidar a una persona muy especial Doña **Yoconda Espinoza Castilla**, por brindarme su apoyo incondicional, abrirme las puertas de su casa y acogerme como un miembro más de su familia.

Agradezco a mi tutor **Msc. José Fernando Bustamante Arteaga** que fue mi guía para culminar este trabajo, el cual nos ayudó con muchas dudas e incertidumbres en el camino de este proceso.

A mis compañeros de clases y amigos, con los cuales compartí el mismo camino, esos que fueron parte de este viaje, con los que lloré y reí, los cuales me brindaron su apoyo incondicional y desinteresado. También a mis compañeros de trabajo en ellos encontré personas leales, que de una u otra forma me hicieron creer en mi potencial, me demostraron sinceridad, brindándome parte de sus conocimientos.

#### *Br. Daniela Daleska Duarte Hurtado*

#### **AGRADECIMIENTOS**

Al culminar esta etapa de mi formación profesional quiero agradecer en primer lugar a Dios, porqué el da sabiduría y de su boca viene el conocimiento y la inteligencia, quien me dio la esperanza y fuerza para culminar este documento en su tiempo, la piedra angular de mi vida. Por la fuerza y coraje que me brindo para hacer mi sueño una realidad.

A mis padres: **Eduardo Cabrera Arguello** y **Miriam Miranda Dávila** a quienes les tengo que agradecer infinitamente por todos los valores inculcados a lo largo de mi vida, porque a ellos les debo todo lo que soy, por ser mis pilares, por ser mi todo, estoy muy agradecido porque me enseñaron las bases fundamentales de la persona que hoy en día soy; Esos dos seres más preciados los cuales son mis guías, mi fuerza, mi ilusión, mi razón de existir y mi mayor tesoro. Gracias por esto y todo lo demás que me han dado, mi triunfo es su triunfo.

**"Lo logramos Compadre"** 

*Br. Edward Iván Cabrera Miranda* 

#### **RESUMEN**

El presente trabajo monográfico titulado **"Diseño de 1,500.00 metros de pavimento articulado por método AASHTO 93 y drenaje menor en el barrio San José, Santo Tomás, Chontales"** comprende los criterios y estudios técnicos necesarios para el diseño de la estructura de pavimento con adoquín aplicando el método AASHTO 93.

Éste estudio está estructurado con 6 capítulos los cuales se organizan de la siguiente manera:

#### **CAPITULO I: GENERALIDADES**

Este capítulo contiene los aspectos generales, iniciando con una breve descripción de la ubicación del sitio en estudio, los antecedentes del lugar teniendo en cuenta las condiciones existentes de las calles, así como también los mantenimientos que se les han realizado, la justificación del porque se ha llevado a cabo este estudio, y los principales objetivos planteados que tiene por finalidad esta monografía, así como los conceptos técnicos que estarán presente en el desarrollo de ésta.

#### **CAPITULO II: ESTUDIO DE TRÁNSITO**

Se abordará todo lo relacionado a la metodología: recopilación de datos, procesamiento de información y análisis de la información obtenida, necesaria para determinar el número ESAL's de diseño. Describe la recolección de los datos mediante un conteo volumétrico el cual se realizó en 3 días de la semana (martes, miércoles y jueves) escogiendo los puntos de intersección de las calles principales que a simple vista se observa el mayor flujo vehicular, clasificando los tipos de vehículos de acuerdo con la disposición de sus ejes, así como también tasas de crecimiento, Periodo de diseño, proyección del tránsito, transito inicial del año 0, factor de crecimiento, factor de distribución por carril, factor de distribución por dirección, transito en el año n, índice de serviciabilidad.

## **CAPITULO III: ESTUDIO TOPOGRAFICO**

Comprende el levantamiento de perfiles longitudinales, eje central con estacionamiento a cada 20 metros, estableciendo 3 mojones para posteriormente determinar curvas de nivel, secciones transversales, definición de la rasante, elaboración de planos planta, perfil, además de las principales características altimétricas y planimetricas del área de estudio.

## **CAPITULO IV: ESTUDIO DE SUELO**

En este capítulo se presenta el análisis del estudio de suelo proporcionado por la Alcaldía del municipio de Santo Tomás, Chontales, en dicha información se analizarán las principales características físico-mecánicas del suelo a lo largo de la vía y del banco de material existente. Que soportará las cargas a las que será sometida e inducida por la cantidad de ejes equivalentes de diseño, así como también su contenido de humedad, gravedad específica, límites de consistencia, grado de compactación del suelo y el CBR del banco de material en existencia.

#### **CAPITULO V: DISEÑO ESTRUCTURAL DE PAVIMENTO**

Correspondiente al diseño de la estructura de pavimento articulado por el método AASHTO-93. Se analizan las diferentes variables independientes que son consideradas en la metodología empleada para el diseño estructural de los componentes del pavimento, así como la determinación de los espesores de capas más ajustadas a las condiciones del diseño, tomando en cuenta los parámetros tales como: Ejes equivalentes de diseño, confiabilidad, serviciabilidad, desviación estándar y el CBR de diseño de sub-rasante; el cual sirvió como base para determinar el módulo de resiliente y el valor de los coeficientes estructurales.

## **CAPITULO VI: ESTUDIO HIDROLÓGICO**

Se realiza el cálculo de los caudales de diseño para el drenaje menor a través del método racional y el análisis hidráulico de las secciones típicas, para ello se utilizará el software HCANALES, para el diseño de las dimensiones de los drenajes menores como vados y cunetas.

**ÍNDICE**

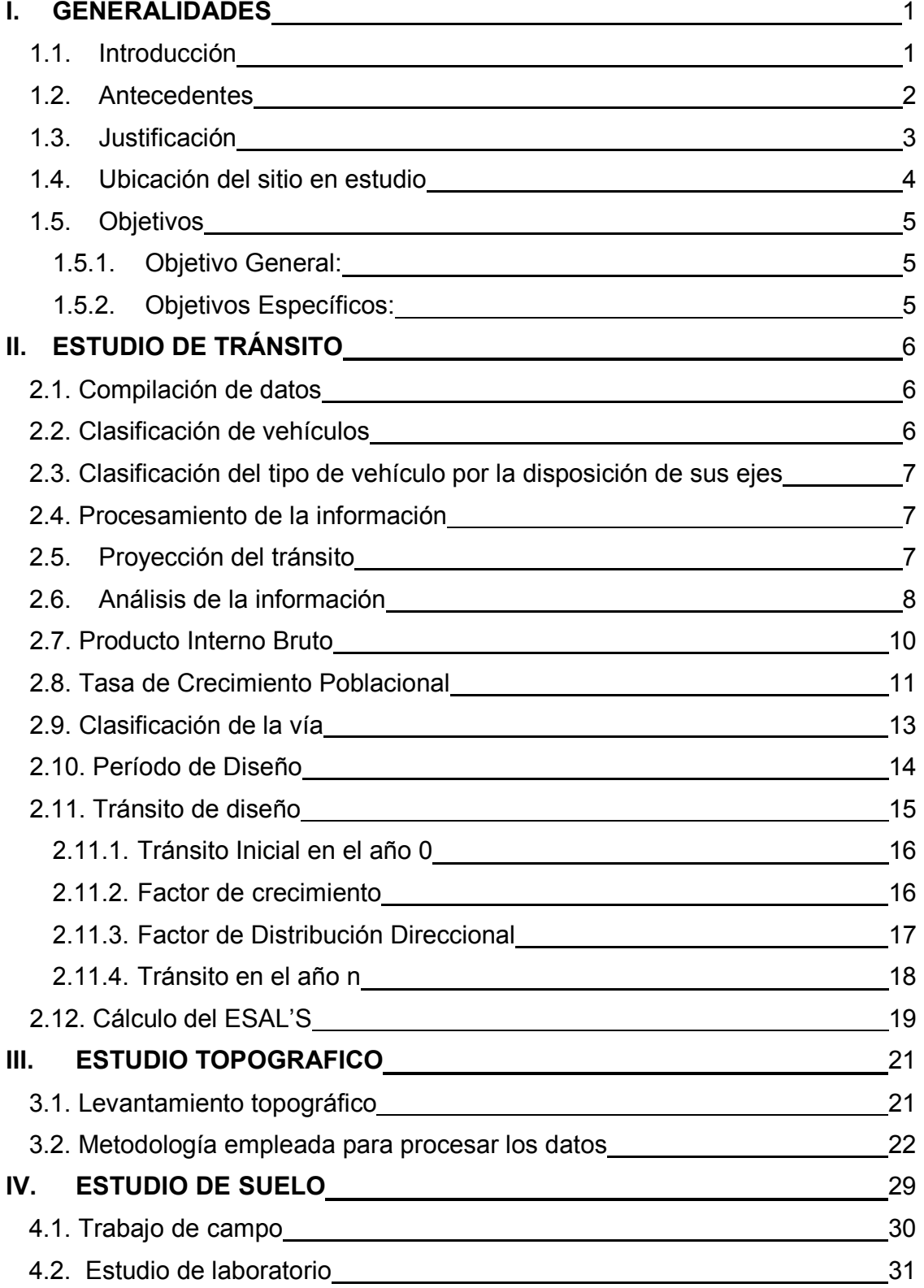

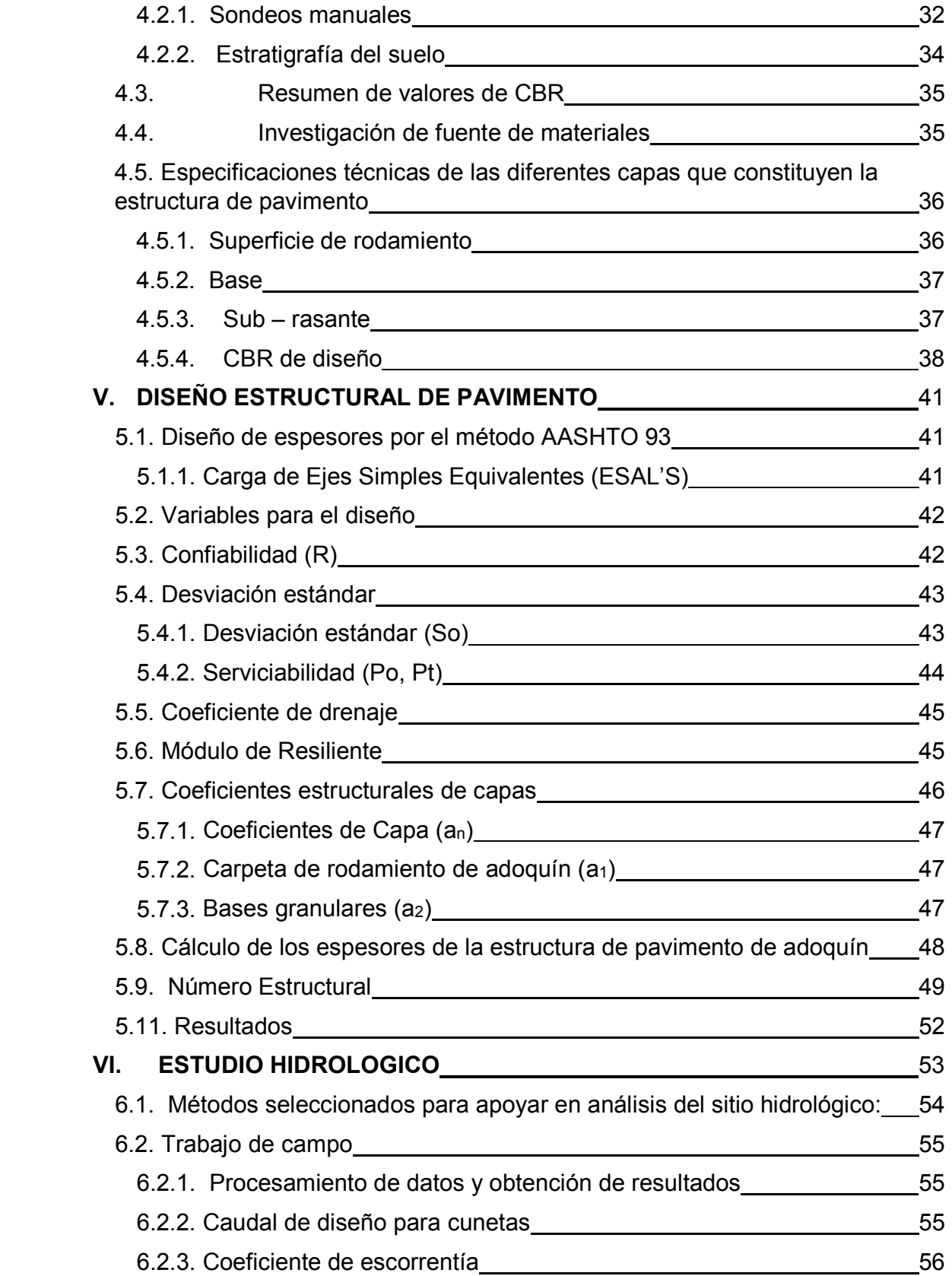

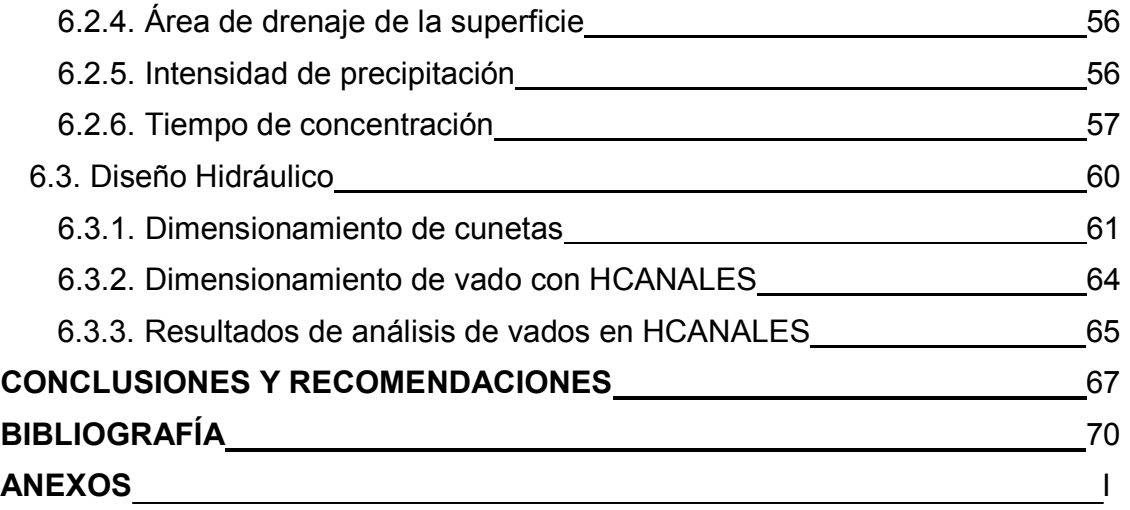

# **ÍNDICE DE TABLAS**

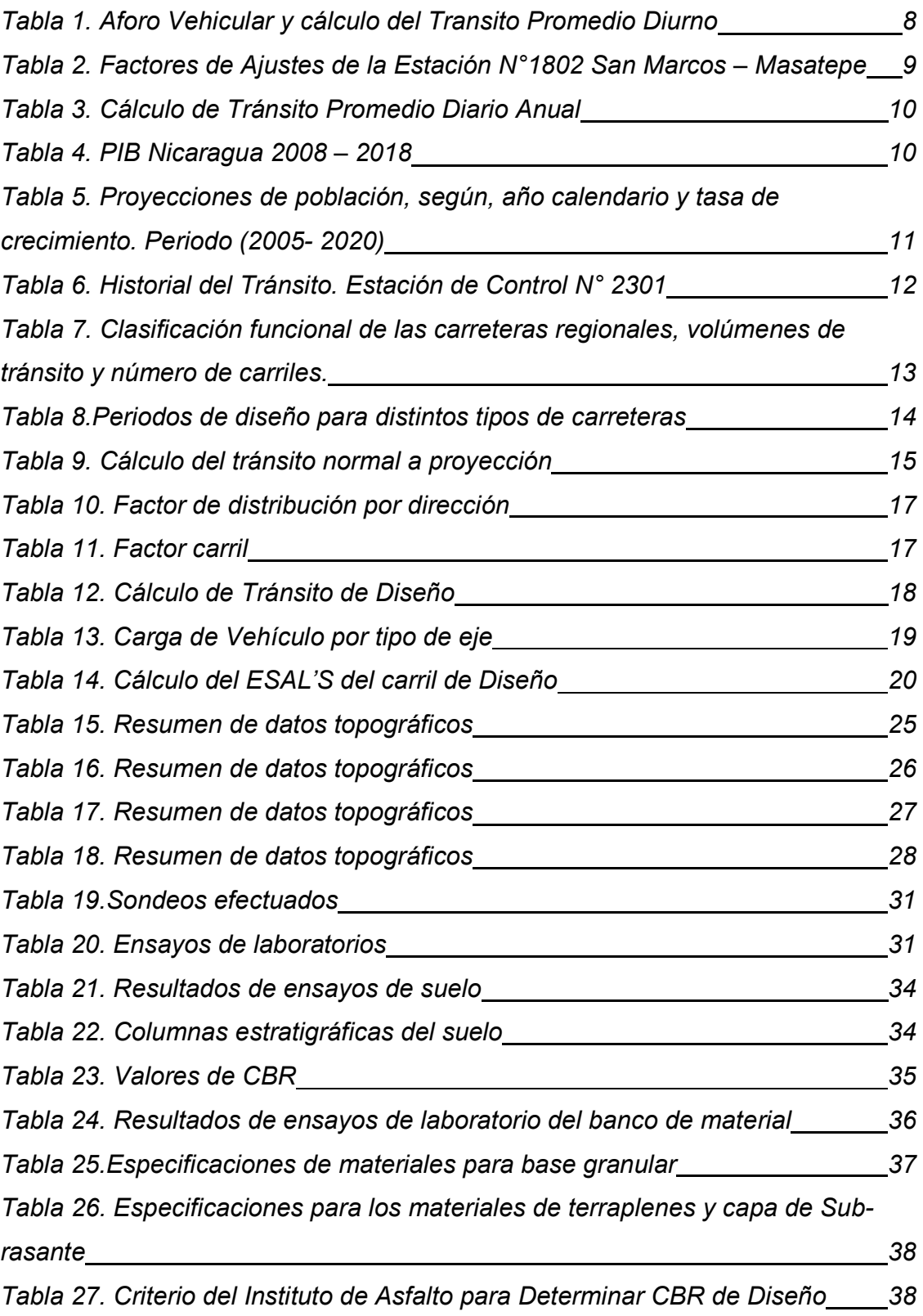

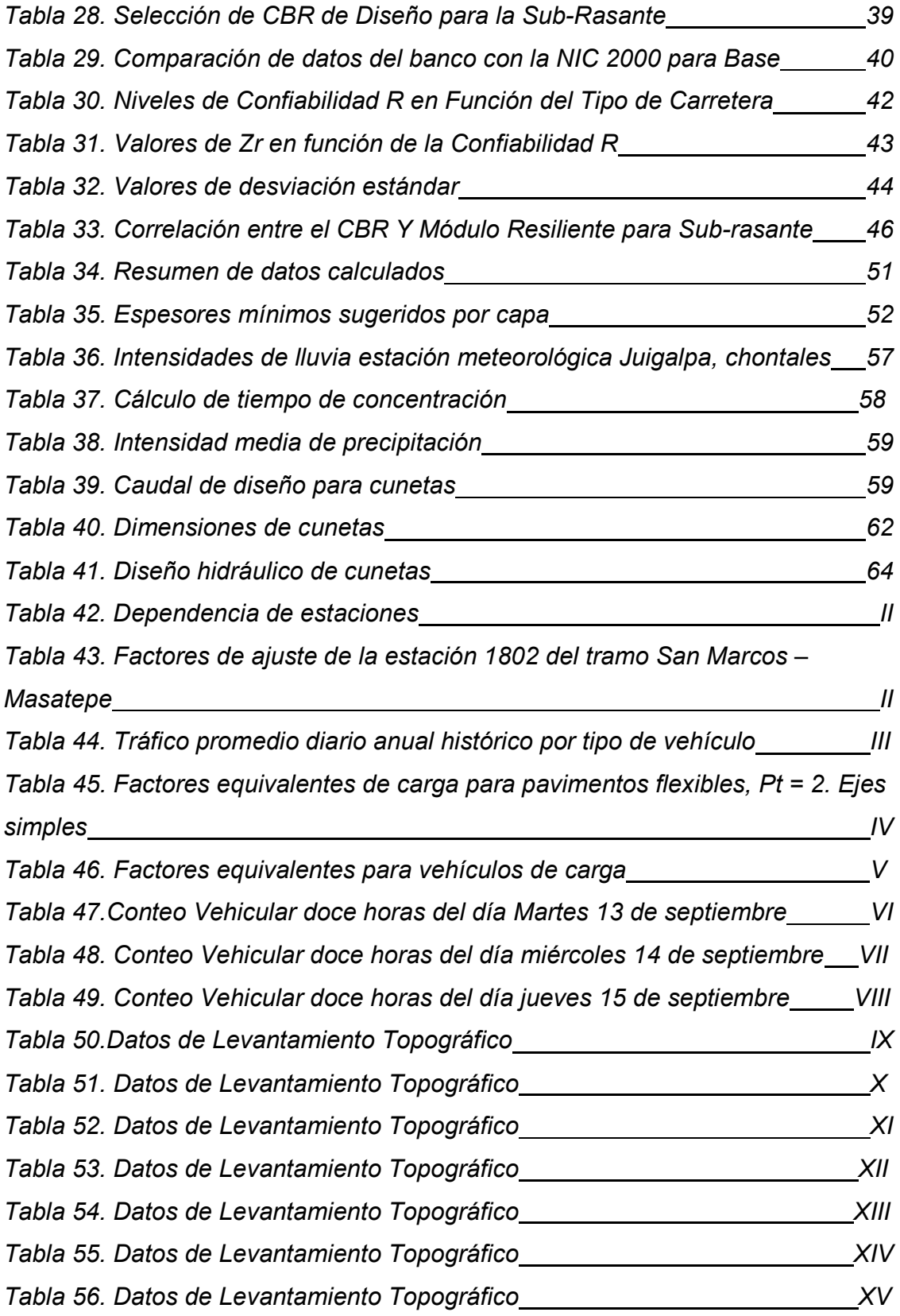

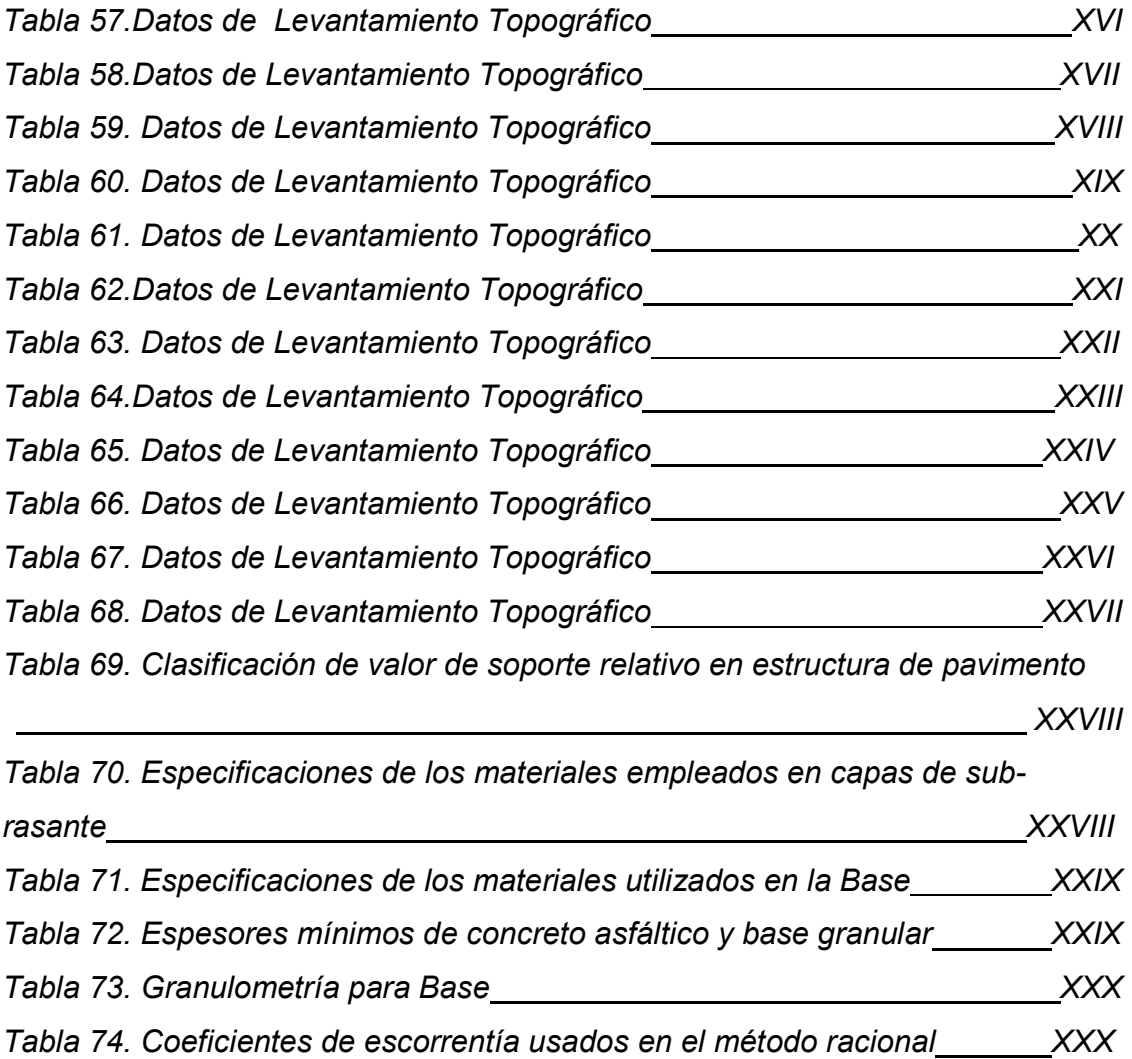

# **ÍNDICE DE IMÁGENES Y GRÁFICOS**

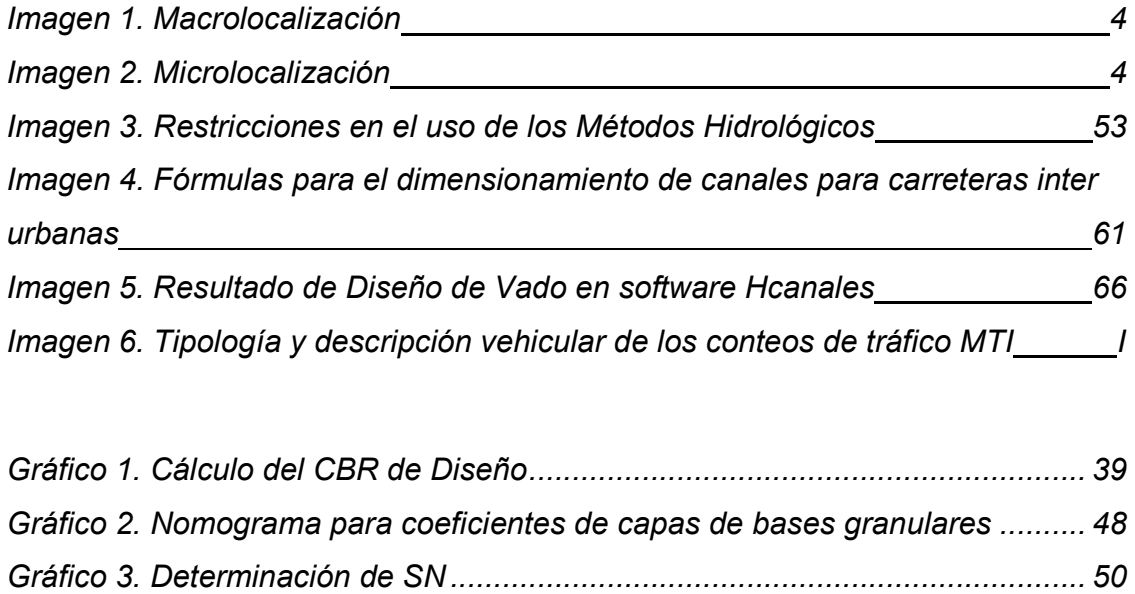

## **I. GENERALIDADES**

#### **1.1. Introducción**

El desarrollo económico y social del país cada día va en aumento, es por ello que en la actualidad surge la necesidad de realizar nuevos proyectos en los cuales se incluye mejoramientos en el sector vial de algunos sectores. Al establecerse calles y caminos como vías de comunicación y acceso se ha garantizado progresivamente un ordenamiento del territorio y sus ciudades, con esto se han facilitado el crecimiento demográfico y económico.

El acelerado avance tecnológico que ha caracterizado a este siglo ha sido un factor determinante, siendo el transporte una fase importante en la economía de nuestro país, garantizando de esta manera la accesibilidad en algunos sectores que no cuentan con vías de transporte.

El tramo en estudio es de aproximadamente 1,500.00 metros está ubicado en el barrio San José en el Municipio de Santo Tomás, esta vía es el principal acceso a la casa materna, CDI, convento y al centro turístico ecológico San José. (Ver ubicación del sitio de estudio, pág. 4)

Está actualmente revestido de macadán, presentando en época seca condiciones aceptables para sus usuarios, mientras que, en época lluviosa condiciones no muy favorables y de difícil acceso en varios segmentos de la vía.

La propuesta de diseño de estructura de pavimento con alternativa de adoquín y drenaje menor en el barrio San José, Santo Tomás por medio del método AASHTO 93 surge como una necesidad para mejorar las condiciones de la red vial y propiciar el desarrollo económico en la zona urbana, Proveyéndoles a los habitantes de una infraestructura vial para poder tener mayores facilidades de acceso.

Esta propuesta consiste en determinar las propiedades mecánicas del suelo, diseñar las diferentes capas que componen la estructura del pavimento y su respectivo drenaje menor.

#### **1.2. Antecedentes**

Los caminos de baja intensidad de tránsito, son parte necesarias de cualquier sistema de transporte que brinda servicios a la población en zonas rurales; para mejorar el flujo de bienes y servicios. Al mismo tiempo, que define drásticamente el trazo de futuros proyectos de electrificación, distribución de agua potable. Una carretera bien diseñada toma en consideración la movilidad que necesitan los usuarios de la carretera, así como la seguridad y el confort de los mismos, balanceando esto con las restricciones físicas y naturales del entorno en el cuál, el proyecto se realiza; formando así un sistema de transporte seguro y eficiente. (Alemán Vásquez, Nerio Aguilar, & Juárez Reyes, 2015)

Mediante los estudios a realizarse en el tramo de calle que inicia en la Bodega de la Alcaldía de Juigalpa y termina en la Entrada a al barrio Rey Jesús, obtendremos el diseño de los espesores de pavimento a proponer, con el fin de que la alcaldía de Juigalpa en un futuro incluya en su plan de inversiones, la construcción de este tramo, con el fin de realizar una restitución de derechos de la población que habita en el Municipio de Juigalpa, Chontales. (Lazo González, 2015)

El barrio San José antes llamado Perro Moncho se fundó en 1989. En el año 1992 se cambió al nombre que hoy en día posee, se han inaugurado varios proyectos en los cuales se han beneficiado los habitantes con un CDI, Cancha Multiuso, Centro turístico entre otros. Dentro de las obras con las cuales han sido favorecidos los habitantes de este barrio no se incluye lo que es un adoquinado con su respectivo drenaje menor, actualmente las calles cuentan con condiciones mínimas de una vía de transporte la cual tiene una carpeta de rodamiento de macadán como muestra la foto 1 (Anexos pág. XXXI), desde que se llevó a cabo esta vía de accesibilidad, los mantenimientos de nivelación de calle que se han llevado a cabo por parte de la alcaldía no son duraderos ya que el material selecto que se utiliza no presenta las propiedades necesarias.es por ello que la iniciativa de este proyecto aportará a mejorar la calidad de vida a las personas que habitan en este sector, dinamizar el desarrollo sociocultural, potencializar la economía y movilización de los pobladores que a diario transitan.

## **1.3. Justificación**

El presente estudio se realizará con la intención de mejorar el acceso a pobladores del barrio. Las vías de transporte son una necesidad propia en diferentes zonas del país es por ello que se implementa los mejoramientos y mantenimientos en carreteras, caminos y calles de forma continua.

En tiempos de invierno se acelera el deterioro de la calle, teniendo presente el desborde de los cauces siendo estos criaderos de mosquitos debido a las aguas estancadas junto con la basura que son causantes de muchas enfermedades afectando a la población.

La propuesta del pavimento articulado de 1500 metros de calle con su respectivo drenaje menor será con el fin de dar solución a una necesidad que está afectando a los habitantes de este barrio con la que se mejorará la calidad de vida de los pobladores y al sector transporte de la municipalidad.

Además, al desarrollar esta propuesta, generará fuentes de trabajo temporales, lo que ayudara a mejorar el nivel de ingresos económicos en los hogares de los habitantes que serán involucrados en el proceso de construcción.

## **1.4. Ubicación del sitio en estudio**

El municipio de Santo Tomas se encuentra ubicado entre las coordenadas 12°04' Latitud Norte y 85°05' de Longitud Oeste.

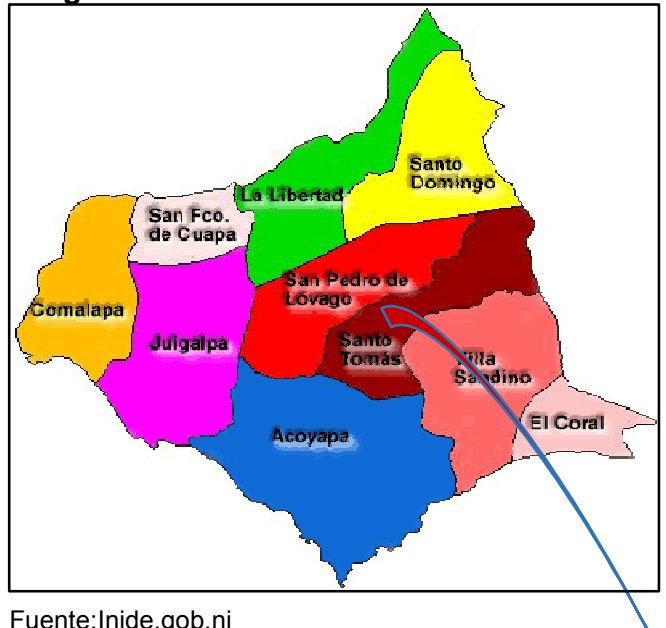

**Imagen 1. Macrolocalización** 

Fuente:Inide.gob.ni

## **Imagen 2. Microlocalización**

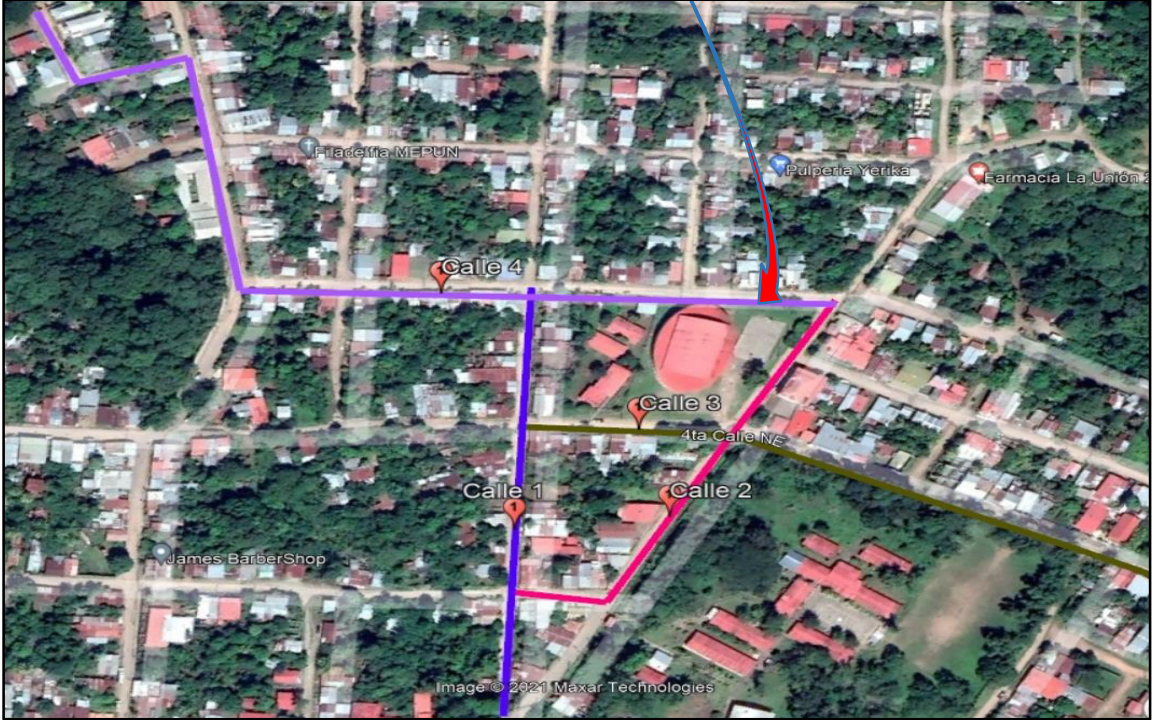

Fuente: Google Earth

#### **1.5. Objetivos**

- 1.5.1. Objetivo General:
- Diseñar estructura de pavimento articulado y drenaje menor de 1,500.00 metros de calle a través del método AASHTO 93.
	- 1.5.2. Objetivos Específicos:
- Realizar estudio de tránsito en el tramo de calle mediante un aforo vehicular, determinando las cargas que soportará la estructura de pavimento.
- Efectuar levantamiento topográfico definiendo la rasante que más se ajuste al terreno existente.
- Analizar las propiedades físico-mecánicas del banco de materiales y de los suelos existentes a lo largo de la vía con la finalidad de obtener el CBR de diseño de la sub-rasante.
- Determinar los espesores de las distintas capas de la estructura de pavimento articulado mediante del método AASHTO 93.
- Diseñar el drenaje menor en el tramo de calle por medio de estudio hidrológico, identificando las zonas más críticas que serán afectadas en tiempo de invierno.

## **II. ESTUDIO DE TRÁNSITO**

El tránsito probablemente es la variable más significativa para el diseño de una vía, así como también el volumen, las dimensiones de los vehículos influyen en su diseño geométrico, teniendo en cuenta el número y el peso de los ejes de estos ya que son factores determinantes en el diseño de la estructura de pavimento articulado.

En el estudio de tránsito se realizaron tres etapas para su correcta elaboración:

- $\checkmark$ Compilación de datos.
- $\checkmark$ Procesamiento de información.
- $\checkmark$ Análisis de la información obtenida.

## **2.1. Compilación de datos**

En esta etapa se recolectaron los datos por medio de conteos vehiculares, eligiendo tres puntos de intersección en las calles más transitadas. La recolección se realizó en un periodo de 3 días durante doce horas, iniciando a las 6:00 am y concluyendo a las 6:00 pm, en los cuales se determinaron el tránsito promedio diario semanal, transito promedio diario anual, tipo de vehículos etc,

El periodo para el conteo vehicular inició el día 13 hasta el día 15 de septiembre del año 2020 (los días de la semana fueron martes, miércoles y jueves). Este aforo vehicular fue una elaboración personal.

## **2.2. Clasificación de vehículos**

Para la clasificación de los vehículos, el Ministerio de Transporte e Infraestructura (MTI) ha designado la siguiente terminología para los vehículos que circulan a través de la infraestructura vial en el país (Ver Anexos, pág. I)

**Vehículos de pasajeros.** Son destinados al transporte público de pasajeros de dos, cuatro, seis y más ruedas, incluyen microbuses pequeños, microbuses medianos, buses medianos y grandes.

**Vehículos de carga.** Son aquellos vehículos que se utilizan para transporte de mercancías sea esta carga seca o líquida.

**Equipo pesado.** Son los vehículos de construcción y los agrícolas.

**Otros.** Son remolques o tráiler pequeño jalado por cualquier automotor o por tracción animal.

## **2.3. Clasificación del tipo de vehículo por la disposición de sus ejes**

La diversidad en las características de los vehículos que circulan sobre un pavimento durante su vida de diseño, trae como consecuencia un amplio espectro de ejes de cargas, con diferentes espacios entre llantas y distintas presiones de inflado, lo que origina una amplia gama de esfuerzos y deformaciones aplicados a un determinado punto de la estructura. (Montejo Fonseca, 2002).

#### **2.4. Procesamiento de la información**

Se procesaron los datos recolectados del aforo vehicular, actividad que corresponde a los trabajos de gabinete, los cuales se ingresaron en hojas del programa Microsoft Excel. El conocimiento más exacto que se pueda obtener de este estudio es indispensable para la correcta elaboración de cálculos de espesores de pavimento de este tramo de vía.

## **2.5. Proyección del tránsito**

La práctica normal de las proyecciones del tránsito indica que, para un proyecto de rehabilitación y mejoramiento, estas deben ser desarrolladas en base a estimaciones de viajes basadas en el uso futuro del suelo, así como de factores socioeconómico tales como PIB (Producto Interno Bruto), el consumo de productos derivados del petróleo y el crecimiento poblacional. Los conteos de campo levantados en el sitio son los factores de ajuste de la información obtenida para la posible estimación del tráfico para el cual se pretende diseñar y poder estimar las proyecciones del tránsito futuro, tomando en cuenta el historial del tráfico de la zona. Para calcular el TPDi se utiliza la siguiente fórmula:

$$
TPDi = \frac{N}{T}
$$
 (Ecuación. 1)

Dónde:

TPDi=Transito promedio diurno

 $N =$  Sumatoria de todos los vehiculos aforados

 $T =$  Tiempo de duracion del aforo

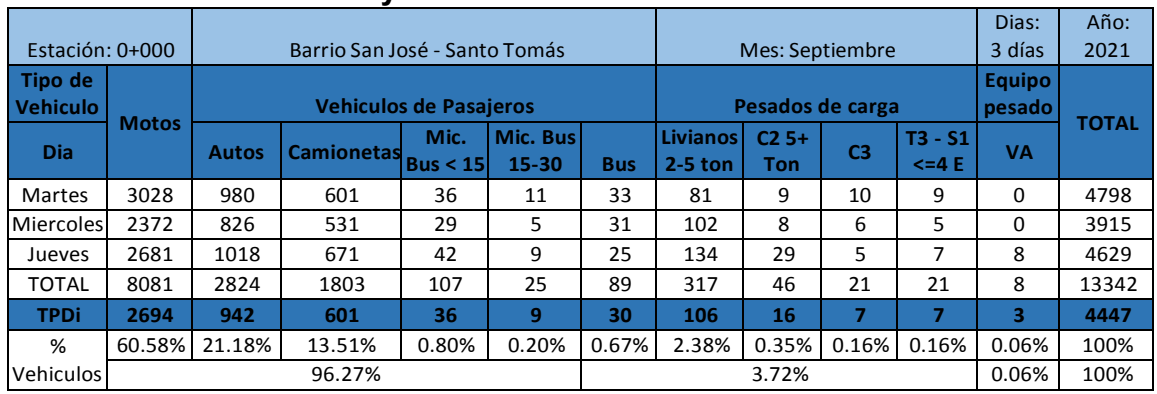

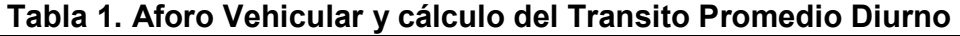

Fuente: Elaboración propia

#### **2.6. Análisis de la información**

En vista que los datos recolectados son una muestra representativa de un periodo de tres días, se hace necesario estimar el TPDA. Para este propósito se utilizaron factores de ajustes diario, semanal y de temporada. Los valores se tomarán del Anuario de Aforo del Trafico del año 2020 del Ministerio de Transporte e Infraestructura (MTI), considerando la estación de corta duración N° 2301 Santo Tomas – Empalme de San Pedro de Lóvago (debido a que es la más cercana a la red de calle estudiadas), de la cual depende la estación de mayor cobertura N°1802 San Marcos - Masatepe (Ver anexo, Tabla 42,43 pág. II). Tomando en cuenta la comparación de los porcentajes de la composición vehicular del estudio de tránsito realizado en la red de calles estudiadas se procedió a elegir la tabla correspondiente

de factores del tercer cuatrimestre de la estación de mayor cobertura que permiten expandir el volumen del tránsito de la muestra del tramo de vía en estudio. Los valores son los siguientes:

#### **Tabla 2. Factores de Ajustes de la Estación N°1802 San Marcos – Masatepe**

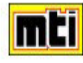

MINISTERIO DE TRANSPORTE E INFRAESTRUCTURA DIVISION GENERAL DE PLANIFICACION **DIVISION DE ADMINISTRACION VIAL** OFICINA DE DIAGNOSTICO Y EVALUACION DE PAVIMENTOS

**ESTACION DE MAYOR COBERTURA 1802 SAN MARCOS - MASATEPE FACTORES - 2020** 

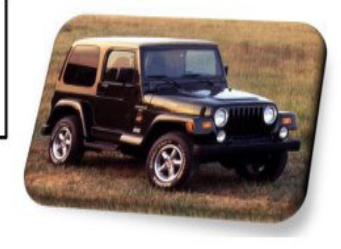

Factores del primer cuatrimestre del año Enero - Abril

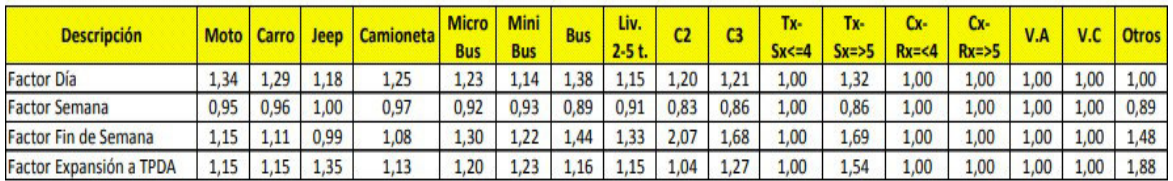

Factores del segundo cuatrimestre del año Mayo - Agosto

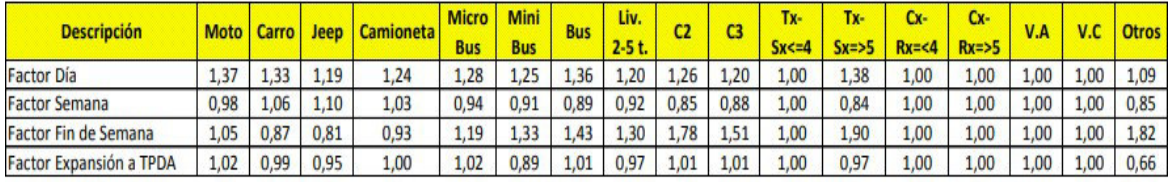

Factores del tercer cuatrimestre del año septiembre - Diciembre

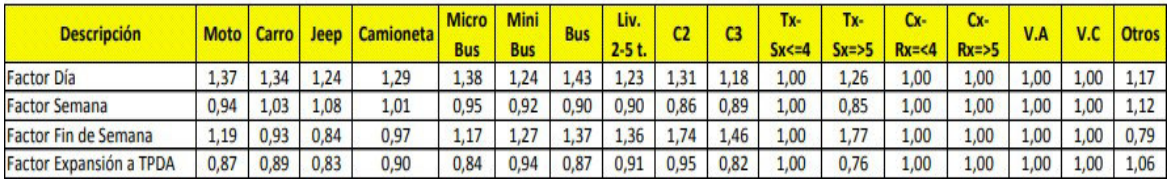

Fuente: Anuario de Aforos de Tráfico. MTI. Año 2020. Página 383

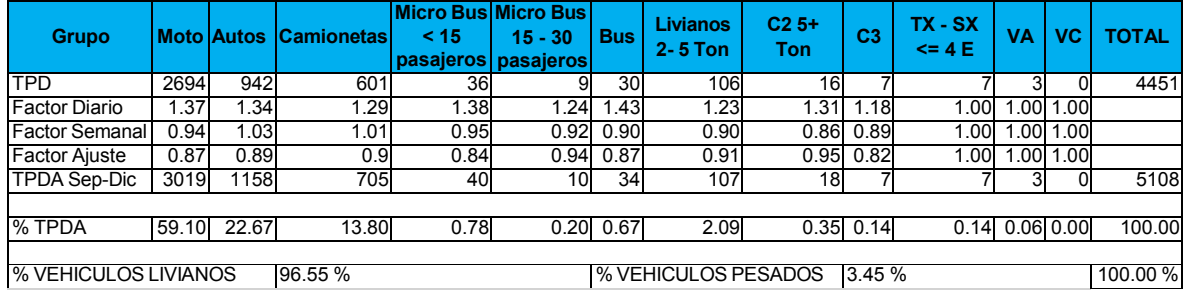

#### **Tabla 3. Cálculo de Tránsito Promedio Diario Anual**

Fuente: Elaboración propia

Para estimar la tasa de crecimiento y realizar las proyecciones de tránsito de la vía en estudio se analizaron las siguientes variables: PIB (Producto Interno Bruto), tasa de crecimiento poblacional y el historial del tránsito en la zona según datos del MTI.

## **2.7. Producto Interno Bruto**

Es una medida agregada que expresa el valor monetario de la producción de bienes y servicios finales de un país durante un período que normalmente es de un año. Se realizó un análisis del comportamiento del producto interno bruto entre los años 2008 -2018 reflejando una tasa del 4,68 % la cual es muy alta para utilizarla en las proyecciones del tránsito.

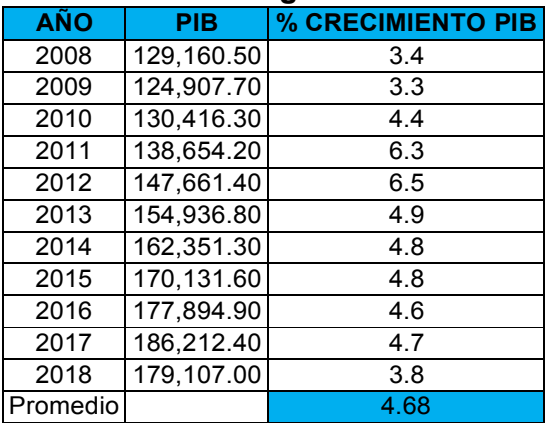

# **Tabla 4. PIB Nicaragua 2008 – 2018**

Fuente: Anuario de estadísticas macroeconómicas. BCN – Nicaragua

La fórmula que se usó para determinar el crecimiento del PIB por cada año es la siguiente:

% Crecimiento del PIB del año 2018 =  $PIB_x - PIB_{x-1}$  $PIB_{x-1}$ 

% Crecimiento del PIB del año 2018 = 179107 − 186212.40 186212.40

% Crecimiento del PIB del año 2018 = **3.8 %** 

## **2.8. Tasa de Crecimiento Poblacional**

Es el cambio en la población en un cierto plazo y puede ser cuantificado como el cambio en el número de individuos en una población usando tiempo por unidad para su medición.

Tabla 5. Proyecciones de población, según, año calendario y tasa de crecimiento. Periodo (2005- 2020)

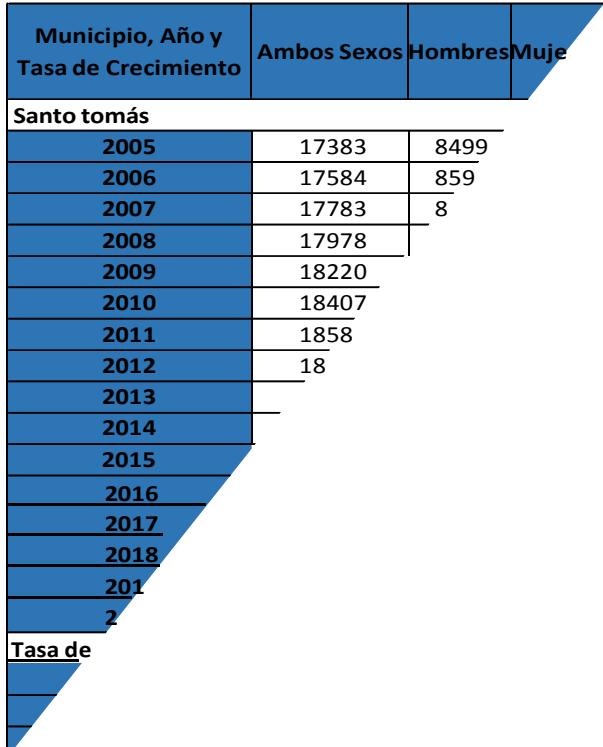

Fuente: Instituto Nacional de Información de Desarrollo. INIDE – Nicaragua

Para obtener las tasas de crecimiento se utilizó la siguiente ecuación:

% Tasa de crecimiento =  $\frac{T C_x-T C_{x-1}}{T}$  $TC_{x-1}$  $TC_1 =$ 17584 − 17383  $= 1.15$ 17383

Sucesivamente se calculan las demás tasas de crecimiento del periodo 2005 - 2010

 $TC_2 = 1.13$ ,  $TC_3 = 1.09$ ,  $TC_4 = 1.34$ ,  $TC_5 = 1.02$ % Tasa de crecimiento 2005 — 2010  $=\frac{TC_1+TC_2+TC_3+TC_4+TC_5}$  $\boldsymbol{n}$  $1.15 + 1.13 + 1.09 + 1.34 + 1.02$  $\%$  Tasa de crecimiento 2005 – 2010 = 5 % Tasa de crecimiento 2005 – 2010 = **1.1 %** 

- Historial de Tránsito de la Zona

La tasa de crecimiento vehicular varía dependiendo del tipo de vehículo, la determinación de las mismas se realiza a partir de series históricas de tránsito, en base a estudios anteriores del tramo en estudio u otras vías de naturaleza similar. Para el presente tramo se ha encontrado información histórica o estadística de tránsito en el Ministerio de Transporte e Infraestructura (MTI) que pueda ser de utilidad. El proyecto en estudio presenta los siguientes registros históricos en el período (2009 – 2014), durante este ha presentado un comportamiento variable que va de 325 vpd en el año 2009, a 992 vpd en el año 2014.

Este comportamiento irregular del flujo vehicular se debe o se considera que ha sido principalmente, producto de las diferentes condiciones físicas que ha presentado en este periodo, la superficie de rodamiento a lo largo del tramo.

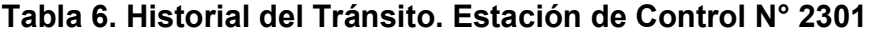

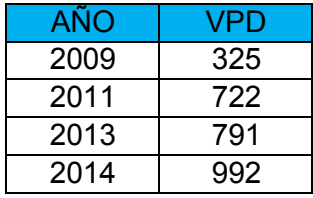

Fuente: Anuario de Aforos de Tráfico. MTI. Año 2020. Página 168

En los datos históricos de TPDA de la estación de conteo permanente N° 2301 Santo Tomas – Empalme de San Pedro de Lóvago se refleja una tasa de crecimiento de 6.74 % la cual es muy alta en comparación con las demás tasas. (Ver Anexo pág. III).

Es por ello que se realizó un promedio entre las tasas de crecimiento del histórico de la zona por tipo de vehículo, el PIB y la proyección del año actual, obteniendo una tasa del 3.9 %.

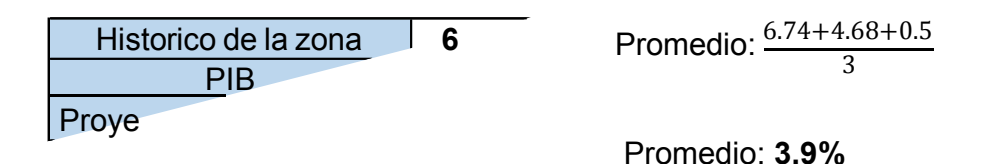

Se considera que es una tasa moderada y acorde a la realidad del proyecto, razón por la cual se utilizará para las predicciones del tránsito.

## **2.9. Clasificación de la vía**

La clasificación de la vía es el proceso por medio del cual las calles y carreteras son organizadas dentro de un sistema funcional, de acuerdo con el carácter de servicio que prestan y que ayude a seleccionar los factores apropiados de tránsito y otras variables que sean necesarias, según se muestran en la siguiente tabla:

**Tabla 7. Clasificación funcional de las carreteras regionales, volúmenes de tránsito y número de carriles.** 

| <b>FUNCIÓN</b>                      | <b>CLASE DE CARRETERA(1)</b> | <b>NOMECLATURA</b> | TPD(2)<br>(AÑO FINAL DE<br><b>DISEÑO)</b> | Número del<br><b>Carriles</b> |
|-------------------------------------|------------------------------|--------------------|-------------------------------------------|-------------------------------|
| <b>ARTERIAL</b><br><b>PRINCIPAL</b> | <b>AUTOPISTA</b>             | AA                 | >20.000                                   | $6 - 8$                       |
|                                     | <b>ARTERIAL RURAL</b>        | AR                 | 10,000-20,000                             | $4 - 6$                       |
|                                     | <b>ARTERIAL URBANA</b>       | AU                 | 10.000-20.000                             | $4 - 6$                       |
| <b>ARTERIAL</b><br><b>MENOR</b>     | <b>ARTERIAL MENOR RURAL</b>  | AMR                | 3,000-10,000                              | 2                             |
|                                     | <b>ARTERIAL MENOR URBANA</b> | <b>AMU</b>         | 3,000-10,000                              | 2                             |
| <b>COLECTOR</b><br><b>MAYOR</b>     | <b>COLECTOR MAYOR RURAL</b>  | <b>CMR</b>         | 10,000-20,000                             | $4 - 6$                       |
|                                     | <b>COLECTOR MAYOR URBANA</b> | <b>CMU</b>         | 10,000-20,000                             | $4 - 6$                       |
| <b>COLECTOR</b><br><b>MENOR</b>     | <b>COLECTOR MENOR RURAL</b>  | CR                 | 500-3,000                                 | 2                             |
|                                     | <b>COLECTOR MENOR URBANA</b> | Cυ                 | 500-3,000                                 | 2                             |
| LOCAL                               | <b>LOCAL RURAL</b>           | LR                 | 100-500                                   | 2                             |
|                                     | <b>LOCAL URBANO</b>          | LU                 | 100-500                                   | 2                             |
|                                     | <b>RURAL</b>                 | R                  | 100                                       | $1-2$                         |

Fuente: Manual Centroamericano de Normas para el Diseño Geométrico de Carreteras. Año 2011. Página 33

Con excepción de la clase RURAL que será de terracería, todas las demás clases deberán de ser pavimentadas. Las clases CR, CU y LR también podrán ser pavimentadas o de terracería. Por lo tanto, la vía en estudio se clasifica funcionalmente como arterial menor – AMU, basándonos en su TPDA que fue de 5108 vehículos por día el cual cabe en el rango TPDA 3,000 – 10,000 establecido por la SIECA 2011 y su manual.

#### **2.10. Período de Diseño**

Es el tiempo durante el cual la estructura que se diseña deberá operar con un nivel de serviciabilidad superior al mínimo sin requerir de acciones de conservación diferente a la del mantenimiento rutinario. Basándonos en el Manual Centroamericano de Normas para el Diseño Geométrico de las Carreteras Regionales, el período de diseño recomendado para esta vía en estudio, clasificado como arterial menor, es de 10 a 20 años.

| Tipo de carretera               | Periodo de diseño |  |
|---------------------------------|-------------------|--|
| Autopista regional              | 20 - 40 (Años)    |  |
| Troncales Sub - Urbanas         | 15 - 30 (Años)    |  |
| <b>Troncales Rurales</b>        |                   |  |
| <b>Colectoras Sub - Urbanas</b> | 10 - 20 (Años)    |  |
| <b>Colectoras Rurales</b>       |                   |  |

**Tabla 8.Periodos de diseño para distintos tipos de carreteras** 

Fuente: Manual Centroamericano de Normas para el diseño geométrico de Carreteras (SIECA), cap.7, p.3.

El periodo de diseño a considerar para el presente proyecto, ya que este se clasifica como una colectora Sub – urbana (éste funcionaria para velocidades menores en distancias cortas para calles o caminos locales) es de 15 años, siendo la media del intervalo de "10 a 20 años".

#### **2.11. Tránsito de diseño**

En vista que el diseño del pavimento de la vía, se basa tanto en el tránsito actual, así como en los incrementos de tránsito que se espera utilicen la carretera, durante su vida útil, resulta necesario realizar las proyecciones de tránsito futuro, para ello se calculara con la siguiente ecuación:

## **Tn= T0 (1+i) <sup>n</sup>**

Donde: Tn: Tránsito normal T0 = Transito inicial en el año n= número de año en el periodo de diseño.

TPDA<sub>2021</sub>= 3019 \* (1+0.039)<sup>15</sup>  $\approx$  5359 motos/días.

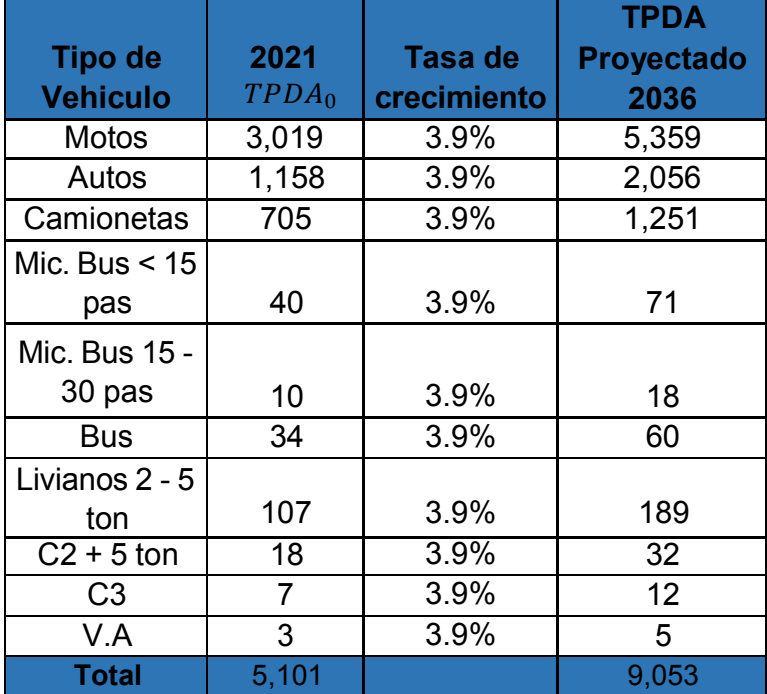

## **Tabla 9. Cálculo del tránsito normal a proyección**

Fuente: Elaboración propia

Es necesario determinar el periodo de proyección del tráfico, el cual está en función de la vida útil del pavimento, así como las tasas de crecimiento que se han determinado con anterioridad.

El tránsito de Diseño se calcula mediante la siguiente ecuación:

 $TD = T_0 * FG * FD * fc$  (Ecuación N° 2)

 $TD =$ Tránsito de diseño

 $T_0$  = Tránsito Inicial en el año 0

 $FC = Factor$  de Crecimiento

 $FD =$  Factor de Distribución Direccional

 $fc = Factor$  Carril

#### **2.11.1. Tránsito Inicial en el año 0**  $(T_0)$

Es el TPD inicial determinado a partir del conteo vehicular que se realiza en el tramo a diseñar.

#### **2.11.2. Factor de crecimiento**

Este dado en función por el periodo de diseño y la tasa de crecimiento vehicular, el cual puede variar en dependencia del tipo de vehículo. Su fórmula es:

$$
FC = 365 \times \left[\frac{(1+i)^n - 1}{i}\right]
$$
 (Ecuación N° 3)

 $FC = Factor$  de Crecimiento

 $i =$ Tasa de Crecimiento

 $n =$  Período de Diseño

De acuerdo a la fórmula N° 3 se obtiene un Factor de Crecimiento:

 $i = 3.9\%$  $n = 15$  años (este valor se toma basado en el SIECA, ver tabla 8, pág. 14)

 $FC = 365 \times \left[\frac{(1+0.039)^{15}-1}{0.035}\right] = 8084$ 

## 2.11.3. Factor de Distribución Direccional (FD)

Se expresa con la relación que existe entre el tráfico y el sentido de circulación, su valor es generalmente es 0.5 para el flujo vehicular en ambas direcciones y 1 si poseen un solo sentido. La característica más general es que el tránsito se divida 50% en un sentido y 50% en el otro.

## Tabla 10. Factor de distribución por dirección

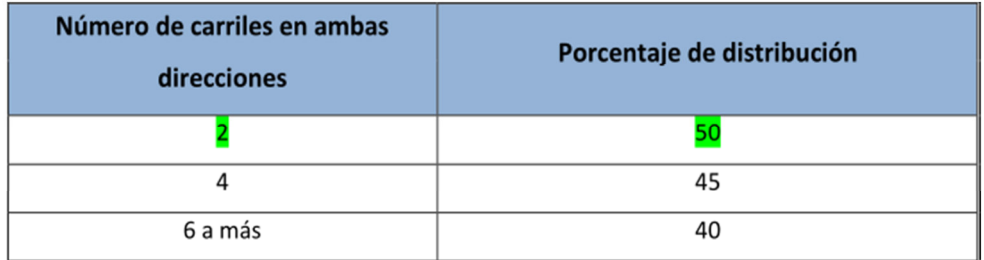

Fuente: Manual Centroamericano de Normas para el diseño geométrico de Carreteras (SIECA), cap.2, p.29.

#### - Factor carril  $(fc)$

Este factor está basado en el carril de diseño, que se define como el carril que recibe más número de ESAL's. En la siguiente tabla se detallan los factores de distribución por carril para diferentes números de carriles en una dirección que

#### Tabla 11. Factor carril

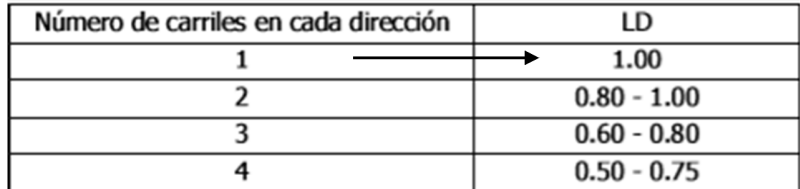

Fuente: Libro de diseño pavimentos AASHTO 93. Tercera edición. Año 2006. Página 58

#### **2.11.4. Tránsito en el año n**  $(T_n)$

Es el TPD promedio diario proyectado hacia el año n. Para calcularlo es necesario conocer el tránsito inicial, la tasa de crecimiento anual y el periodo de diseño.

$$
T_n = T_0(1+i)^n
$$
 (Ecuación N<sup>o</sup> 4)

 $T_n$  = Tránsito en el año n

 $i =$  Tasa de Crecimiento

 $n =$  Período de Diseño

- Número de año en el periodo de diseño (n)

El número de años que se empleen en el diseño, está en dependencia de la importancia que la vía representa para la red vial regional o nacional y está definido como el tiempo total para el cual se diseña un pavimento.

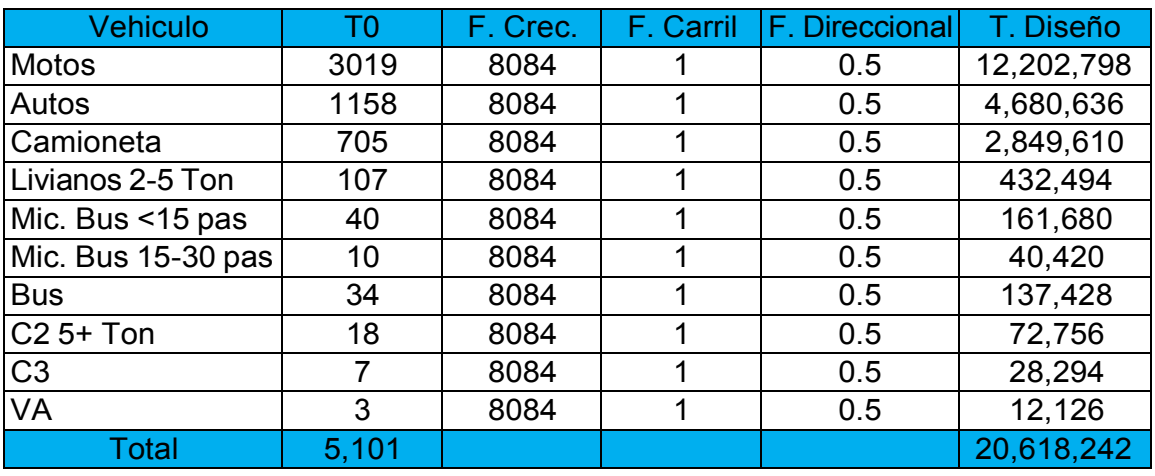

#### **Tabla 12. Cálculo de Tránsito de Diseño**

Fuente: Elaboración propia

Realizando los cálculos correspondientes por medio de la fórmula N° 2, utilizando una hoja del programa Microsoft Excel, se obtuvo un tránsito de diseño de 20,618,242 vehículos por día.

Ejemplo de cálculo de tránsito de diseño para autos:

 $TD = 1,158 * 8084 * 1 * 0.5 = 4,680,636$  veh por día

#### **2.12. Cálculo del ESAL'S**

Una vez conocido el tránsito de Diseño, se procede a realizar el cálculo **ESAL´S** del Carril de Diseño, como en algunos casos el peso por eje Kips no está dado en la tabla factores Equivalentes de Cargas Ejes Simples. Se deberá interpolar el valor exacto.

| <b>Tipo de</b><br><b>Vehiculo</b> | Peso por eje<br>(TON) | Peso por eje<br>(LBS) |
|-----------------------------------|-----------------------|-----------------------|
| Automovil                         | 1/1                   | 2200/2200             |
| Jeep                              | 1/1                   | 2200/2200             |
| Camioneta                         | 1/2                   | 2200/4400             |
| $MC-15$                           | 2/4                   | 4400/8800             |
| MC-15-30                          | 4/8                   | 8800/17600            |
| C-2 LIV                           | 4/8                   | 8800/17600            |
| $BUS = C2$                        | 5/10                  | 11000/22000           |

**Tabla 13. Carga de Vehículo por tipo de eje** 

Fuente: Departamento de peso y dimensiones, dirección de vialidad, MTI

#### - Calculo para camioneta

Eje delantero

$$
\frac{x - 0.0002}{2200 - 2000} = \frac{0.002 - 0.0002}{4000 - 2000}
$$

$$
x - 0.0002 = \left(\frac{0.002 - 0.0002}{4000 - 2000}\right) * (2200 - 2000)
$$
  
(0.002 - 0.0002)

$$
x = \left(\frac{0.002 - 0.0002}{4000 - 2000}\right) * (2200 - 2000) + 0.0002 \implies x = 0.00038
$$

Eje trasero

$$
\frac{x - 0.002}{4400 - 4000} = \frac{0.01 - 0.002}{6000 - 4000}
$$

$$
x - 0.002 = \left(\frac{0.01 - 0.002}{6000 - 4000}\right) * (4400 - 4000)
$$

$$
x = \left(\frac{0.01 - 0.002}{6000 - 4000}\right) * (4400 - 4000) + 0.002 \implies x = 0.0036
$$

El cálculo de los ejes equivalentes a 18 KIPS para cada vehículo se estimó en base al tránsito de diseño y los factores **ESAL** para cada eje, este último se determinó utilizando la tabla 45 y 46 (Ver Anexo pág. IV, V) de factores equivalentes de carga, considerando una serviciabilidad final de pt = 2.0 y un SN = 4, (según el manual SIECA capítulo 3 Pág. 4. En este caso se decidió tomar el valor de **Pt= 2.0** ya que nuestro tramo corresponde a una arterial menor urbana) para lo cual se debió conocer los pesos de cada eje en toneladas.

| <b>Tipo de</b><br><b>Vehiculo</b> | Peso por<br>eje (lbs) | Tránsito<br>de diseño | <b>Factor</b><br><b>ESAL'S</b> | <b>ESAL'S de</b><br>diseño |
|-----------------------------------|-----------------------|-----------------------|--------------------------------|----------------------------|
|                                   | 2200                  |                       | 0.00038                        | 1778.64                    |
| Autos                             | 2200                  | 4,680,636             | 0.00038                        | 1778.64                    |
| Camionetas                        | 2200                  |                       | 0.00038                        | 1082.85                    |
|                                   | 4400                  | 2,849,610             | 0.0036                         | 10258.60                   |
| Mic. Bus $\leq$                   | 4400                  |                       | 0.0036                         | 582.05                     |
| 15 pas                            | 8800                  | 161,680               | 0.0538                         | 8698.38                    |
| Mic. Bus 15 -                     | 8800                  |                       | 0.0538                         | 2174.60                    |
| 30 pas                            | 17600                 | 40,420                | 0.9224                         | 37283.41                   |
| <b>Bus</b>                        | 11000                 |                       | 0.134                          | 18415.35                   |
|                                   | 22000                 | 137,428               | 2.31                           | 317458.68                  |
| Livianos 2 -                      | 8800                  |                       | 0.0538                         | 23268.18                   |
| 5 ton                             | 17600                 | 432,494               | 0.9224                         | 398932.47                  |
| $C2 + 5$ ton                      | 11000                 |                       | 0.134                          | 9749.30                    |
|                                   | 22000                 | 72,756                | 2.31                           | 168066.36                  |
| C <sub>3</sub>                    | 11000                 |                       | 0.134                          | 3791.40                    |
|                                   | 36300                 | 28,294                | 1.43                           | 40460.42                   |
|                                   | 9900                  |                       | 0.0824                         | 999.18                     |
| V.A                               | 14300                 | 12,126                | 0.389                          | 4717.01                    |
|                                   | 1049495.52            |                       |                                |                            |

**Tabla 14. Cálculo del ESAL'S del carril de Diseño** 

Fuente: Elaboración Propia

El ESAL'S del carril de Diseño es de 1,049495.52 ejes equivalentes de 18,000 lbs.

- Ejemplo de cálculo de ESAL'S de Diseño para Autos:

 $ESAL'S_{Autos} = TD * F_{ESAL'S}$  (Ecuación N° 5)

 $ESAL'S_{Autos} = 4,680,636 * 0.00038$ 

$$
ESAL'S_{Autos}=1,778.64
$$

#### **III. ESTUDIO TOPOGRAFICO**

Esta etapa tuvo una duración de 21 días, en los cuales se desarrolló un plan ordenado para el levantamiento de cada uno de los ejes de la red de calles estudiadas, A través de la utilización del instrumento estación total, se realizó el escrutinio de la superficie del terreno y procedió a la toma de datos dicha actividad con duración de 3 días, por consiguiente con los datos obtenidos en el levantamiento topográfico se realizaron tres planos fundamentales: un plano del eje de la carretera (alineamiento horizontal), un plano de perfil longitudinal y un plano de secciones transversales, describiendo particularmente las características del terreno comprobando mediante las curvas de nivel y las pendientes de las diferentes calles en estudio que el terreno es ondulado.

#### **3.1. Levantamiento topográfico**

Se dividió la red de calles estudiadas, en 4 calles a los cuales se les asignó un número, luego se procedió a realizar el levantamiento de los puntos, comenzando por la calle 1 la cual se extiende desde la cuesta del instituto 21 de junio hasta la esquina oeste de la pulpería de Doña Isidora Báez, la calle 2 se extiende desde la cafetería Jeryn hasta la casa del ingeniero Mendoza, la calle 3 se extiende desde la casa de doña Maribel Gonzales hasta la casa materna municipal, la calle 4 se extiende desde la casa del ingeniero Marlon Mendoza hasta el centro turístico San José.

Para el desarrollo del levantamiento se tomaron secciones a cada 20 metros considerando línea central, las bandas, y los linderos a cada lado, también, se incluyen los postes de alumbrado público y cable (tv); además, se establecieron 10 BM, (uno de entrada y uno de salida de cada una de las calles) los cuales se reflejan en los planos con sus respectivas sus coordenadas. Los datos obtenidos por el equipo estación total se encuentran en **(Anexos, ver pág. IX - XXVII)** 

#### **3.2. Metodología empleada para procesar los datos**

Los datos recopilados con ayuda del programa "AUTODESK AUTOCAD CIVIL 3D" en su versión del año 2021, se importaron todos los puntos para luego ser procesados y determinar los alineamientos horizontales y verticales. Cada uno de los planos, se detallan en la sección de anexos (**Ver láminas 1 – 12, Anexos**)

A continuación, se presenta un ejemplo de la metodología usada en cada calle, para la determinación de distancias entre estaciones:

- Cálculo de distancia entre estaciones

La distancia entre dos puntos es igual a la longitud del segmento que los une. Por lo tanto, en matemáticas, para determinar la distancia entre dos puntos diferentes se deben calcular los cuadrados de las diferencias entre sus coordenadas y luego hallar la raíz de la suma de dichos cuadrados.

Es decir, la fórmula que sirve para calcular qué distancia hay entre dos puntos diferentes en el plano cartesiano es la siguiente:

$$
d = \sqrt{(X_2 - X_1)^2 + (Y_2 - Y_1)^2}
$$

Ejemplo de cálculo entre la estación 0+000 – 0+020 de la calle 1

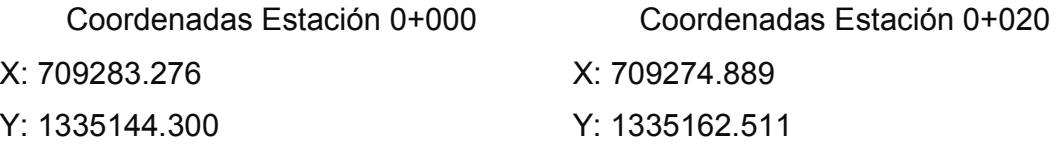

 $d = \sqrt{(709274.889 - 709283.276)^2 + (1335162.511 - 1335144.300)^2}$  $d = \sqrt{(-8.387)^2 + (18.211)^2}$  $d = \sqrt{70.341 + 331.640}$  $d = \sqrt{401.981}$  $d = 20.04$  mts
- Cálculo de los rumbos entre estaciones

El rumbo es la dirección considerada en el plano del horizonte y, principalmente, cualquiera de las comprendidas en el meridiano. Precisamente la palabra procede del latín rhombus ('rombo'), que son las formas geométricas que unidas señalan las diferentes direcciones posibles en la rosa de los vientos.

La fórmula que sirve para calcular el rumbo es la siguiente:

$$
R = tg^{-1}\left(\frac{x_2 - x_1}{y_2 - y_1}\right)
$$

Ejemplo de cálculo entre la estación 0+000 – 0+020 de la calle 1

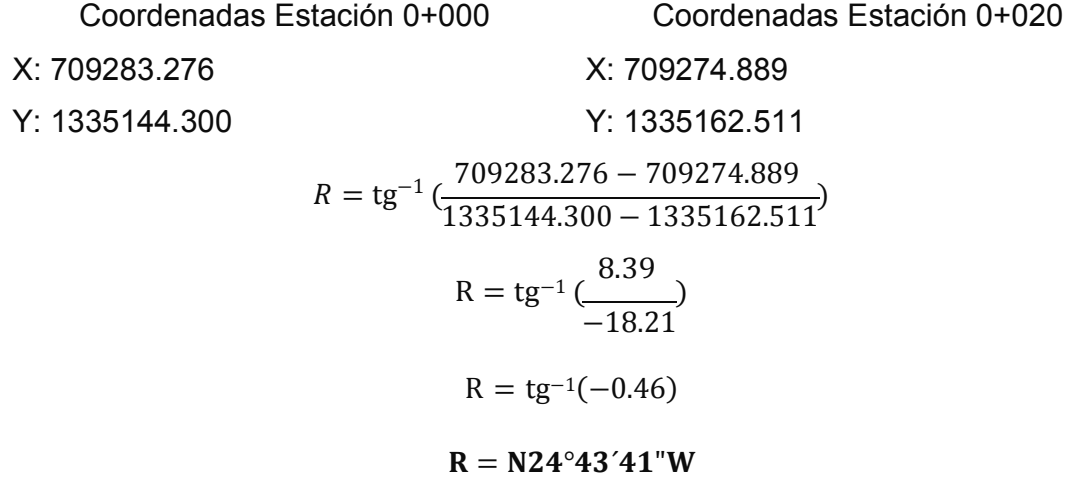

- Descripción de las calles en estudio

### Calle 1

El levantamiento se comenzó a partir de la cuesta del instituto 21 de junio tomando ahí nuestra estación 0+000, continuamos el estudio hasta llegar a la pulpería de Isidora Báez donde finalizamos con la estación 0+291.88, teniendo una longitud de 291.88 mts y siendo compuesta por 3 cuadras; dejando 2 BM uno en la entrada y uno a la salida de la calle; el terreno de acuerdo a su topografía se estableció que es un terreno ondulado.

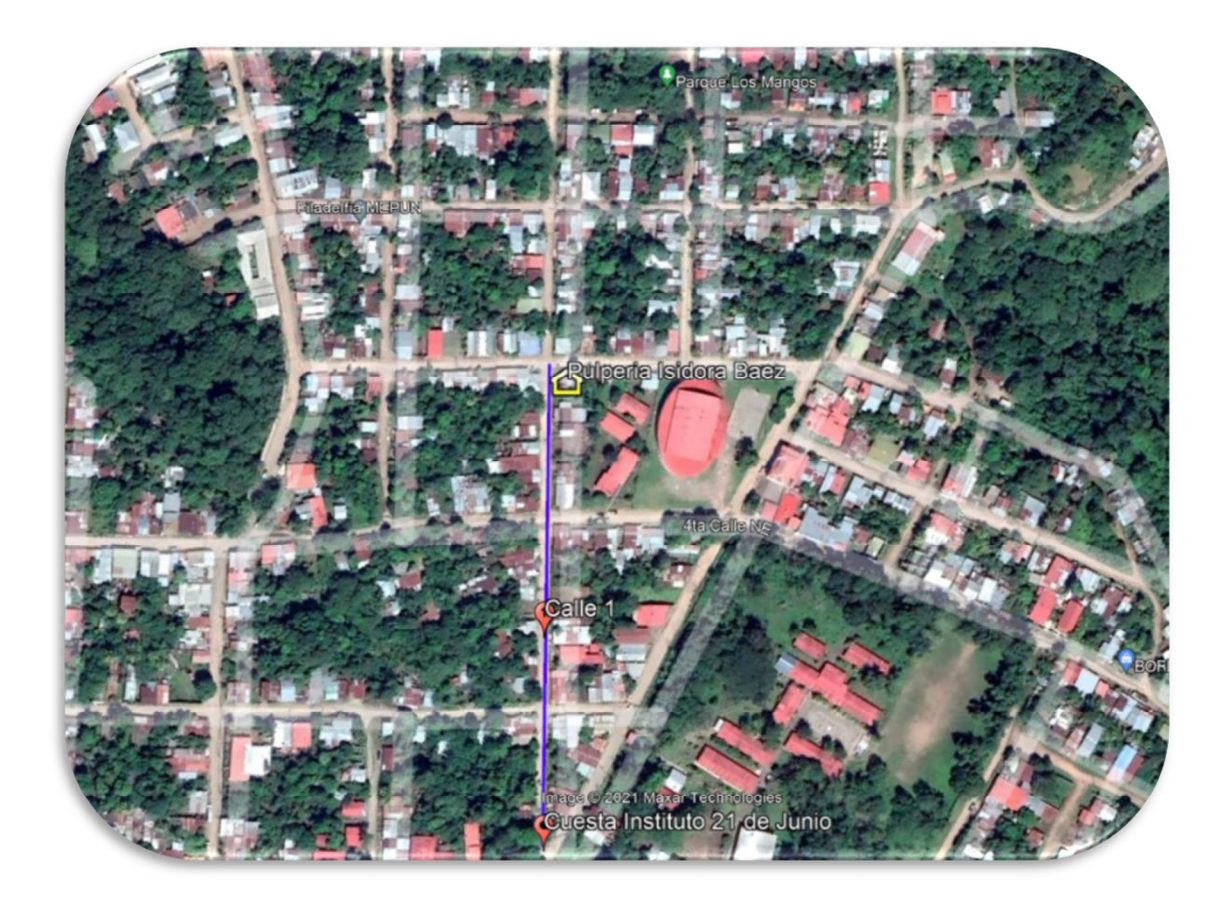

Fuente: Google Earth

#### **Tabla 25. Resumen de datos topográficos**

Fuente: Elaboración Propia

- Calle 2

El levantamiento se comenzó a partir del cafetín Jeryn iniciando con nuestra estación 0+000, continuamos el estudio hasta llegar a la casa del ingeniero Mendoza donde finalizamos con la estación 0+292.39, teniendo una longitud de 292.39 mts y siendo compuesta por 4 cuadras; dejando 2 BM uno en la entrada y uno a la salida de la calle; el terreno de acuerdo a su topografía se determinó que es un terreno ondulado.

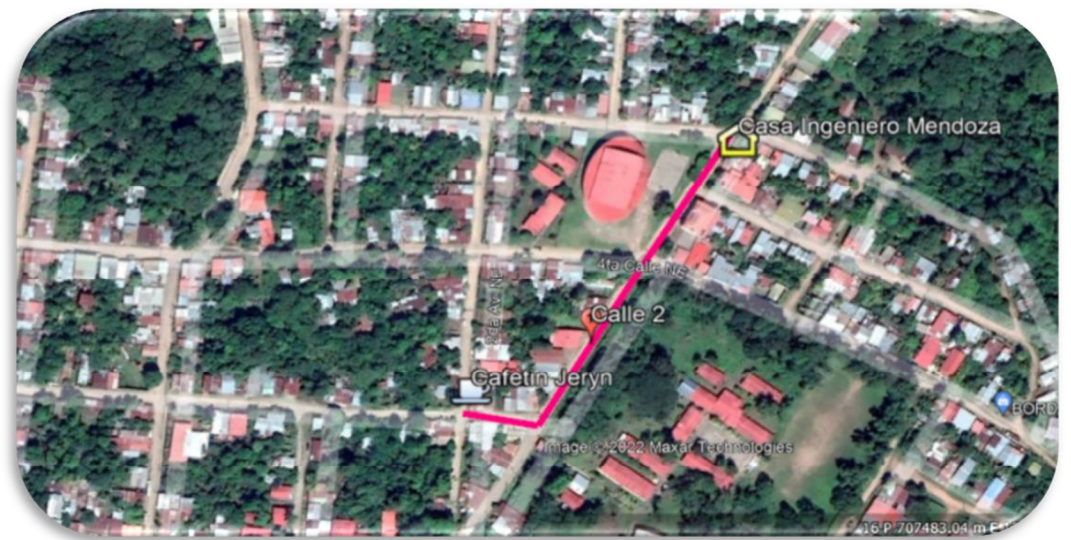

Fuente: Google Earth

#### **Tabla 26. Resumen de datos topográficos**

Fuente: Elaboración Propia

- Calle 3

El levantamiento se comenzó a partir casa de doña Maribel Gonzales iniciando con nuestra estación 0+000, continuamos el estudio hasta llegar a casa materna municipal donde finalizamos con la estación 0+386.46, teniendo una longitud de 386.46 mts y siendo compuesta por 4 cuadras; dejando 2 BM uno en la entrada y uno a la salida de la calle; el terreno de acuerdo a su topografía se determinó que es un terreno ondulado.

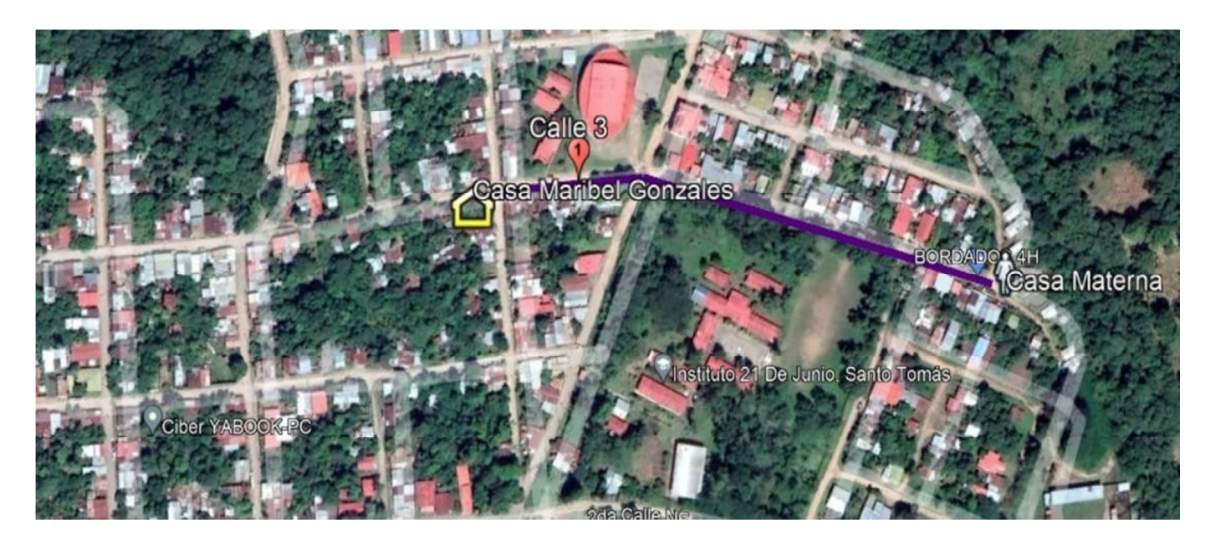

Fuente: Google Earth

# **Tabla 27. Resumen de datos topográficos**

Fuente: Elaboración Propia

- Calle 4

El levantamiento se comenzó a partir casa del ingeniero Mendoza iniciando con nuestra estación 0+000, continuamos el estudio hasta llegar al Centro Turístico San José donde finalizamos con la estación 0+526.40, teniendo una longitud de 526.40 mts y siendo compuesta por 8 cuadras; dejando 2 BM uno en la entrada y uno a la salida de la calle; el terreno de acuerdo a su topografía se determinó que es un terreno ondulado.

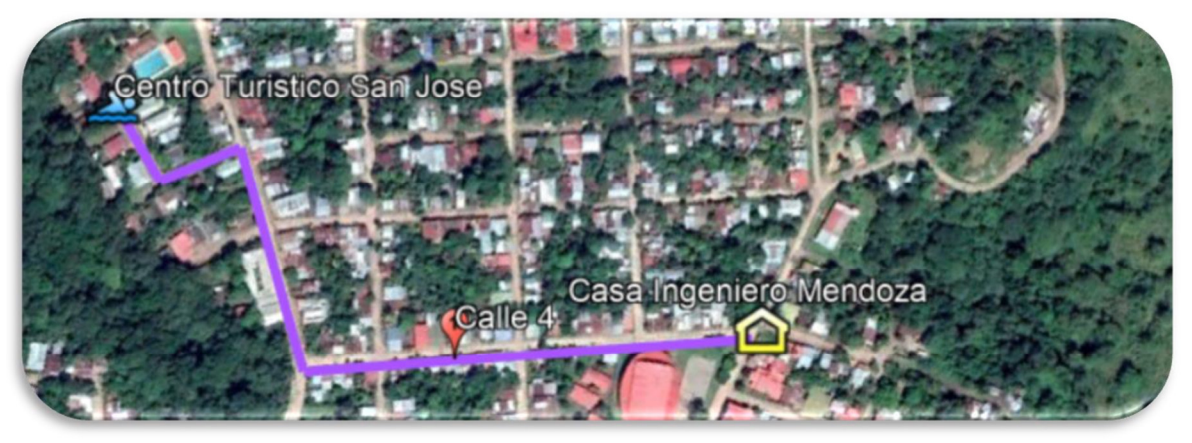

Fuente: Google Earth

# **Tabla 28. Resumen de datos topográficos**

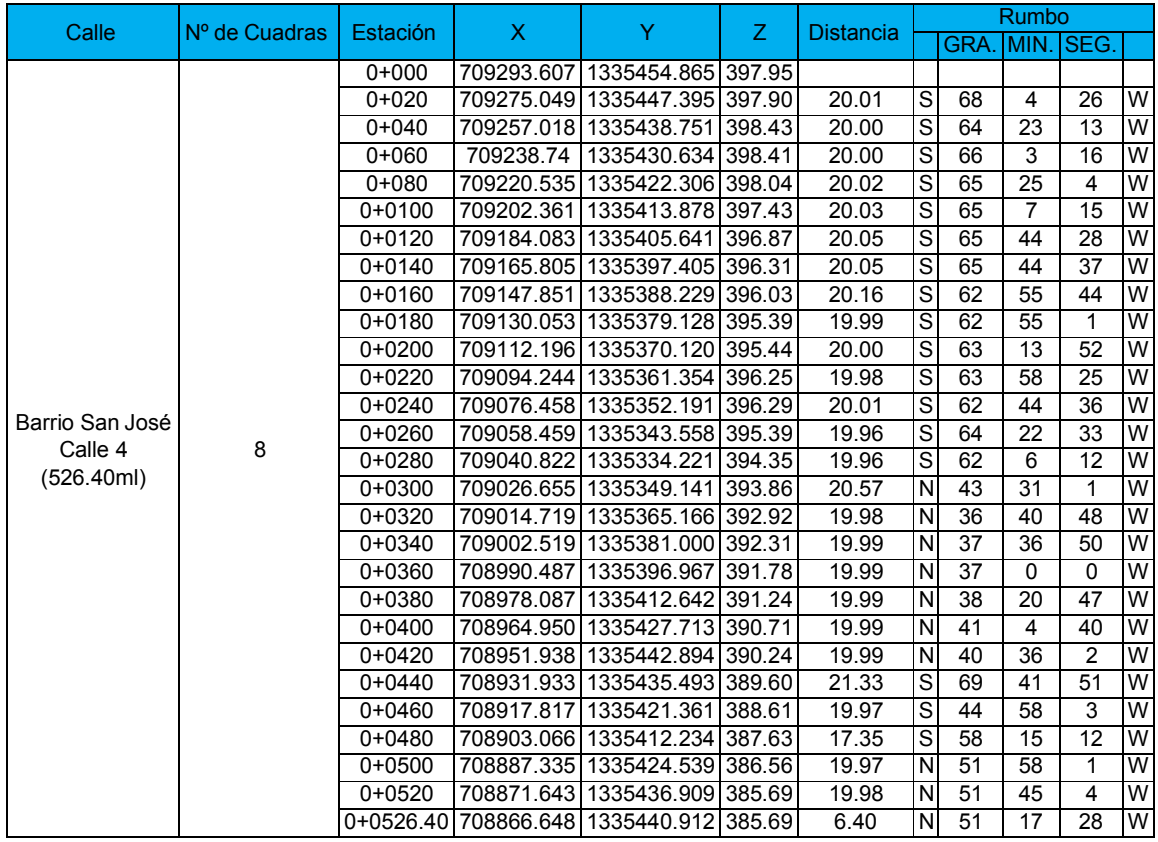

Fuente: Elaboración Propia

### **IV. ESTUDIO DE SUELO**

Los estudios de suelos se realizan con el propósito de conocer las diferentes características físicas y mecánicas de estos.

Los métodos más utilizados en Nicaragua para determinar la clasificación de los suelos son: **H.R.B. ASTM D-3282 (AASHTO M-145)**, y **S.U.C.S. ASTM D2487**. Los resultados obtenidos al practicar los diferentes ensayos son usados para consideraciones de diseño de carreteras (Pavimento). (Ver tabla 20. Pag.31)

- Suelo

Es la parte superficial de la corteza terrestre, biológicamente activa, que tiende a desarrollarse en la superficie de las rocas emergidas por la influencia de la intemperie y de los seres vivos (Meteorización).

Meteorización

Consiste en la alteración que experimentan las rocas en contacto con el agua, el aire y los seres vivos.

Las propiedades físico-mecánicas

Son características que se utilizan para la selección de los materiales, las especificaciones de construcción y el control de calidad. Estas propiedades de los suelos que constituyen la sub-rasante, son las variables más importantes que se deben considerar al momento de diseñar una estructura de pavimento.

**Granulometría** 

Es importante que el suelo este bien graduado para que, al compactarlo, las partículas más finas ocupen los huecos que dejan los áridos de mayor tamaño, reduciendo de esta forma el número de huecos y alcanzando una mayor estabilidad y capacidad portante.

Para conocer las propiedades de los suelos, es necesario tomar muestras; posteriormente en el laboratorio se determinarán sus propiedades: Granulometría,

Límite de Atterberg (líquido e índice plástico), Valor Soporte (CBR), Densidad (Proctor), Humedad.

La clasificación que mejor se adapta para reflejar las propiedades de un suelo como subrasante es la de la AASHTO-93. (Diseño de pavimento AASHTO-93)

Un suelo conforme a su granulometría se clasifica así:

- Grava: de un tamaño menor a 76.2 mm (3") hasta tamiz No. 10 (2mm).
- Arena gruesa: de un tamaño menor a 2 mm hasta tamiz No. 40 (0.425 mm).
- Arena fina: de un tamaño menor a 0.425 mm hasta tamiz N0. 200 (0.075 mm).
- Limos y arcillas: tamaños menores de 0.075 mm.

Las propiedades de plasticidad se analizan conforme las pruebas de límites de Atterberg, las cuales son:

- • Límite líquido o LL: Es el estado de un suelo, cuando pasa de un estado plástico a un estado semilíquido.
- Límite plástico o LP: Es la frontera entre el estado plástico y el semisólido de un suelo.
- Índice plástico o IP: es la diferencia entre LL y LP, que nos indica la plasticidad del material.

# **4.1. Trabajo de campo**

En este capítulo se plasman los resultados de las investigaciones llevadas a cabo en el estudio de suelo en el proyecto de **"Adoquinado en las calles del barrio San José, en la ciudad de Santo Tomás, Chontales, Nicaragua"**. Dicho estudio se realizó con el propósito de obtener las características principales del sub-suelo, para realizar el diseño de la estructura de pavimento requerida.

Con el propósito de conocer las condiciones y características del sub-suelo, a lo largo del tramo en estudio, se procedió a la ejecución de 5 sondeos manuales orientados por el laboratorio que realizo dicho estudio en vista al lado económico con una profundidad de 1.50 metros distribuidos a lo largo del tramo. Las muestras

obtenidas en el campo, se examinaron y clasificaron en sitio por el personal de campo, tomándose muestras alteradas, correspondiente a cada estrato, las cuales se trasladaron al laboratorio para realizarle los ensayos básicos necesarios.

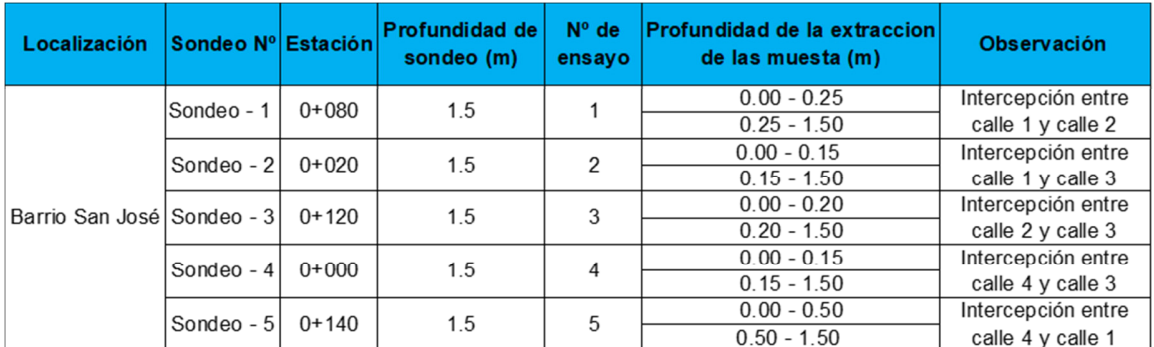

#### **Tabla 19.Sondeos efectuados**

Fuente: Elaboración propia

### **4.2. Estudio de laboratorio**

Las muestras obtenidas en el campo se reagruparon en el laboratorio para realizarle los ensayos básicos necesarios, para tal efecto se utilizaron los procedimientos establecidos por las Normas de la A.S.T.M. (Asociación Internacional para la Prueba de Materiales), las que se mencionan a continuación:

### **Tabla 20. Ensayos de laboratorios**

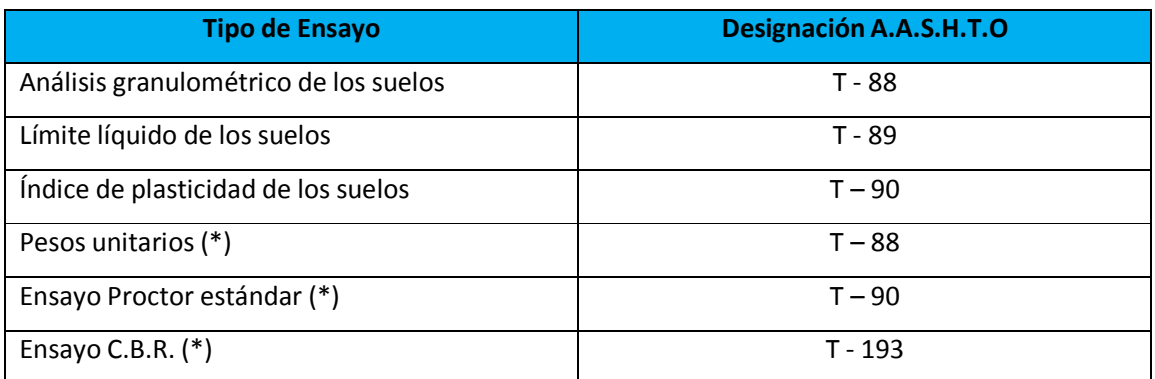

Fuente: Estudios geotécnicos de pavimento de adoquín para el proyecto del barrio San José, Santo Tomás

(\*) Ensayos realizados solo a la fuente de materiales.

La muestra para el Ensayo CBR se saturó por un tiempo de cuatro días, antes de ejecutar el Ensayo. Los suelos en estudio se clasificaron por el sistema de clasificación de suelos de la **AASHTO** (Asociación Americana de Carreteras) en su designación **M 145 87**.

**-** Resultados obtenidos

# **4.2.1. Sondeos manuales**

En base a los reportes técnicos de campo y los resultados de laboratorio, se puede afirmar que en todo el tramo en estudio predominan los tipos de suelo siguientes:

### **Estación 0 + 080**

• En el estrato superior desde la superficie hasta la profundidad de 0.25 metros se observa un material granular correspondiente a una grava limosa que se clasifica del tipo **GM (A-2-4)**, con índice de grupo cero, cuya fracción fina es de media plasticidad.

En el estrato inferior, a partir de la profundidad de 0.25 metros, hasta la profundidad investigada de 1.50 metros, se observa un material rocoso, correspondiente a fragmentos pétreos, que se clasifica del tipo **GS (A-1-a)**, con índice de grupo 0.

### **Estación 0 + 020**

• En el estrato superior, desde la superficie, hasta la profundidad de 0.15 metros, se observa un material granular, correspondiente a una grava arcillosa, que se clasifica del tipo **GC (A-2-4)**, con índice de grupo cero, cuya fracción fina es de media plasticidad.

En el estrato inferior, a partir de la profundidad de 0.15 metros, hasta la profundidad investigada de 1.50 metro, se observa un material rocoso, correspondiente a fragmentos pétreos, grava y arena que se clasifica del tipo **GS (A-1-b),** con índice de grupo 0.

#### **Estación 0 + 120**

• En el estrato superior, desde la superficie, hasta la profundidad de 0.20 metros, se observa un material granular, correspondiente a una grava limosa, que se clasifica del tipo **GM (A-2-4)**, con índice de grupo cero, cuya fracción fina es de media plasticidad.

En el estrato inferior, a partir de la profundidad de 0.15 metros, hasta la profundidad investigada de 1.50 metro, se observa un material rocoso, correspondiente a fragmentos pétreos, grava y arena que se clasifica del tipo **GS (A-1-a),** con índice de grupo 0.

#### **Estación 0 + 000**

• En el estrato superior, desde la superficie, hasta la profundidad de 0.15 metros, se observan materiales granulares los que están conformados por arenas limosas de color café, se clasifica del tipo **SM (A-2-4)**, con índice de grupo de cero. La fracción fina que contiene este material es de baja compresibilidad y de nula plasticidad.

A partir de la profundidad de 0.15 metros se observa un material rocoso, correspondiente a fragmentos pétreos, grava y arena que se clasifica del tipo **GS (A-1-b),** con índice de grupo 0.

### **Estación 0 + 140**

• En el estrato superior desde la superficie hasta la profundidad de 0.50 metros se observa un material granular correspondiente a una grava limosa que se clasifica del tipo **GM (A-2-4)**, con índice de grupo cero, cuya fracción fina es de media plasticidad.

En el estrato inferior, a partir de la profundidad de 0.50 metros, hasta la profundidad investigada de 1.50 metros, se observa un material rocoso, correspondiente a fragmentos pétreos, que se clasifica del tipo **GS (A-1-a)**, con índice de grupo 0.

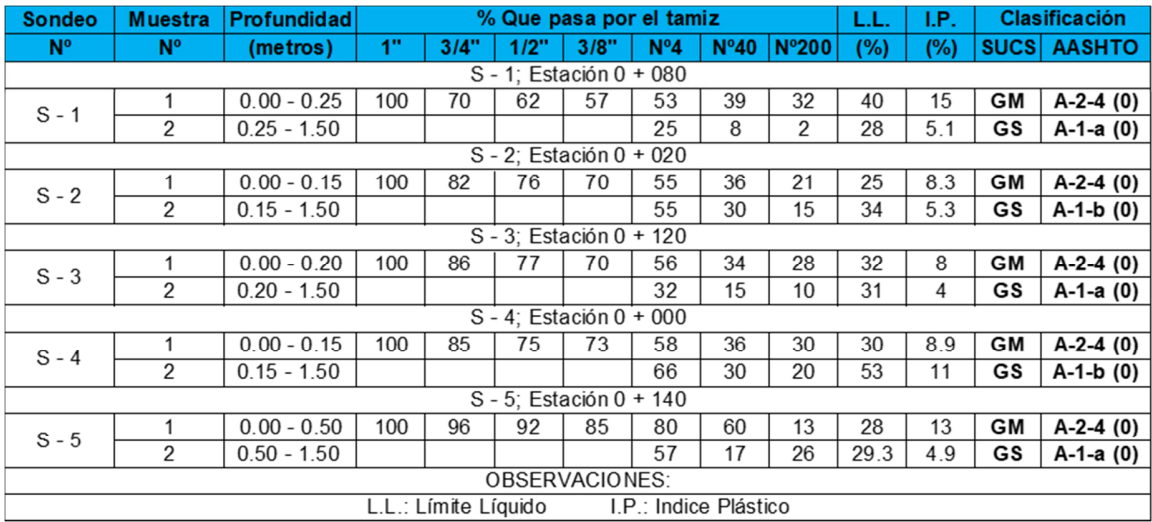

# **Tabla 21. Resultados de ensayos de suelo**

Fuente: Alcaldía Municipal Santo Tomas, Chontales

# **4.2.2. Estratigrafía del suelo**

La secuencia estratigráfica del sitio en estudio se describe, considerándose desde la superficie hasta la profundidad investigada, la que se presenta a continuación en la tabla Nº 15.

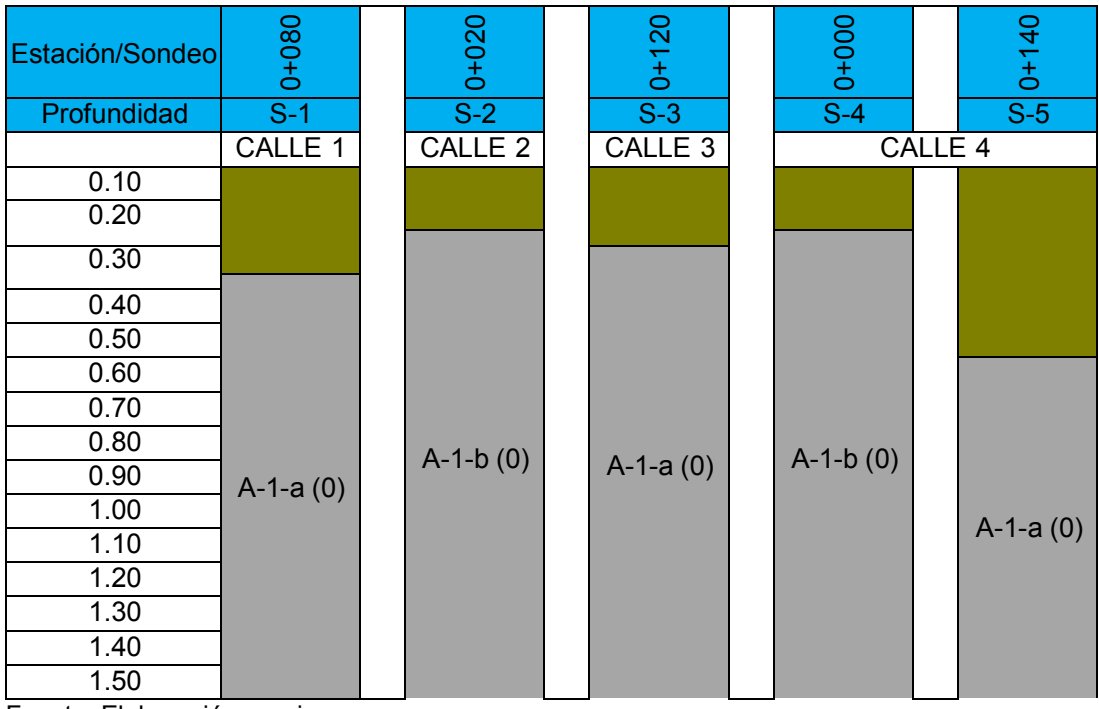

# **Tabla 22. Columnas estratigráficas del suelo**

Fuente: Elaboración propia

### **4.3. Resumen de valores de CBR**

Se procedió a encontrar los valores de los CBR de los diferentes tipos de suelos localizados en la línea que servirán como subrasante. Se eligieron los valores promedios de acuerdo a la tabla de relación aproximada entre los valores del CBR y la clasificación del suelo.

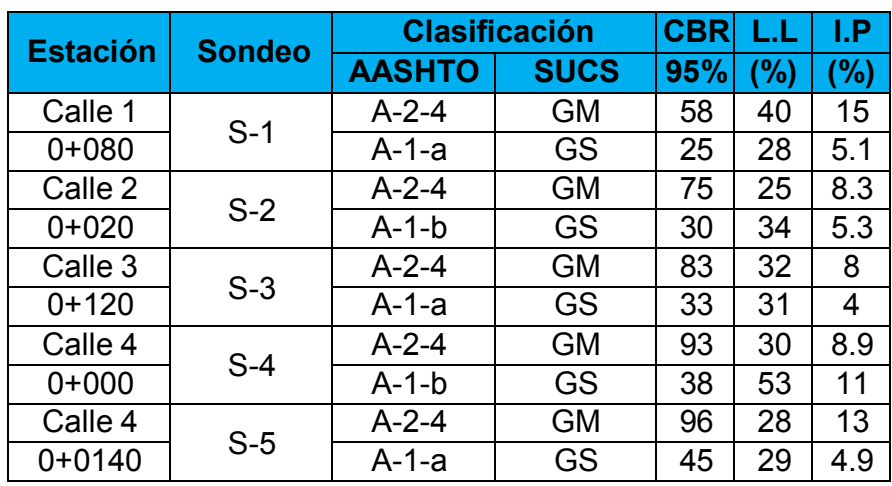

#### **Tabla 23. Valores de CBR**

Fuente: Alcaldía Municipal Santo Tomas, Chontales

### **4.4. Investigación de fuente de materiales**

Con el propósito de suministrar a la obra un material adecuado de cimentación, se tomó una muestra de la fuente de materiales "San Martin", para su evaluación y análisis.

- Banco de materiales "San Martin"

Esta fuente de materiales está localizada a 1.7 km carretera Managua – Rama (NIC-07). Sus características se describen a continuación.

Esta fuente, se encuentra conformada por materiales granulares, correspondientes a gravas de buena graduación. En el sistema unificado de clasificación de suelos, SUCS, este material se clasifica del tipo GW. En base al sistema de clasificación de suelos de la AASHTO, se clasifica del tipo A-24, su índice de grupo es cero.

La fracción fina que contiene este material, es de baja compresibilidad y de media plasticidad, su CBR es de 84.2 %, su densidad seca máxima es de 1,976 Kg/m<sup>3</sup> y su humedad óptima es de 11.5%.

En base al sistema de clasificación de suelos de la AASHTO, este material se caracteriza de bueno para ser utilizado como material de base y sub-base en estructuras de pavimento, ya que se basa en que el CBR del banco de material a utilizar el, el criterio mínimo que este debe cumplir es de 80% según la AASHTO-193.

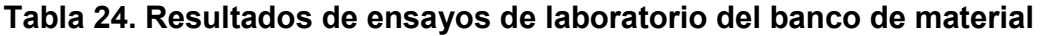

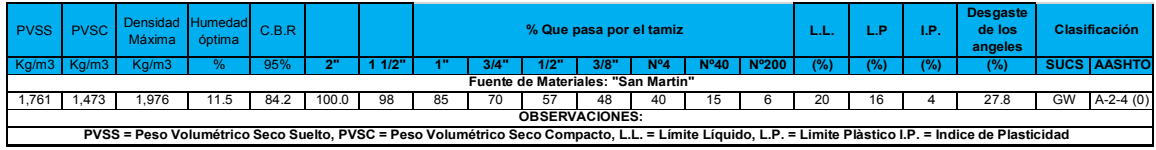

Fuente: Alcaldía Municipal Santo Tomas, Chontales

Según la granulometría del banco de materiales San Martin el material es granular con pocos granos finos lo que hace que el material sea grueso. La cantidad de material fino es suficiente para amarrar el material, cumpliendo con el L.L que es de 20 % y el I.P que es de 4% y con el CBR que es de 84.2%.

**4.5.** Especificaciones técnicas de las diferentes capas que constituyen la estructura de pavimento

### **4.5.1. Superficie de rodamiento**

La superficie de rodamiento consistirá de una estructura semi-flexible compuesta de unidades de adoquín. La arena que servirá de colchón a los adoquines deberá ser lavada, dura, uniforme y no deberá contener más del 3% de limo y/o arcilla en peso; su granulometría será tal que pase totalmente por el tamiz No. 4 y no más del 15% sea retenido por el tamiz No. 10.

Los bloques o adoquines son elementos construidos con material pétreo y cemento, pudiendo tener varias formas, todas ellas regulares, y que son colocados sobre una cama de arena de 3 a 5 centímetros de espesor, la que tiene como función primordial absorber las irregularidades que pudiera tener la base, proporcionando a los adoquines un acomodamiento adecuado y ofreciendo una sustentación y apoyo uniforme en toda su superficie. Además, sirve para drenar el agua que se filtra por las juntas, evitando que se dañe la base.

El adoquín a utilizarse será denominado tipo tráfico cuya resistencia característica a los 28 días no deberá ser menor de 350 kg/cm $^2$  (5000 PSI).

### **4.5.2. Base**

La base estará constituida por agregados seleccionados, compuestos preferiblemente de grava o de agregados triturados. La base se deberá colocar en una capa y compactarse a un mínimo de 95% Proctor Modificado (ASTM D 1557). (Normas NIC 2000- Pavimentos de adoquines de Concreto)

El material usado como base deberá satisfacer los siguientes requisitos:

| <b>N°</b>      | <b>Propiedad</b>         | <b>Especificación</b>                                                                                           | Metodología                            |
|----------------|--------------------------|----------------------------------------------------------------------------------------------------|----------------------------------------|
| 1 <sup>1</sup> | Límite Líquido           | 25% máx                                                                                                    | AASHTO-89                              |
|                | 2   Índice Plástico      | 6% máx                                                                                                    | AASHTO-90                              |
| 3              | <b>CBR</b>               | 80% min                                                                                                    | ASHTO-193                              |
| 4              | Desgaste de los Ángeles  | 50% máx                                                                                                    | AASHTO-96                              |
|                | 5 Intemperismo Acelerado | 12% máx                                                                                                    | ASHTO-104                              |
| 6              | Compactación             | 95% min del peso volumétrico<br>seco máx. Obtenido por medio<br>de la prueba proctor modificado<br>(AASHTO-180) | AASHTO-<br>191 Y/O T-<br>238 (In Situ) |

**Tabla 25.Especificaciones de materiales para base granular** 

Fuente: Especificaciones NIC-2000 Sección 1003. 09 (a y b, pág.520), 1003. 23. II (b, pág.531)

#### **4.5.3. Sub – rasante**

Es la capa de una carretera que soporta la estructura de pavimento y que se extiende hasta una profundidad que no sea afectada por las cargas de diseño que corresponde al tránsito previsto.

**Tabla 26. Especificaciones para los materiales de terraplenes y capa de Subrasante** 

| $N^{\circ}$ | Propiedad                    | <b>Terraplenes</b>              | <b>Capa Sub-rasante</b>         | Meodología      |
|-------------|------------------------------|---------------------------------|---------------------------------|-----------------|
|             | 1 % de malla $N^{\circ}$ 200 | 40% máx                         | 30% máx                         | AASHTO T-11     |
|             | 2 Límite Líquido             | 40% máx                         | 30% máx                         | AASHTO-89       |
|             | 3 Indice Plástico            | 15% máx                         | 10% máx                         | AASHTO T-90     |
|             | 4 CBR                        | 10% min                         | 20% máx                         | AASHTO T-193    |
|             |                              | 95% min del peso volumétrico    | 95% min del peso volumétrico    | AASHTO-T-191    |
|             |                              | seco máx. Obtenido por medio    | seco máx. Obtenido por medio    | $Y/O$ T-238 (In |
|             |                              | de la prueba proctor modificado | de la prueba proctor modificado | Situ)           |
|             | 5 Compactacion               | (AASHTO-99)                     | (AASHTO-T-180)                  |                 |

Fuente: Especificaciones NIC-2000 Sección 203. 11 (b), 1003. 21, 1003. 24 (g)

#### **4.5.4. CBR de diseño**

El método más común para calcular el CBR de diseño es el propuesto por el instituto de Asfalto, el cual recomienda tomar un valor total que el 60%, el 75% o el 87.5% de los valores individuales obtenidos que sea iguales o mayor que él, de acuerdo con el tránsito que se espera circule por el pavimento.

Tomando en cuenta que el ESAL's es **de 886,091.64** ejes equivalentes de 18,000 lbs por tanto para nuestro diseño utilizaremos un percentil de **75%**, tal y como se indica en la siguiente tabla:

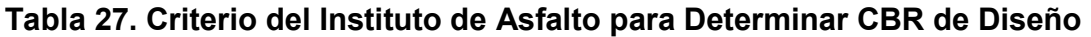

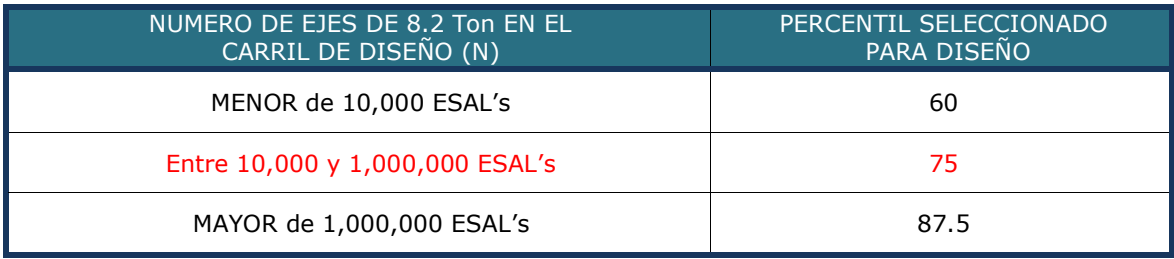

Fuente: Instituto de Asfalto. (MS-1) 1,991, pág.168

En la siguiente **Tabla 28** se muestra la acumulación de los valores de CBR de diseño y el tipo de suelo al que corresponde el material existente en la sub rasante:

#### **Tabla 28. Selección de CBR de Diseño para la Sub-Rasante**

#### Fuente: Elaboración propia

Con los valores del CBR y las cantidades de los valores iguales o mayores se dibuja un gráfico donde se determina el CBR de diseño para sub-rasante.

De acuerdo al tránsito que se espera que circule en la vía, determinado en el estudio de tránsito de este proyecto, y sabiendo que éste será de 886,091.64; se eligió el valor percentil para el diseño de sub-rasante según lo muestra la **Tabla Nº 27** que es de 75% el valor del percentil, el cual se interceptó con la curva de los valores de CBR como se aprecia en el gráfico 1, para encontrar el CBR de diseño de la subrasante que a continuación se presenta:

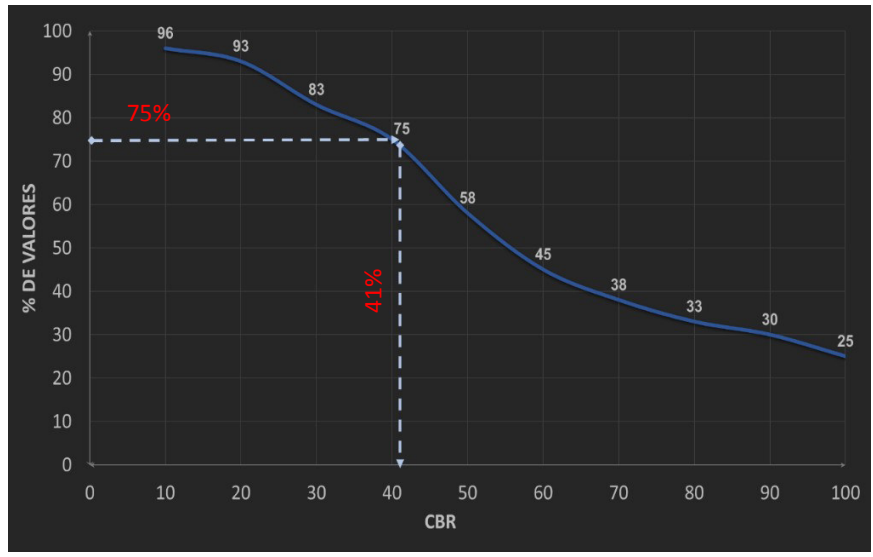

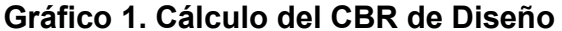

Fuente: Elaboración Propia

El resultado del CBR de diseño para la subrasante fue de 41 %. Se asume que este porcentaje se establece como una muestra representativa de los valores de CBR encontrados en los sondeos de línea.

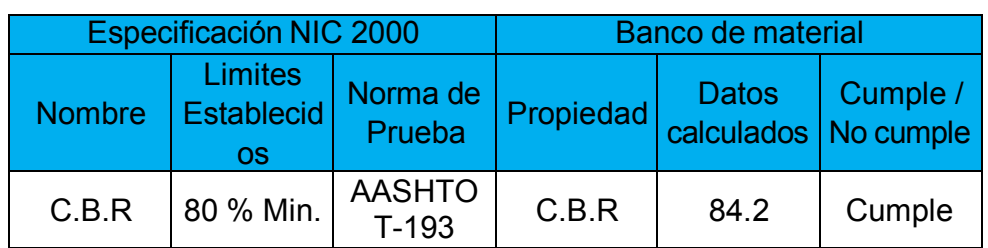

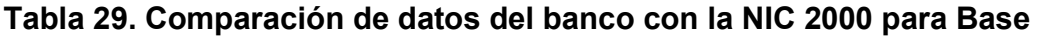

Fuente: Elaboración propia

Al comparar los datos calculados del banco de material llamado San Martin el cual está ubicado a menos de 1.7km de las calles en estudio del barrio San José en dicho banco es donde la alcaldía de Santo Tomas realiza la explotación para el recarpeteo, estructura de sus calles y caminos ya que este presta las condiciones mecánicas necesarias como se muestra en los resultados de los ensayos mostrados anteriormente.

Según el manual de normas y reglamentos de Nicaragua los valores de CBR mínimos para que el material sea utilizado para base granular es de 80% y del banco de material San Martin se obtiene un valor de CBR de **84.2%** esto quiere decir que este presta las condiciones para ser usado en el diseño de la estructura de pavimento.

#### **V. DISEÑO ESTRUCTURAL DE PAVIMENTO**

Luego de haber analizado el comportamiento y las características del tránsito presente en la red de calles estudiada, y de realizar las respectivas proyecciones. Además, de haber realizado un análisis de los materiales presentes en el sub suelo, se procedió al diseño de los espesores de las capas que componen la estructura de pavimento. El método comúnmente usado en nuestro país, para el diseño de pavimentos articulado es el propuesto por la AASHTO 93, este método es aplicable para el tipo de estructura a considerar en este estudio. Para la utilización de este método se emplearán parámetros calculados o propuestos en capítulos anteriores,

#### **5.1. Diseño de espesores por el método AASHTO 93**

El diseño de los espesores de la carpeta de rodamiento de las calles en estudio, se lleva a cabo con el método de la norma antes mencionada, el cual está basado en la siguiente ecuación, la cual depende de varios parámetros.

$$
\log_{10}(W_{18}) = Z_{R_{0}}S + 9.36 \log_{10}(SN + 1) - 0.2 + \frac{\log_{10}(\frac{\Delta PSI}{4.2 - 1.5}}{0.4 + \frac{1094}{(SN + 1)^{5.19}}} + 2.32 \log_{10}(MR) - 8.07
$$

#### **5.1.1. Carga de Ejes Simples Equivalentes (ESAL'S)**

Se refiere al deterioro que produce cada vehículo en un pavimento, éste corresponde al número de ejes equivalentes llamado también "eje estándar", el cual tiene un peso de 8.2 ton. (18,000 libras) y se presentará en el carril de diseño. Se considera que el "eje estándar" tiene un factor de daño F=1.

Al realizar el estudio de tránsito, se clasifican todos los vehículos livianos y pesados según su peso por eje, encontrando así los volúmenes de tránsito, luego dichos volúmenes se proyectan a un período de diseño en concordancia a una tasa de crecimiento que se determina según las condiciones económicas y sociales de la zona.

El proceso anterior nos permite determinar el tránsito de diseño (TD), posteriormente se afecta este tránsito de diseño por un factor de equivalencia de carga, la sumatoria de todos los procesos anteriores para cada vehículo clasificado se denomina ESAL'S de diseño. En el tramo en estudio, el ESAL'S de diseño es 886,091.64 ejes equivalentes de 18,000 lbs.

### **5.2. Variables para el diseño**

A continuación, se detallan los valores considerados para cada uno de los criterios de diseños que se tomaron en cuenta es este estudio:

### **5.3. Confiabilidad (R)**

La confiabilidad es la probabilidad a que el diseño se comporte de manera satisfactoria durante el periodo de tiempo estimado para el cual se diseñó, es decir, la probabilidad de que las cargas reales a las cuales vaya a ser sometida la estructura no superen a las cargas teóricas con las cuales fue diseñado. Esta variable trata de llegar a cierto grado de certeza en el método de diseño, cuyo valor depende de variaciones al azar tanto en la predicción del tránsito como en la predicción del comportamiento, del nivel de confiabilidad elegido y del error estándar combinado, para asegurar que las diversas alternativas de la sección estructural que se obtengan se desempeñarán satisfactoriamente sobre las cargas de tránsito y condiciones ambientales que durarán como mínimo el período de diseño.

Se permite obtener los niveles adecuados de Confiabilidad para diferentes tipos de vías, clasificados por la AASHTO, según su grado de servicio. Para este diseño se tomó un valor de 80% que corresponde a un valor recomendado para una Carretera Colectora Urbana lo cual se muestra en la **Tabla 30.** 

| Tipo de camino            | Zona Rural  | Zona Urbana |
|---------------------------|-------------|-------------|
| Autopistas interestatales | $80 - 99.9$ | $85 - 99.9$ |
| Carreteras Principales    | 75 - 99     | $80 - 99.9$ |
| Colectoras                | $75 - 95$   | $80 - 95$   |
| Locales                   | $50 - 80$   | $50 - 80$   |

**Tabla 30. Niveles de Confiabilidad R en Función del Tipo de Carretera** 

Fuente: Guía para el Diseño de Estructura de Pavimento, AASHTO,1993

# **5.4. Desviación estándar**

La desviación estándar considera la variabilidad asociada a cada uno de los parámetros involucrados en el diseño, como la predicción del tránsito y el comportamiento del pavimento. Este valor se determina en función de la confiabilidad R, (Ver Tabla 31), la cual asigna un valor de Zr para cada porcentaje de confiabilidad.

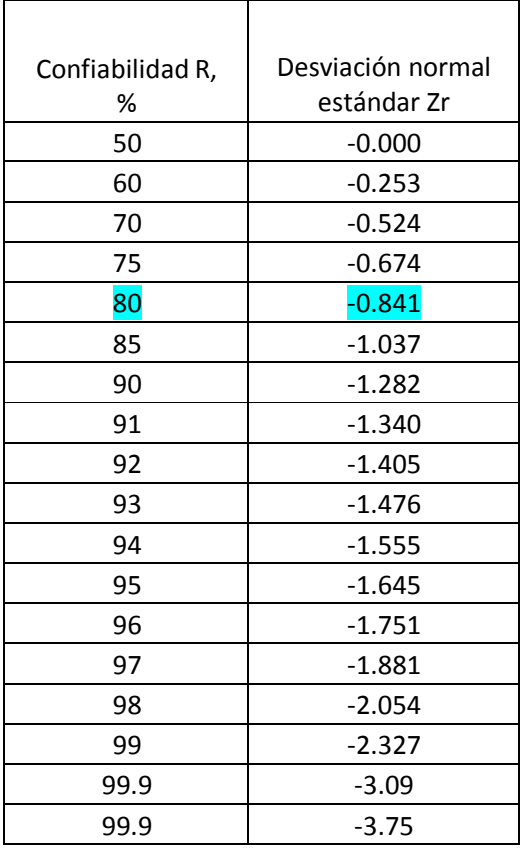

### **Tabla 31. Valores de Zr en función de la Confiabilidad R**

Fuente: Guía para el Diseño de Estructura de pavimento, AASHTO 1993

En el presente diseño se establece un valor de **-0.841**, correspondiente al valor de confiabilidad considerado anteriormente, el cual es del **80%.** 

### **5.4.1. Desviación estándar (So)**

Este parámetro está relacionado directamente con la confiabilidad. La desviación estándar aplicada en este modelo se identifica como la variación en la predicción del comportamiento de los niveles de servicio del tránsito teniendo en cuenta los errores en la predicción del mismo. A continuación, se selecciona un valor de desviación estándar, dependiendo de las condiciones locales. La siguiente tabla muestra los valores de los cuales se considera uno para el presente diseño.

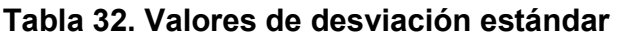

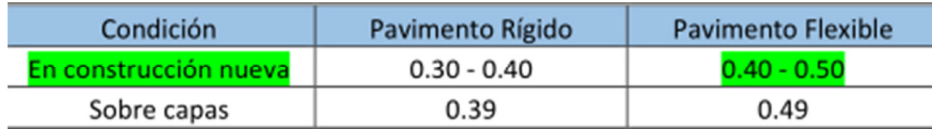

Fuente: Manual Centroamericano de Normas para el diseño geométrico de

Carreteras (SIECA), cap.7, p.5

Para el presente diseño se considera un valor de desviación estándar de **0.40**.

# **5.4.2. Serviciabilidad (Po, Pt)**

La serviciabilidad se define como la capacidad del pavimento para brindar un uso confortable y seguro a los usuarios. Para su determinación se realizan estudios de calidad en dependencia del tipo de carpeta de rodamiento a evaluar.

Servicialidad inicial (Po)

Este es el valor de servicialidad que tendrá la vía al inicio después de su construcción, según la AASHTO Road Test, se recomienda un valor de 4.2 para pavimento flexible,

Servicialidad final (Pt)

Este es el valor de servicialidad que tendrá la vía en el momento en que se necesite una rehabilitación o reconstrucción. Para el presente diseño se propone un valor de 2 (para caminos con menor tránsito), según el manual SIECA capítulo 3 Pág. 4.

- Pérdida de servicialidad (∆PSI)

La pérdida de servicialidad es la diferencia entre los valores finales e iniciales entre ambos.

 $\Delta PSI = P_0 - P$ 

(**Fórmula 6)** 

 $\Delta PSI = 4.2 - 2$  $\triangle PSI = 2.2$ 

#### **5.5. Coeficiente de drenaje**

El drenaje de agua en los pavimentos, debe ser considerado como parte importante en el diseño de carreteras. El exceso de agua combinado con el incremento de volúmenes de tránsito y cargas, se anticipan con el tiempo para ocasionar daño a las estructuras de pavimento. Un buen drenaje mantiene la capacidad soporte de la subrasante (mantiene el módulo de resiliencia cuando la humedad es estable) lo que hace un camino de mejor calidad, así como permite en determinado momento el uso de capas de soporte de menor espesor.

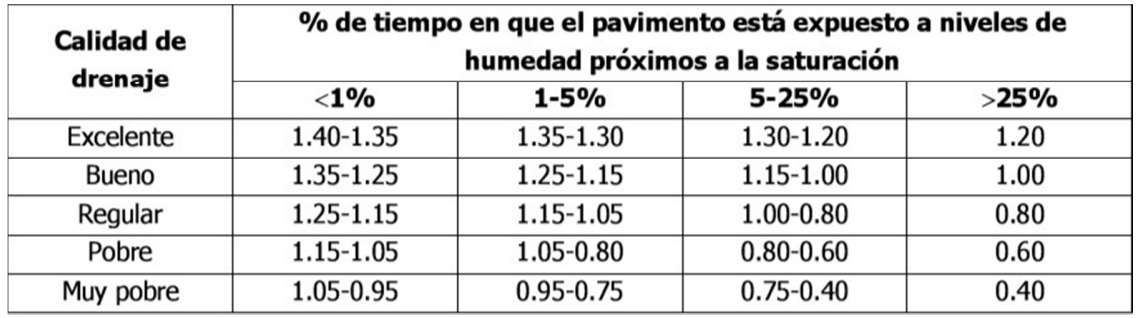

Fuente: Guía para el Diseño de Estructura de pavimento, AASHTO 1993

En el presente diseño se propone que la calidad del drenaje sea buena, para un porcentaje de tiempo en el que el pavimento está expuesto a niveles de humedad próximos a la saturación mayor al 25 %. Por lo tanto, se considera un coeficiente de  $d$ renaje = 1.

### **5.6. Módulo de Resiliente**

La base para la caracterización de los materiales de la sub-rasante en este método es el Módulo Resiliente, el cual es una medida de la propiedad elástica de los suelos El módulo resiliente se calcula a través del valor de CBR, y este lo reemplaza como parámetro para caracterizar la a los materiales que componen la estructura de pavimento. Este se calcula utilizando una ecuación determinada para ciertos rangos de valores de CBR y se determina con un equipo especial que no es de fácil adquisición.

Se han establecido correlaciones para calcularlo a partir de otros ensayos, como el CBR, la guía de diseño de la AASHTO establece las siguientes correlaciones para encontrar el Módulo Resiliente de la sub-rasante.

**Tabla 33. Correlación entre el CBR Y Módulo Resiliente para Sub-rasante** 

| Valor de CBR | <b>Consideración</b>                 |  |
|--------------|--------------------------------------|--|
| $CBR < 10\%$ | $Mr= 1500 * CBR$<br>(Ec. 10)         |  |
| CBR > 10%    | $Mr = 4326*$ Ln (CBR) + 241 (Ec. 11) |  |

**Fuente:** Guía de Diseño para Estructuras de Pavimento, AASHTO 93, pág. 60

En este caso como se obtuvo un CBR de diseño para la sub-rasante de **41%,** utilizaremos el segundo criterio para calcular el Módulo Resiliente de la sub-rasante aplicando la **Ecuación N° 11**, por tanto:

> **Mr=4326 x Ln (CBR) + 241 (Fórmula 7) Mr=4326 x Ln (41%) + 241 Mr= 16,305.91 psi**

# **5.7. Coeficientes estructurales de capas**

Estos coeficientes están relacionados con parámetros resistentes, y permite convertir de manera directa espesores de capa a cantidades de número estructural, siendo cada uno de estos coeficientes una medida relativa de la capacidad de cada material para funcionar como parte de una estructura de pavimento.

# **5.7.1. Coeficientes de Capa (an)**

El método propuesto por la AASHTO 93 asigna a cada capa del pavimento un coeficiente (an), los cuales son requeridos para el diseño estructural normal de los pavimentos. Estos coeficientes permiten convertir los espesores reales a números estructurales SN.

# **5.7.2. Carpeta de rodamiento de adoquín (a1)**

La capa de rodamiento estará conformada por elementos uniformes compactos de concreto, denominados adoquines, que se colocan ensamblados y que, debido a su entrelazado y a la conformación de sus caras laterales, permiten una transferencia de cargas desde el elemento que las recibe hacia varios de sus adyacentes, trabajando sólidamente y sin posibilidad de desmontaje individual. El coeficiente estructural de capa de adoquín fue tomado del Manual Centroamericano para Diseño de Pavimentos en su capítulo 7, página 107, el cual considera un coeficiente igual **0.45** para adoquines de concreto.

### **5.7.3. Bases granulares (a2)**

El coeficiente de capa para las bases granulares se determina basándose en la relación de soporte California del material de banco (San Martin), el cual dio un **C.B.R.** de **84.2**%, cumpliendo con las condiciones mínimas establecidas por el manual de normas y reglamentos de Nicaragua **NIC-2000. (Ver Tabla 25, Pág. 37)** 

Así que con el C.B.R. ya establecido, se puede obtener el coeficiente de capa para las bases granulares, esto por medio del monograma para coeficientes de capas de bases granulares, el cual se puede observar en la siguiente gráfica:

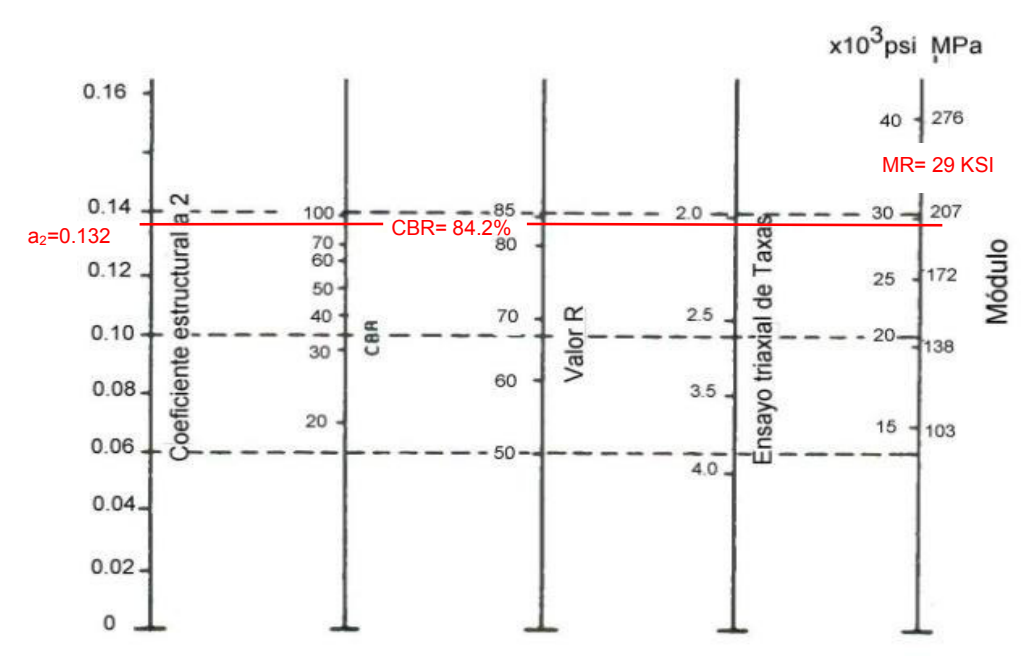

**Gráfico 2. Nomograma para coeficientes de capas de bases granulares** 

Fuente: Guía para el Diseño de Estructura de pavimento, AASHTO, 1993, p.118

Como se puede observar en la gráfica anterior el coeficiente de capa a considerar es el siguiente:

#### a2 **= 0.132**

Además, se logra determinar el módulo resiliente de la base granular, es de 29 X  $10^3$  PSI.

#### **5.8. Cálculo de los espesores de la estructura de pavimento de adoquín**

Luego de la determinación de todos los criterios de diseño y cada una de las consideraciones a tomar en cuenta para el presente diseño, se procede al cálculo de los espesores de capa. Para ello se utilizará la siguiente ecuación para el diseño de pavimento flexible, derivada de la información obtenida empíricamente por la AASHTO ROAD TEST:

$$
SN = a_1 * D_1 + a_2 * D_2 * m_2
$$
 (Fórmula 8)

# **Dónde:**

**D1, 2, =** espesores de base y sub-base respectivamente en (pulgadas).

**ai=** coeficiente estructural de capa i, dependiente de su módulo

**mi=** coeficientes de drenaje para capas no estabilizadas, dependiente del tiempo requerido para drenar y del tiempo en que la humedad se encuentre en niveles cercanos a la saturación.

### **5.9. Número Estructural**

Es un número asignado para poder representar la capacidad de soporte de un pavimento. Este número indica la cantidad de espesores o capas que requiere un pavimento para soportar las cargas a las que será sometido durante su vida útil. Para cada capa se consideran coeficientes relativos que dependen del material que las conforman, por lo tanto, podemos decir que el pavimento tendrá mayor capacidad de soporte mientras mayor sea el número estructural y viceversa.

Para determinarlo, se utiliza el ábaco de diseño para pavimentos de adoquín propuesto por la AASHTO en donde se consideran datos anteriormente calculados en el presente documento.

En el siguiente grafico se observa las proyecciones que se hicieron en el ábaco para el diseño, en donde se obtiene un número estructural, además se hace una estimación para el número estructural de la base granular .

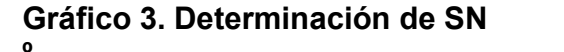

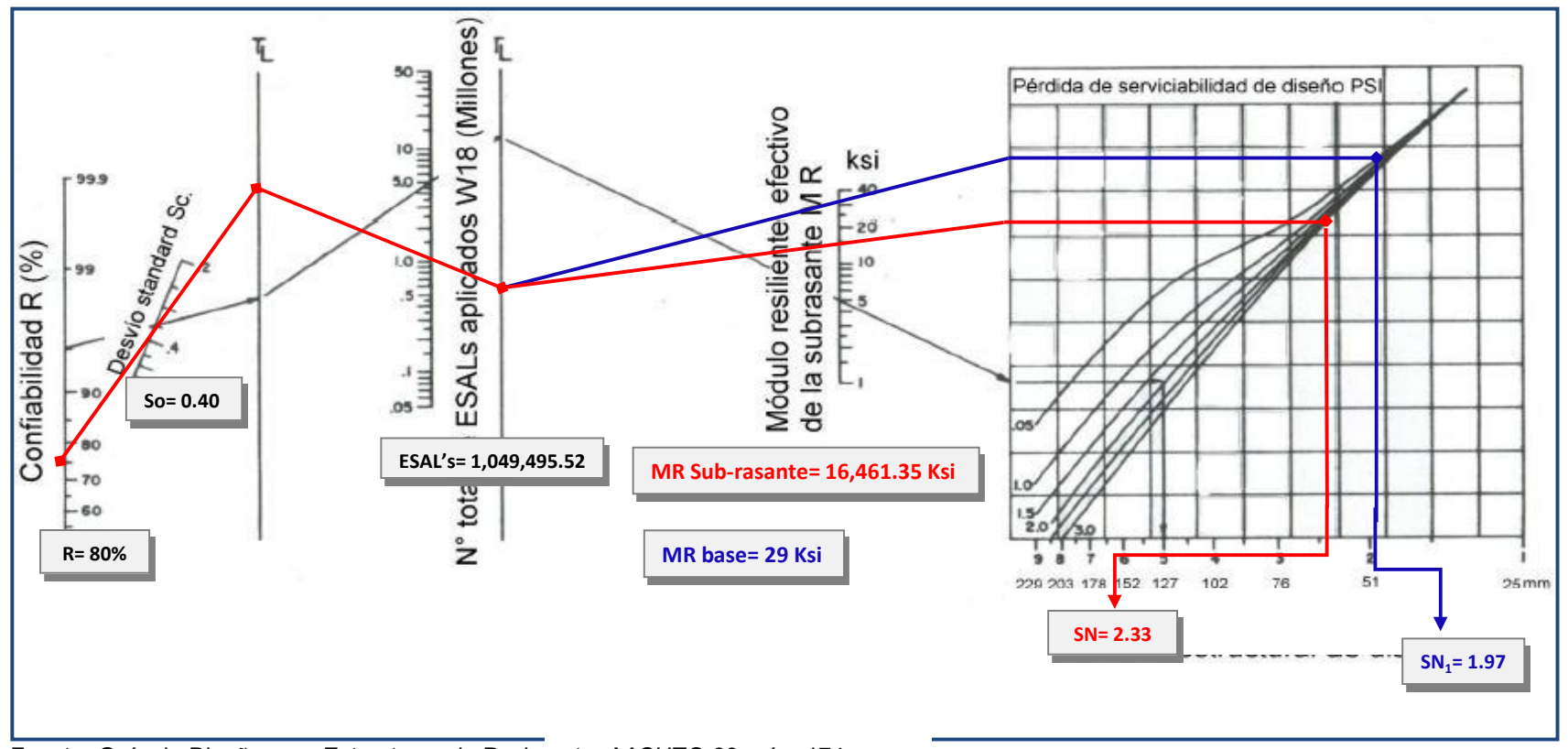

Fuente: Guía de Diseño para Estructuras de Pavimento, AASHTO 93, pág. 174

La siguiente tabla muestra cada uno de los parámetros calculados relacionados al diseño de pavimento del presente estudio.

| Tapia 94. Resulticii uc ualus calculauus |              |  |  |
|------------------------------------------|--------------|--|--|
| <b>Parámetros</b>                        | <b>Datos</b> |  |  |
| ESAL'S                                   | 1,049,495.52 |  |  |
| Confiabilidad                            | 80%          |  |  |
| Desviación Estándar                      | 0.4          |  |  |
| Módulo resiliente de la sub - rasante    | 16305.91     |  |  |
| Servicialidad incial (Po)                | 4.2          |  |  |
| Servicialidad final (Pt)                 | $\mathbf{2}$ |  |  |
| <b>APSI</b>                              | 2.2          |  |  |
|                                          | $a1 = 0.45$  |  |  |
| Coeficientes de capa (ai)                | $a2=0.132$   |  |  |
| Coeficientes de drenaje (mi)             |              |  |  |
|                                          |              |  |  |

**Tabla 34. Resumen de datos calculados** 

Fuente: Elaboración Propia

# **5.10. Cálculo de espesores**

# **→ Adoquín**

 $D_1 = 4$  pulg (Dato conocido)

a1= 0.45 (este valor fue tomado del Manual Centroamericano para Diseño de Pavimentos en su capítulo 7, página 107)

$$
SN_1 = D_1 * a_1
$$

 $SN_1 = 4 * 0.45$ 

 $SN_1 = 1.80$ 

**→ Espesor de Base** 

 $a_2 = 0.132$ 

SNrequerido =2.33

 $D_2 = \frac{SN_{req} - SN_1^*}{a_2 m_2} = \frac{2.33 - 1.80}{(0.132)(1)} = 4.02^{\circ}$ 

Se considera el espesor mínimo sugerido por la AASHTO para el rango de numero de ESAL's entre 500,000 y 2,000,000. (ver tabla 35, pág. 56)

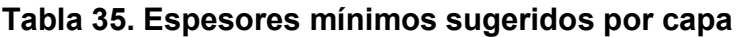

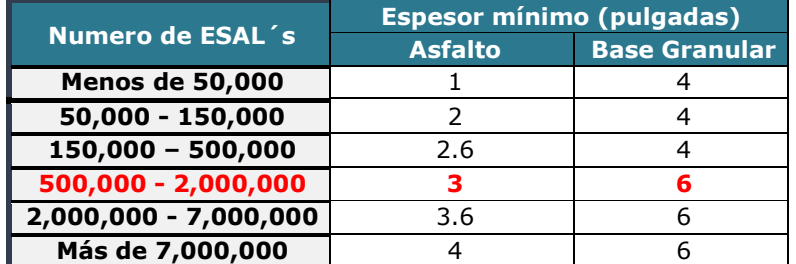

Fuente: Guía de Diseño para Estructuras de Pavimento, AASHTO 93, pág. 147

Según la **tabla 35, pág. 52** se considera el espesor mínimo que seria 6 pulg.

- Aporte de base granular

 $D_2$ = 6 pulg

 $a_2 = 0.132$ 

 $SN_2^* = a_2D_2^* = (0.132)(6) \rightarrow SN_2 = 0.792$ 

A continuación, se comprueba los aportes de las capas diseñadas:

 $SN_1 + SN_2^* \geq SN_{req}$ 

 $0.792 + 1.80 \ge 2.33$ 

### $2.592 ≥ 2.33$  OK Cumple

Por tanto, no se requiere de la capa de sub-base ya que con la base es suficiente para soportar las cargas.

### **5.11. Resultados**

Luego de los cálculos respectivos, los resultados del diseño fueron los siguientes:

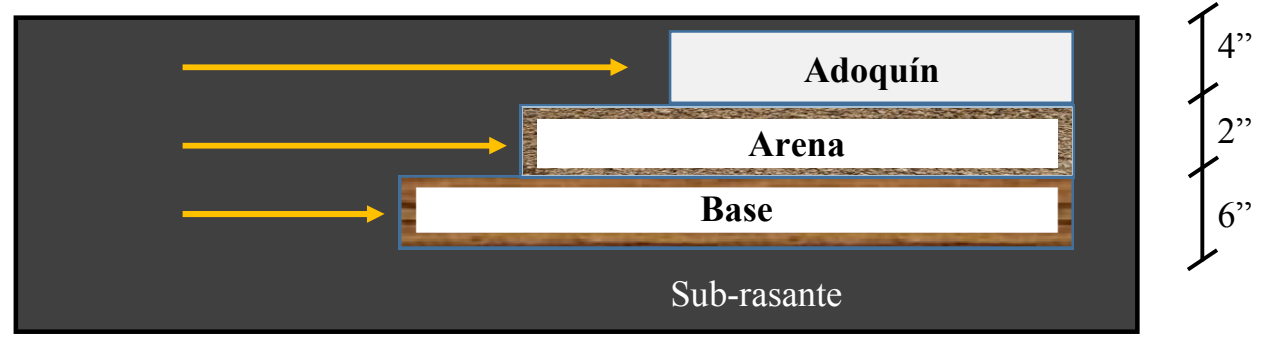

**Fuente: Elaboración Propia** 

# **VI. ESTUDIO HIDROLOGICO**

El objetivo primario de la hidrología es el estudio de las interrelaciones entre el agua y su ambiente. Ya que la hidrología se interesa principalmente en el agua localizada cerca de la superficie del suelo, su movimiento y distribución, además es de importancia establecer el tamaño del área de estudio, con la cual posteriormente se realizarán los análisis de interés. En la actualidad hay diversos métodos para el estudio de una cuenca, pero para aplicar cualquiera de ellos hay factores que se deben de tomar en cuenta antes de realizar dicho análisis, ya que estos suelen a afectar la naturaleza de la escorrentía de lluvia en el área. Algunos de los factores tomados son:

- Cantidad de escorrentía y distribución de la lluvia
- Cobertura vegetal y tipo de suelo
- Pendientes del terreno y canales de corriente
- Antecedentes de condiciones de humedad
- Potencial de almacenaje (áreas inundables, lagunas, humedales, reservorios, canales, etc.)
- Características del sistema de drenaje local

#### **Imagen 3. Restricciones en el uso de los Métodos Hidrológicos**

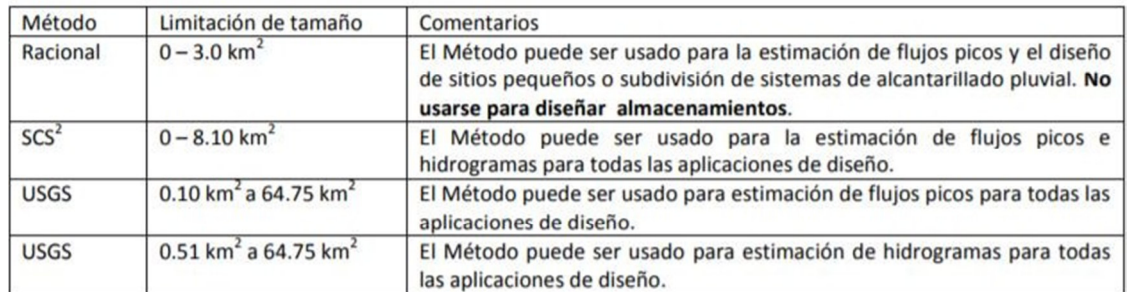

Fuente: Manual para la revisión de estudios Hidrotécnicos de drenaje mayor (MTI 2008, p.17)

# **6.1. Métodos seleccionados para apoyar en análisis del sitio hidrológico:**

Debido a que el área de estudio a analizar cuenta con un área pequeña, se opta por tomar el método Racional. Para cuencas o áreas de un alcance mayor se tiene que hacer una modelación de mayor acercamiento esto requiere un estudio a mayor profundidad.

La fórmula general que define el método racional es expresada de la siguiente forma:

$$
Q = \frac{CIA}{K}
$$
 (Formula 9)

El método está basado principalmente para cuencas pequeñas que presentan las siguientes características:

- 1. Se asume que la lluvia esta uniformemente distribuida en el tiempo y en el espacio.
- 2. Usualmente la duración de la lluvia excede el tiempo de concentración.
- 3. La escorrentía es primariamente por flujo sobre suelo.
- 4. Los procesos de almacenamientos en canales son insignificantes.

Para el cálculo del caudal por el método racional el área en estudio tendrá que ser de 3 km2 o menos para mayor efectividad de la formula, este método es el más usado para el análisis de escorrentía de cuencas pequeñas y toma en cuenta las siguientes características:

- 1. Intensidad de la lluvia
- 2. Duración de la lluvia
- 3. Frecuencia de la lluvia
- 4. Área de la cuenca
- 5. Concentración y difusión de la escorrentía

#### **6.2. Trabajo de campo**

Una vez establecida el área que se someterá al estudio hidrológico, se procedió a retomar datos de lo que fue el estudio topográfico. El cual se realizó en un tiempo de 7 días, del cual se obtendrán las características del área como perfiles longitudinales, pendientes, curvas de nivel, la delimitación del área de estudio y así conocer los caudales de diseño para las obras que se propondrían.

#### **6.2.1. Procesamiento de datos y obtención de resultados**

Con los datos proporcionados por el programa (AutoCAD Civil 3D) se logró determinar datos necesarios para la aplicación del método racional y así conocer los caudales de diseños de las obras de drenaje menor que estarán involucradas en la propuesta de diseño, estos cunetas y vados, las cunetas estarán ubicadas a lo largo de todas las calles en ambas bandas de estas y los vados estarán ubicados en los puntos más bajos de estas o donde se interceptarán las vías.

#### **6.2.2. Caudal de diseño para cunetas**

Se determinó el caudal de diseño por el método racional, la fórmula general para el caudal de diseño es la siguiente:

$$
Q = \frac{CIA}{K}
$$
 (Formula 10)

#### **Donde:**

Q: descarga máxima de diseño (m<sup>3</sup>/s)

**C**: el coeficiente de escorrentía de la cuenca o superficie drenada, es adimensional.

**A**: área de drenaje de la cuenca en hectáreas o km2.

**I**: la intensidad de precipitación en mm/hora, correspondiente al período de retorno considerado y a un intervalo igual al tiempo de concentración.

**K**: un coeficiente que depende de las unidades en que se expresen Q y A, y que incluye un aumento del 20 % en Q para tener en cuenta el efecto de los picos de precipitación. Se utilizará K=**3.6** cuando el área introducida sea en km2 para obtener

el valor d Q en m3 /s como es en este caso, el coeficiente corresponde a la transformación de unidades.

#### **6.2.3. Coeficiente de escorrentía**

El coeficiente de escorrentía (**C**) en esta fórmula del método racional es también dependiente de las características del suelo. El tipo y condición de un suelo determina su capacidad de infiltración en tiempo de precipitación. Ya que el área en estudio será el de la calzada se utilizará un coeficiente de C= **0.83** para un tiempo de retorno de 10 años. (Ver Anexo, tabla 74, pág. XXX)

### **6.2.4. Área de drenaje de la superficie**

La superficie de drenaje que proporcionara el caudal para las cunetas será el área de la calzada el cual será el ancho de esta por su distancia y se calculó por tramos según la dirección de las pendientes en las que se encuentren y para la del diseño de los vados se utilizara el caudal acumulado generado por las cunetas, tomando este el de mayor volumen.

### **6.2.5. Intensidad de precipitación**

Cuando se tiene el grafico de curvas de Intensidad- Duración y Frecuencia (IDF) en el eje de las abscisas se encuentra el tiempo de duración en minutos y en el de las ordenadas la intensidad de lluvia en mm/h. En el caso que no se cuenta con la gráfica de curvas IDF el Instituto Nicaragüense de estudios Territoriales (INETER) proporciona una tabla donde fácilmente se pueden conocer los parámetros para poder calcular la intensidad de lluvia, considerando un tiempo de retorno de 10 años.

|                      | $I = A/(t + d)^{b}$ |          |    |       |
|----------------------|---------------------|----------|----|-------|
| <b>Estacion</b>      | <b>Tr</b>           | A        | d  | b     |
| Juigalpa             | $\overline{2}$      | 4039.82  | 19 | 1.042 |
| Codigo:69034         | 5                   | 3532.192 | 18 | 0.959 |
| <b>Tipo: HMP</b>     | 10                  | 3038.445 | 16 | 0.902 |
| 12°06'00" Lat N      | 15                  | 3069.322 | 16 | 0.889 |
| 85°22'00"            | 25                  | 3616.242 | 18 | 0.901 |
| Elevacion: 90        | 50                  | 2975.955 | 15 | 0.846 |
| Periodo: 1971 - 2013 | 100                 | 2449.683 | 12 | 0.793 |

**Tabla 36. Intensidades de lluvia estación meteorológica Juigalpa, chontales** 

Fuente: Estación meteorológica Juigalpa, Chontales (INETER)

Cuando se conocen los parámetros de A, b, d, la intensidad de lluvia se calculó con la siguiente fórmula:

$$
I = \frac{A}{(tc+d)^b}
$$

#### (**Fórmula 11)**

**I (mm\h):** la intensidad media diaria de precipitación, correspondiente al período de retorno.

**T, d, b:** parámetros que varían para las curvas que se generan en cada estación hidrometeoro lógica.

#### **6.2.6. Tiempo de concentración**

Para el caso de cuencas pequeñas el tiempo de concentración en Nicaragua se ha venido aplicando, la fórmula propuesta por el Ing. Eduardo Basso, el método del Proyecto Hidrometeorológico Centroamericano (PHCA), la que depende de la longitud del cauce principal en km **(L)** y la pendiente de la misma **(s),** Este se calcula con la siguiente fórmula:

$$
tc = 0.0041 \left( \frac{3.28 \times L}{\sqrt{Sc}} \right)^{0.77}
$$
 (Fórmula 12)

Para conocer el caudal de diseño de las cunetas se analizaron por ejes donde también dichos ejes se representan en los planos topográficos según el sentido de la pendiente a las que estas se encuentren, así mismo la cantidad de agua que pueden suministrar los techos de las casas entre otras.

Después de la interpretación de la fórmula y con todos los datos a introducir los cuales son coeficiente de escorrentía, área de la cuenca, Intensidad de precipitación y el valor constante de K, se elaboraron tablas en el programa de cálculo Microsoft Excel para la obtención precisa de los resultados de las cunetas así mismo de los vados.

**Tabla 37. Cálculo de tiempo de concentración** 

Fuente: Elaboración propia
| Intensidad media de precipitación |                               |                             |                                        |                               |                                |  |  |  |
|-----------------------------------|-------------------------------|-----------------------------|----------------------------------------|-------------------------------|--------------------------------|--|--|--|
| <b>CALLES</b>                     | <b>ESTACION</b>               | Parámetro<br>constante<br>A | Tiempo de<br>concentració<br>$n$ (min) | Parámetro<br>constante<br>(d) | Inten<br>Parámetro<br>constant |  |  |  |
|                                   | $0+000$ - $0+035$             | 3038.445                    | 0.0010                                 | 16                            |                                |  |  |  |
|                                   | CALLE $1 0+035 $ - $ 0+079 $  | 3038.445                    | 0.0006                                 |                               |                                |  |  |  |
|                                   | $0+079 + 0.26$                | 3038.445                    | 0.0010                                 |                               |                                |  |  |  |
|                                   | $0+000$ - $0+037$             | 3038.445                    | 0.000                                  |                               |                                |  |  |  |
|                                   | $ CALLE 2 0+000 $ - $ 0+191 $ | 3038.445                    | 0                                      |                               |                                |  |  |  |
|                                   | $0+000$ - $0+239$             | 3038.445                    |                                        |                               |                                |  |  |  |
|                                   | $0+239-0+259$                 | 3038                        |                                        |                               |                                |  |  |  |
|                                   | $ CALLE 3 0+259 $ - $ 0+351 $ |                             |                                        |                               |                                |  |  |  |
|                                   | $0+000$ - 0+0                 |                             |                                        |                               |                                |  |  |  |
|                                   | $0 + 053$                     |                             |                                        |                               |                                |  |  |  |
| <b>CALLE4</b>                     | 0+                            |                             |                                        |                               |                                |  |  |  |

**Tabla 38. Intensidad media de precipitación** 

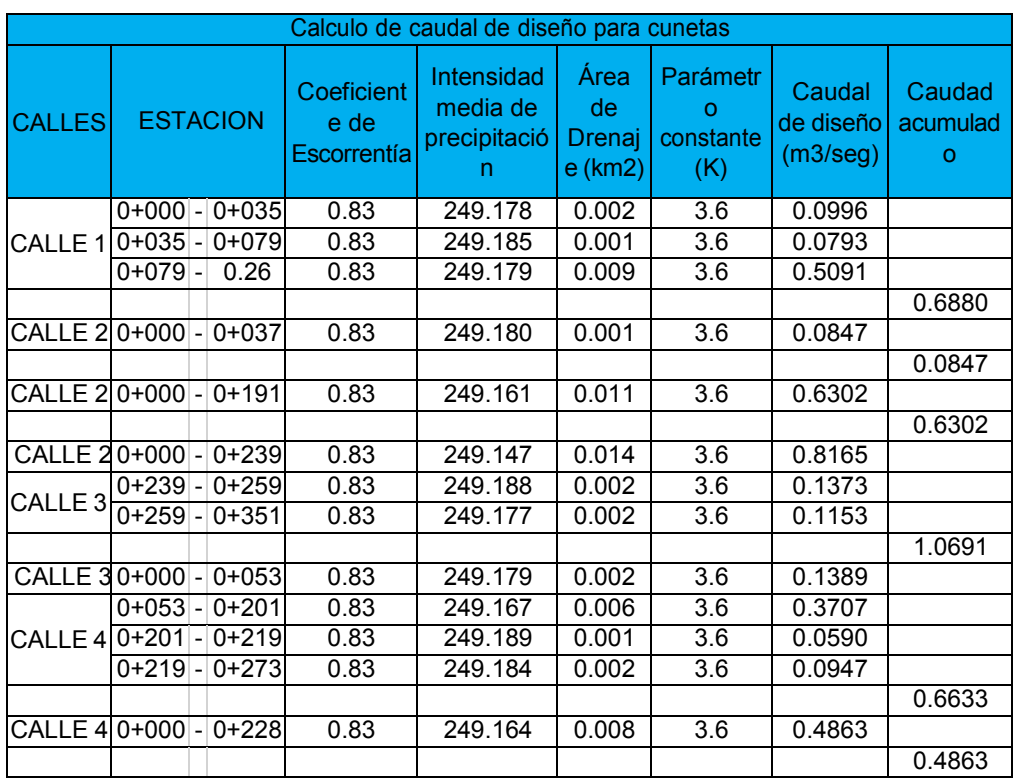

# **Tabla 39. Caudal de diseño para cunetas**

#### **6.3. Diseño Hidráulico**

El sistema de drenaje es un escudo de protección el cual se le debe de proporcionar a las estructuras de la carretera para la protección de agentes de erosión o en caso de inundaciones por las aguas superficiales o las subterráneas que son problemas más típicos que se presentan a diario y el más usual por el que la estructura suele fallar.

Para dar solución a estos problemas en cualquier diseño de obras horizontales se proponen algunos tipos de obras que sirven de artificios para la recolección, transporte y descarga segura de las aguas las cuales estas deben estar proyectadas por el diseñador de modo que sean económicas y que garanticen la vida útil de la vía.

El sistema de drenaje tiene como principal objetivo evacuar o transportar las aguas que se precipitan sobre la superficie de rodamiento de la carretera o de la calle y que estas penetren lateralmente a la estructura y la deterioren de esta forma acortando su vida útil.

Un estudio de diseño Hidráulico para drenaje se realiza de forma longitudinal y transversalmente, los cuales estos varían de muchas formas dependiendo de la dirección del flujo o en el sentido que se dirigen las aguas que necesitan evacuarse. Algunos sistemas de drenajes muy usuales que se utilizan para la protección de la calzada son:

- El bombeo de la calzada

En este caso la sección típica de la vía la convierte en un parte aguas ya que a partir del eje se le proporciona una pendiente lateral y geométricamente para ambos lados, con el objetivo de drenar la superficie de rodamiento, esta puede variar dependiendo del material utilizado en el recubrimiento, ya que en este caso será de adoquin se propone usar el 2.5%.

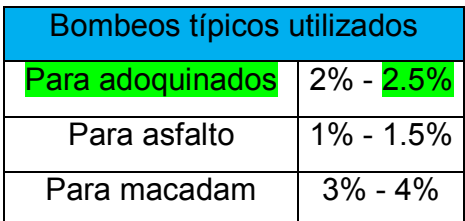

Fuente: Manual para revisión de estudios Hidrotécnicos de drenaje menor (MTI 2008, p.39)

- Cunetas

Son conocidas como canales de drenaje, generalmente de sección triangular y se ubican a lo largo de la calzada para todos los tramos, al pie de los taludes de corte.

#### **6.3.1. Dimensionamiento de cunetas**

En el manual para la revisión de drenaje menor del Ministerio de Transporte e Infraestructura (MTI), se pueden encontrar fórmulas con las cuales dimensionar el canal según sea su forma geométrica, estos, se utilizan principalmente para carreteras interurbanas por su mayor capacidad de evacuar las aguas pluviales.

**Imagen 4. Fórmulas para el dimensionamiento de canales para carreteras inter urbanas** 

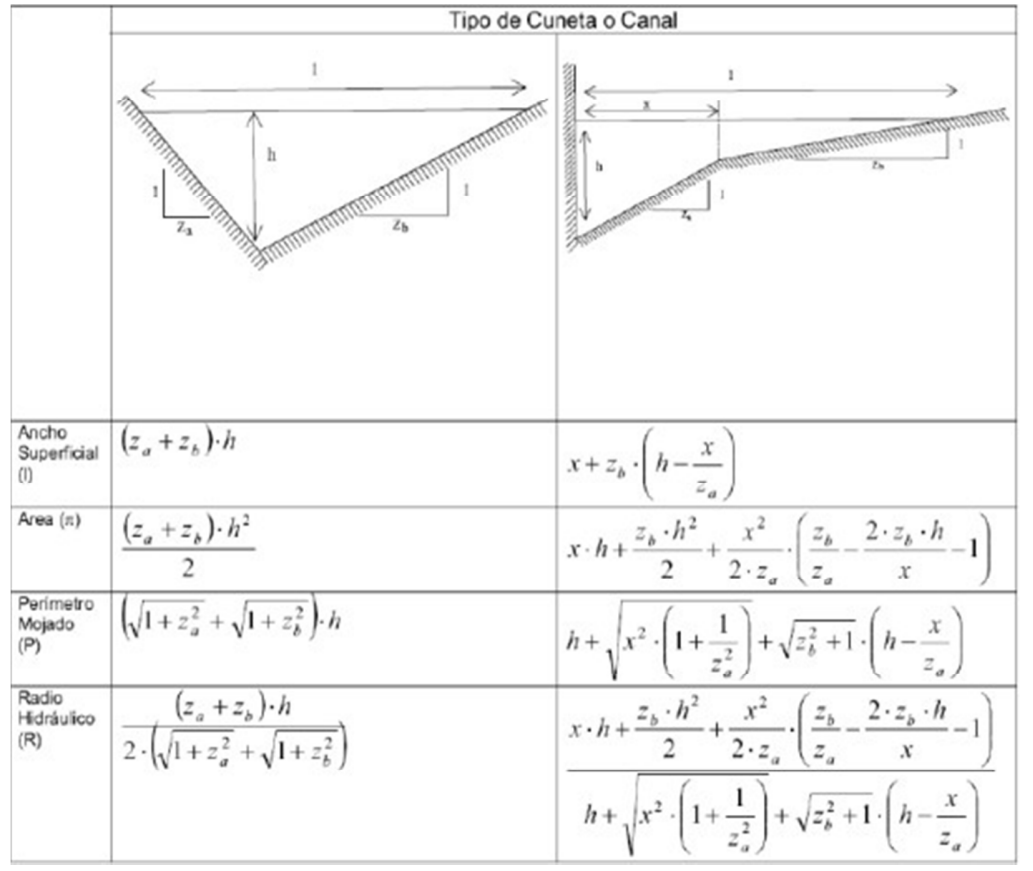

Fuente: Manual para la revisión de estudios Hidrotécnicos de drenaje menor (MTI 2008, p.40)

De la misma forma el MTI, brinda valores para diferentes zonas del país donde se establecen el ancho y la profundidad, las cuales son las dimensiones mínimas para estos canales, (ver tabla 40).

| Tapia 40. DIIIIEIISIUIIES UE CUITELAS<br><b>CUADRO DE DIMENSIONES MINIMAS DE</b> |                 |           |  |  |  |  |  |
|----------------------------------------------------------------------------------|-----------------|-----------|--|--|--|--|--|
| <b>CUNETAS</b>                                                                   |                 |           |  |  |  |  |  |
| Región                                                                           | Profundidad (m) | Ancho (m) |  |  |  |  |  |
| Seca                                                                             | 0.20            | 0.50      |  |  |  |  |  |
| Lluviosa                                                                         | 0.30            | 0.75      |  |  |  |  |  |
| Muy Iluviosa                                                                     | 0.50            | 1.00      |  |  |  |  |  |

**Tabla 40. Dimensiones de cunetas** 

Fuente: Manual para la revisión de estudios Hidrotécnicos de drenaje menor (MTI 2008, p.41)

#### - **Área de Diseño**

Para el caso del dimensionamiento de las cunetas se propuso dos secciones típicas triangular de una región seca y lluviosa, con los siguientes parámetros:

$$
H = 0.3m
$$
  $Z_a = 0.5$   $Z_b = 1.5$ 

Donde:

 $H =$  será la profundidad verticalmente desde el nivel del borde de la subrasante al fondo o vértice de la cuneta.

 $Z_a$  = al talud externo de la cuneta.

 $Z_b$  = al talud interno de la cuneta.

Para asegurarse que la sección propuesta cumpla con la demanda de los caudales de aporte calculados anteriormente, se prosiguió a utilizar la ecuación de **Manning**  la cual nos permite obtener un caudal de diseño y así saber realmente si la sección propuesta cumple con la demanda.

$$
Q = \frac{1}{n} * \left(\frac{A^5}{P^2}\right)^{\frac{1}{3}} * S^{\frac{1}{2}}
$$
 (Formula 13)

Dónde:

 $Q =$  caudal de diseño,  $(m^3/s)$ 

 $S<sub>o</sub>$  = pendiente longitudinal de la cuneta,  $(m/m)$ 

 $A = \text{area mojada}, (m^2)$ 

- $n =$  coeficiente de rugosidad, de Manning, (*adimensional*)
- $P =$  perímetro mojado,  $(m)$
- $RH =$  radio hidráulico,  $(m)$

Para la obtención de resultados se hizo el uso del software Microsoft Excel en el cual se realizaron los cálculos del área mojada de la cuneta, su perímetro mojado y su caudal de diseño, utilizando un coeficiente de rugosidad **N = 0.015**, ya que este es el valor dado para superficies de hormigón simple.

#### **Ejemplo de cálculo:**

$$
A = \frac{(Z_a + Z_b) * H^2}{2} = \frac{(0.5 + 1.5) * 0.3^2}{2} = 0.09m^2
$$
  

$$
P = (\sqrt{1 + Za^2} + \sqrt{1 + Zb^2}) * H = (\sqrt{1 + 0.5^2} + \sqrt{1 + 1.5^2}) * 0.3 = 0.88 m
$$

Luego remplazando todos los valores en la ecuación de Manning.

$$
Q = \frac{1}{0.015} * \left[ \frac{(0.09m^2)^5}{(0.88m)^2} \right] * (0.4582)^{\frac{1}{2}} = 0.304m^3/\text{seg}
$$

#### **Tabla 41. Diseño hidráulico de cunetas**

#### Fuente: Elaboración propia

Los resultados obtenidos muestran que el Caudal obtenido para la cuneta típica triangular, con las secciones propuestas, cumple con la demanda de caudales de aporte en cada tramo de los ejes correspondientes.

#### **6.3.2. Dimensionamiento de vado con HCANALES**

Para el dimensionamiento de los vados los datos obtenidos del estudio hidrológico fueron procesados en el programa de diseño **HCANALES.** Este software, nos permite determinar, las características hidráulicas de los canales.

La versión del programa utilizada es la versión  $V_3$ , Hcanales, su principal ventaja es que, permite simplificar los cálculos y así mismo obtener rápidamente resultados para brindar respuestas rápidas, este ofrece varios tipos de opciones como, por ejemplo:

- 1. Calcular el tirante crítico.
- 2. Calcular el tirante normal

#### 3. Calcular caudales

#### 4. Calcular resaltos hidráulicos

5. Entre otras principales funciones para el cálculo de diseño de los vados de tirante normal solamente basta con introducir el dato del caudal, el ancho de la solera, la pendiente del talud, la rugosidad del material que se está utilizando para la construcción y la pendiente longitudinal.

## **6.3.3. Resultados de análisis de vados en HCANALES**

Para el diseño del vado como ya se había mencionado antes, será la suma de los caudales de aporte que transcurren por cada tramo dependiendo de su eje, por lo cual, se opta por realizar el diseño de un solo vado, con una sección propuesta, la cual, pueda cumplir con la demanda, utilizando como referencia el mayor caudal acumulado que es de **1.0691 m<sup>3</sup> /s** correspondiente a la calle 3, (ver tabla 39, pag.59)

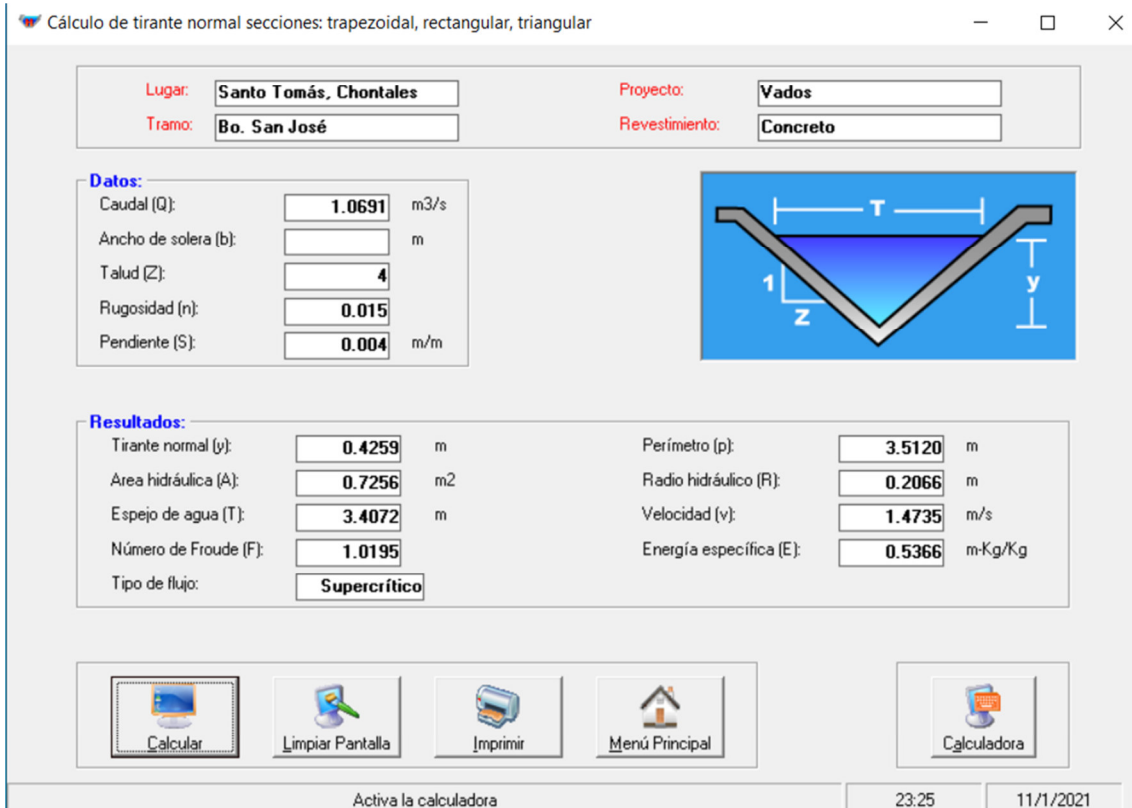

# **Imagen 5. Resultado de Diseño de Vado en software Hcanales**

#### **CONCLUSIONES Y RECOMENDACIONES**

- A través de un aforo vehicular se logró determinar que el TPDA es de 5,108 vehículos por día, para el cual 96.01 % corresponde a vehículos de pasajeros y un 3.99 % a vehículos de carga. Haciendo análisis con el comportamiento histórico de algunas variables que influyen en el crecimiento del tránsito se determinó una tasa anual de crecimiento del **3.9 %.** Tomando en cuenta valores promedio de las tasas de PIB, crecimiento del histórico de la zona y la proyección del año actual. Se calculó una cantidad total de ESAL's para el carril de diseño de **1,049,495.52** ejes equivalentes de 18,000 lbs.
- A través de un levantamiento topográfico y posterior análisis en el software AUTODESK AUTOCAD CIVIL 3D, se logró generar la superficie del terreno natural en una vista de planta para cada eje, en los cuales se presentan curvas en su alineamiento. Además, se lograron determinar sus respectivos perfiles longitudinales, en los cuales se evidencian los cambios de pendiente de cada tramo.
- $\triangleright$  Se analizó los materiales que componen el sub suelo en la red de calles estudiadas son en su mayoría limos y arcillas, con clasificaciones A-2-4 y A-1-a y A-1-b con un valor de CBR de diseño de 41 % para un porcentaje de compactación de 95 % según proctor estándar, siendo este un material apto para sub rasante. Y el banco de material cuya clasificación de suelo es A-2- 4 con CBR de 84.2 % con 95 % de compactación (San Martin) el cual asegura que este material se puede usar como base y sub base respectivamente.
- El diseño de pavimento el cual se llevó a cabo por el método AASHTO 93. A través de este se estableció un valor para el espesor de la base granular de 6 pulg (15 cm) sin necesidad de sub - base. Cabe destacar que el número estructural que aportan estas dos capas en conjunto es de 2.592 el cual es

mayor que el valor que se necesita para proteger la sub – rasante (que es de 2.33).

 En el estudio hidrológico se lograron determinar los caudales de diseños para cada tramo según la dirección de su pendiente, los cuales serían de utilidad para las propuestas de dimensionamiento para las obras hidráulicas correspondientes a la vía. Se prosiguió a proponer el diseño de las obras menores de drenaje las cuales fueron, cunetas y vados, por medio del manual del MTI de estudios hidrológicos de drenaje menor, y la herramienta de Microsoft Excel, se logró el dimensionamiento de cunetas, dando como resultado una cuneta típica triangular con una profundidad de 0.30 mt, y para los vados se utilizó el software Hcanales, obteniendo un tipo de flujo supercrítico con una velocidad de 1.4735 m/s.

#### Recomendaciones

- $\triangleright$  Hacer mantenimientos periódicamente para que las calles puedan tener una mayor probabilidad de trabajar de manera óptima durante todo el periodo y reducir costos de rehabilitación y colocar señalizaciones para evitar accidentes de tránsito, estableciendo medidas de control para la circulación vehicular sobre la vía en estudio con el objetivo de evitar que vehiculos que exceden el límite de carga, transiten y provoquen daño prematuro.
- Respetar las especificaciones técnicas del presente diseño a la hora de ejecutar el proyecto, en lo que se refiere a los espesores de las capas, y los bancos de materiales sugeridos (en función de los cuales se realizó el diseño) para que la estructura de pavimento responda de manera óptima a los agentes a los cuales será sometido durante su vida útil.
- Los materiales con los cuales se deben construir las obras de drenaje como cunetas y vados deben de tener una calidad que cumplan las especificaciones y normas nacionales (sección 701.2 y 913 de las normas NIC-2000). De tal forma que estas obras no puedan ser deteriorados a corto plazo y no se afecte el óptimo funcionamiento de la red de calles de esta formando garantizando el buen funcionamiento y duración de vida útil de la carpeta y estructura de pavimento.
- Garantizar que los adoquines a utilizarse sean adquiridos en fábricas certificadas, como una forma de que cumplan con la calidad requerida, de esta forma también realizando pruebas de resistencia a los adoquines, para comprobar que cumplen las especificaciones técnicas propuesta por la NIC-2000.

#### **BIBLIOGRAFÍA**

- Alemán Vásquez, H., Nerio Aguilar, J. I., & Juárez Reyes, F. A. (13 de Marzo de 2015). *Ues.*
- Blanco Rodríguez, M., & Matuz Lazo, I. (2012). *Guías de laboratorio de mecánicas de suelo.* Managua, Nicaragua: Universidad Nacional de Ingenieria.
- Cal, R., R., M., & Cárdenas, J. (2007). *Ingeniería de tránsito Fundamentos y aplicaciones.* México: Alfaomega Grupo Editor; S.A de C.V.
- Corea , & Asociados S.A. (2008). *Manual de revisión de estudios hidrotécnicos de drenaje menor (MTI).* Managua, Nicaragua: Ministerio de Transporte e Infraestructura.

Diseño de pavimento AASHTO-93. (s.f.).

- Fonseca, A. M. (2006). *Ingeniería de pavimentos de carreteras.* Colombia: U. Católica de Colombia.
- Lazo González, E. F. (Noviembre de 2015). *UNI.* Obtenido de //ri.ues.edu.sv/7856/1/Tesis%20Dise%C3%B1o%20Geométrico
- (2006). *Manual de Diseño AASHTO 93.* La paz .
- Montejo Fonseca, A. (2002). *Ingenieria de Pavimentos para Carreteras.* Bogota, D.C.: Agora Editores.
- MTI. (2008). *Manual para la revisión de estudios topográficos.* Nicaragua: Corea y Asociados S.A. (CORASCO).
- MTI, M. d. (2018). *Anuario de aforo de tránsito.* Nicaragua.
- Navarro Hudiel, S. J. (2008). *Manual de Topografía Planimetría.* Managua.

Normas NIC 2000- Pavimentos de adoquines de Concreto. (s.f.).

Villalaz, C. (2004). *Mecánica de Suelos y cimentaciones.* Mexico: Editorial Limusa, S.A De C.V.

# **ANEXOS**

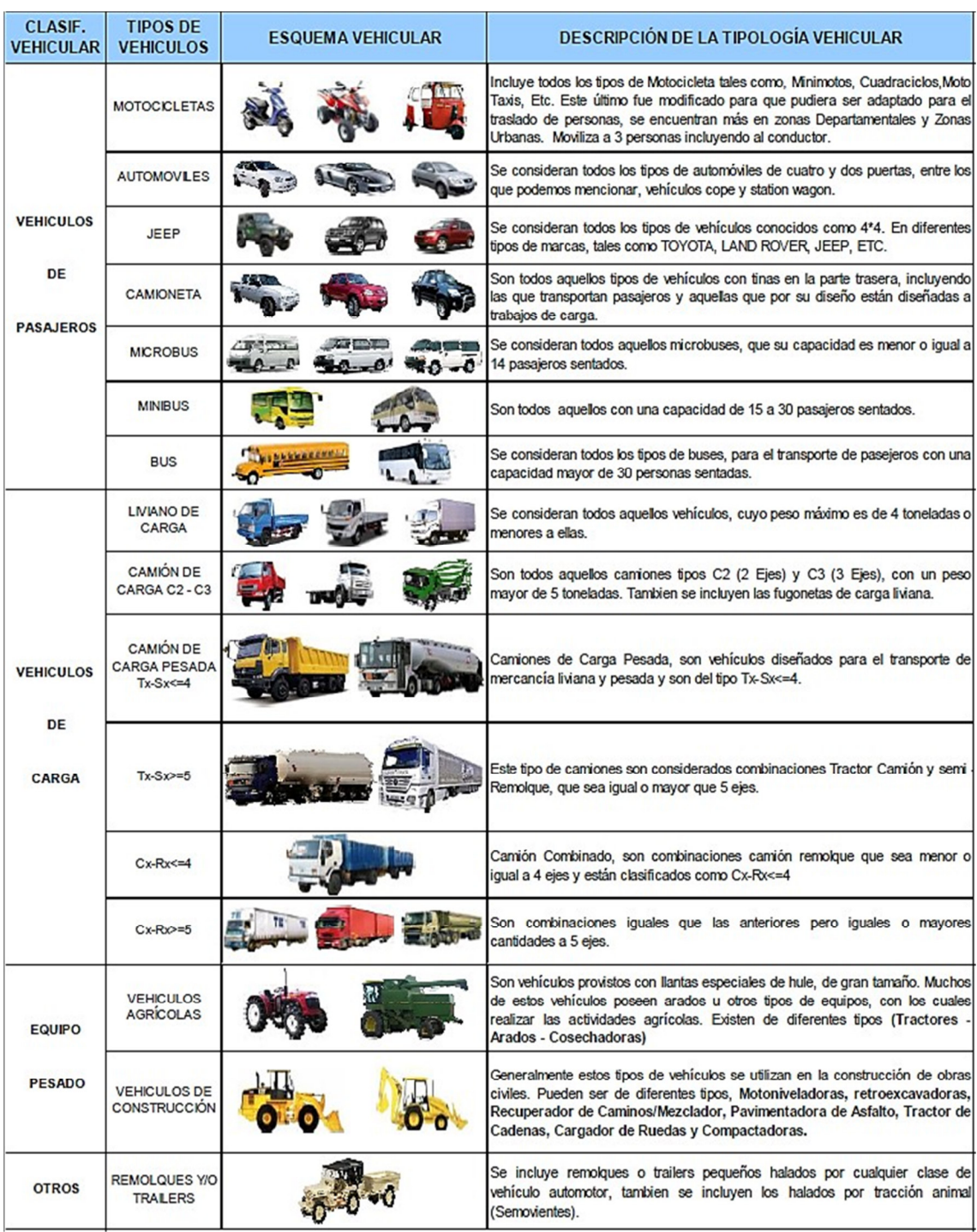

# **Imagen 6. Tipología y descripción vehicular de los conteos de tráfico MTI**

Fuente: Anuario de aforos del Tráfico, MTI 2020. Página 28

## Tabla 42. Dependencia de estaciones

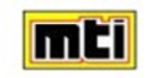

MINISTERIO DE TRANSPORTE E INFRAESTRUCTURA **DIVISION GENERAL DE PLANIFICACION DIVISION ADMINISTRACION VIAL** OFICINA DE DIAGNOSTICO Y EVALUACION DE PAVIMENTOS

#### **DEPENDENCIA DE ESTACIONES**

2020

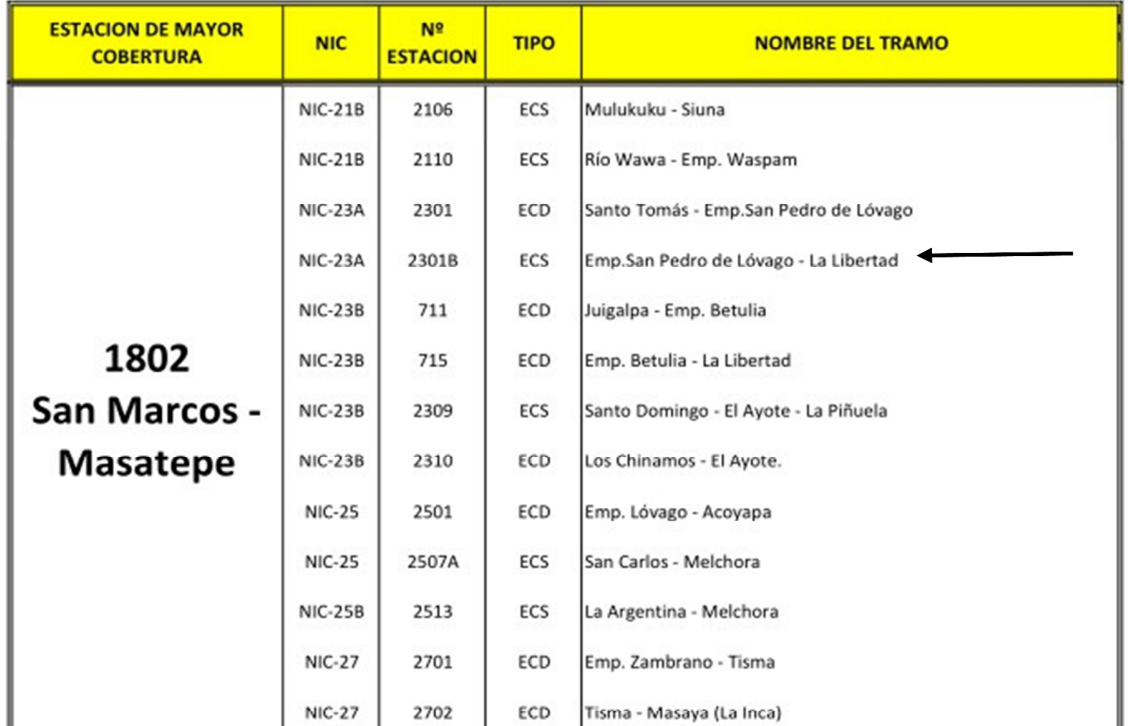

Fuente: Anuario de Aforos de Tráfico. MTI. Año 2020. Página 55

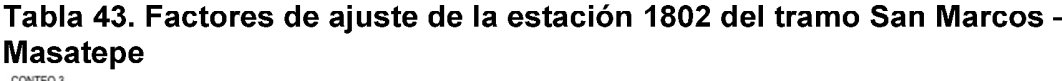

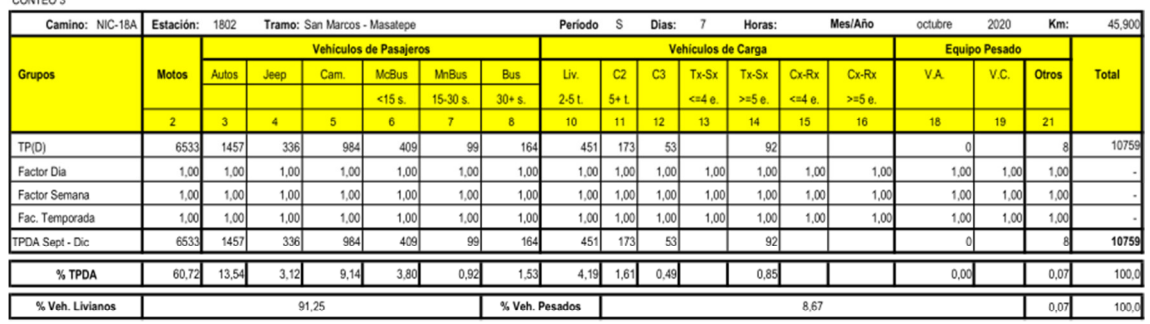

Fuente: Anuario de Aforos de Tráfico. MTI. Año 2020. Página 382

## **Tabla 44. Tráfico promedio diario anual histórico por tipo de vehículo**

#### MINISTERIO DE TRANSPORTE E INFRAESTRUCTURA

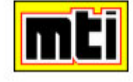

#### **DIVISION GENERAL DE PLANIFICACION DIVISION DE ADMINISTRACION VIAL** OFICINA DE DIAGNOSTICO, EVALUACION DE PAVIMENTOS Y PUENTES

#### TRAFICO PROMEDIO DIARIO ANUAL HISTORICO POR TIPO DE VEHICULO

AÑO 2020

| Emp.las Marias - Pte.Mokoron -<br>2020<br>$NIC-22$<br>2613<br>ECD<br>459<br>151<br>406<br>28<br>45<br>17<br>542<br>$\overline{7}$<br>38<br>1.940<br>64<br>10 <sup>°</sup><br>90<br>83<br>161<br>Villa 15 de Julio<br>2019<br>409<br>349<br>29<br>12<br>35<br>109<br>76<br>22<br>298<br>5<br>1.597<br>193<br>59<br>$\mathbf{1}$<br>2017<br>280<br>78<br>54<br>265<br>22<br>24<br>102<br>73<br>87<br>439<br>8<br>1.453<br>15<br>6<br>L.<br>EMC:2404<br>38<br>Tasa Crecimiento: 8.23%<br>2020<br>459<br>151<br>64<br>406<br>28<br>10 <sub>10</sub><br>45<br>90<br>83<br>17 <sup>°</sup><br>542<br>7<br>1940<br>1080<br>83<br>777<br>Liv.<br>Pasaj.<br>Pesado<br>56%<br>4%<br>40%<br>Rotonda La Paz Centro - Rotonda<br>2020<br>148<br>$\overline{2}$<br>ECD<br>74<br>32<br>43<br>34<br>30<br>188<br>693<br><b>NIC-228</b><br>2204<br>126<br>11<br>162<br>$\overline{4}$<br>Emp. Puerto Sandino<br>Santo Tomás - Emp.San Pedro de<br>2014<br>ECD<br>375<br>50<br>87<br>$\overline{2}$<br>992<br>NIC-23A<br>2301<br>156<br>270<br>3<br>3<br>18<br>23<br>٠<br>4<br>163<br>Lóvago<br>2013<br>283<br>117<br>791<br>28<br>168<br>3<br>$\mathbf 3$<br>20<br>125<br>33<br>3<br>-1<br>$\cdot$<br>6<br>2011<br>223<br>83<br>20<br>106<br>35<br>722<br>55<br>188<br>6<br>л.<br>3<br>1<br>$\mathbf{1}$<br>2009<br>13<br>25<br>19<br>8<br>325<br>63<br>19<br>106<br>9<br>51<br>10<br>$\mathbf{1}$<br>3<br>19<br>34<br>17<br>2007<br>31<br>23<br>79<br>$\mathbf{2}$<br>$\mathbf{1}$<br>$\mathcal{F}$<br>4<br>217<br>л.<br>$\overline{2}$<br>2003<br>40<br>24<br>32<br>108<br>13<br>103<br>28<br>357<br>$\mathbf{1}$<br>6<br>-1<br>57<br>28<br>$\overline{2}$<br>368<br>2002<br>38<br>112<br>17<br>5<br>69<br>39<br>3<br>9<br>2001<br>29<br>15<br>33<br>123<br>15<br>61<br>26<br>$\mathbf{1}$<br>319<br>6<br>J.<br>34<br>1999<br>39<br>94<br>17<br>5<br>48<br>26<br>$\overline{2}$<br>267<br>$\sqrt{4}$<br>EMC:1802<br>74<br>Tasa Crecimiento: 6.74%<br>2020<br>555<br>231<br>399<br>27<br>129<br>34<br>$\overline{3}$<br>1.467<br>6<br>4<br>$\boldsymbol{A}$<br>1259<br>35<br>173<br>Liv.<br>Pasaj.<br>Pesado<br>2%<br>86%<br>12%<br>Emp.San Pedro de Lóvago - La<br>NIC-23A<br>ECS<br>2015<br>69<br>2301B<br>96<br>$\overline{2}$<br>3<br>$\overline{2}$<br>16<br>Ħ<br>201<br>1<br>٠<br>164<br>Libertod<br>2013<br>65<br>1<br>24<br>3<br>21<br>6<br>124<br>$\overline{4}$<br>2007<br>28<br>$\tau$<br>$\,2$<br>46<br>125<br>32<br>10<br>2003<br>24<br>8<br>$\overline{2}$<br>64<br>17<br>211<br>30<br>61<br>4<br>-1<br>2002<br>27<br>$\sqrt{5}$<br>12<br>68<br>$\overline{2}$<br>49<br>12<br>178<br>3<br>1<br>EMC:1802<br>Tasa Crecimiento: 6.74%<br>2020<br>$\overline{3}$<br>96<br>$\overline{3}$<br>22<br>15<br>278<br>133<br>$\sim$<br>236<br>39<br>$\overline{4}$<br>Liv.<br>Pasaj.<br>Pesado<br>85%<br>1%<br>14% | <b>N</b> | CODIGO<br><b>NIC</b> | EST. | <b>TIPO</b> | <b>NOMBRE DEL TRAMO</b> | Año | Motos | Autos | Jeep | Cmta. | <b>McBus</b><br><15<br>pas | <b>MnBus</b><br>$15-30s$ . | <b>Bus</b> | Liv.<br>$2-5$ Ton | C <sub>2</sub><br>$5 +$ Ton | C3 | Tx-Sx<br>< 4e | $Tx-Sx$<br>$>= 5e$ | $Cx-Rx$<br>$\leq$ 4e | $Cx-Rx$<br>$>= 5e$ | V.A | V.C | Ofros | <b>TPDA</b> |
|----------------------------------------------------------------------------------------------------|----------|----------------------|------|-------------|-------------------------|-----|-------|-------|------|-------|----------------------------|----------------------------|------------|-------------------|-----------------------------|----|---------------|--------------------|----------------------|--------------------|-----|-----|-------|-------------|
|                                                                                                    |          |                      |      |             |                         |     |       |       |      |       |                            |                            |            |                   |                             |    |               |                    |                      |                    |     |     |       |             |
|                                                                                                    |          |                      |      |             |                         |     |       |       |      |       |                            |                            |            |                   |                             |    |               |                    |                      |                    |     |     |       |             |
|                                                                                                    |          |                      |      |             |                         |     |       |       |      |       |                            |                            |            |                   |                             |    |               |                    |                      |                    |     |     |       |             |
|                                                                                                    |          |                      |      |             |                         |     |       |       |      |       |                            |                            |            |                   |                             |    |               |                    |                      |                    |     |     |       |             |
|                                                                                                    |          |                      |      |             |                         |     |       |       |      |       |                            |                            |            |                   |                             |    |               |                    |                      |                    |     |     |       |             |
|                                                                                                    |          |                      |      |             |                         |     |       |       |      |       |                            |                            |            |                   |                             |    |               |                    |                      |                    |     |     |       |             |
|                                                                                                    |          |                      |      |             |                         |     |       |       |      |       |                            |                            |            |                   |                             |    |               |                    |                      |                    |     |     |       |             |
|                                                                                                    |          |                      |      |             |                         |     |       |       |      |       |                            |                            |            |                   |                             |    |               |                    |                      |                    |     |     |       |             |
|                                                                                                    |          |                      |      |             |                         |     |       |       |      |       |                            |                            |            |                   |                             |    |               |                    |                      |                    |     |     |       |             |
|                                                                                                    |          |                      |      |             |                         |     |       |       |      |       |                            |                            |            |                   |                             |    |               |                    |                      |                    |     |     |       |             |
|                                                                                                    |          |                      |      |             |                         |     |       |       |      |       |                            |                            |            |                   |                             |    |               |                    |                      |                    |     |     |       |             |
|                                                                                                    |          |                      |      |             |                         |     |       |       |      |       |                            |                            |            |                   |                             |    |               |                    |                      |                    |     |     |       |             |
|                                                                                                    |          |                      |      |             |                         |     |       |       |      |       |                            |                            |            |                   |                             |    |               |                    |                      |                    |     |     |       |             |
|                                                                                                    |          |                      |      |             |                         |     |       |       |      |       |                            |                            |            |                   |                             |    |               |                    |                      |                    |     |     |       |             |
|                                                                                                    |          |                      |      |             |                         |     |       |       |      |       |                            |                            |            |                   |                             |    |               |                    |                      |                    |     |     |       |             |
|                                                                                                    |          |                      |      |             |                         |     |       |       |      |       |                            |                            |            |                   |                             |    |               |                    |                      |                    |     |     |       |             |
|                                                                                                    |          |                      |      |             |                         |     |       |       |      |       |                            |                            |            |                   |                             |    |               |                    |                      |                    |     |     |       |             |
|                                                                                                    |          |                      |      |             |                         |     |       |       |      |       |                            |                            |            |                   |                             |    |               |                    |                      |                    |     |     |       |             |
|                                                                                                    |          |                      |      |             |                         |     |       |       |      |       |                            |                            |            |                   |                             |    |               |                    |                      |                    |     |     |       |             |
|                                                                                                    |          |                      |      |             |                         |     |       |       |      |       |                            |                            |            |                   |                             |    |               |                    |                      |                    |     |     |       |             |
|                                                                                                    |          |                      |      |             |                         |     |       |       |      |       |                            |                            |            |                   |                             |    |               |                    |                      |                    |     |     |       |             |
|                                                                                                    |          |                      |      |             |                         |     |       |       |      |       |                            |                            |            |                   |                             |    |               |                    |                      |                    |     |     |       |             |
|                                                                                                    |          |                      |      |             |                         |     |       |       |      |       |                            |                            |            |                   |                             |    |               |                    |                      |                    |     |     |       |             |
|                                                                                                    |          |                      |      |             |                         |     |       |       |      |       |                            |                            |            |                   |                             |    |               |                    |                      |                    |     |     |       |             |
|                                                                                                    |          |                      |      |             |                         |     |       |       |      |       |                            |                            |            |                   |                             |    |               |                    |                      |                    |     |     |       |             |
|                                                                                                    |          |                      |      |             |                         |     |       |       |      |       |                            |                            |            |                   |                             |    |               |                    |                      |                    |     |     |       |             |
|                                                                                                    |          |                      |      |             |                         |     |       |       |      |       |                            |                            |            |                   |                             |    |               |                    |                      |                    |     |     |       |             |
|                                                                                                    |          |                      |      |             |                         |     |       |       |      |       |                            |                            |            |                   |                             |    |               |                    |                      |                    |     |     |       |             |
|                                                                                                    |          |                      |      |             |                         |     |       |       |      |       |                            |                            |            |                   |                             |    |               |                    |                      |                    |     |     |       |             |
|                                                                                                    |          |                      |      |             |                         |     |       |       |      |       |                            |                            |            |                   |                             |    |               |                    |                      |                    |     |     |       |             |
|                                                                                                    |          |                      |      |             |                         |     |       |       |      |       |                            |                            |            |                   |                             |    |               |                    |                      |                    |     |     |       |             |

**Fuente: Anuario de Aforos de Tráfico. MTI. Año 2020. Página 167** 

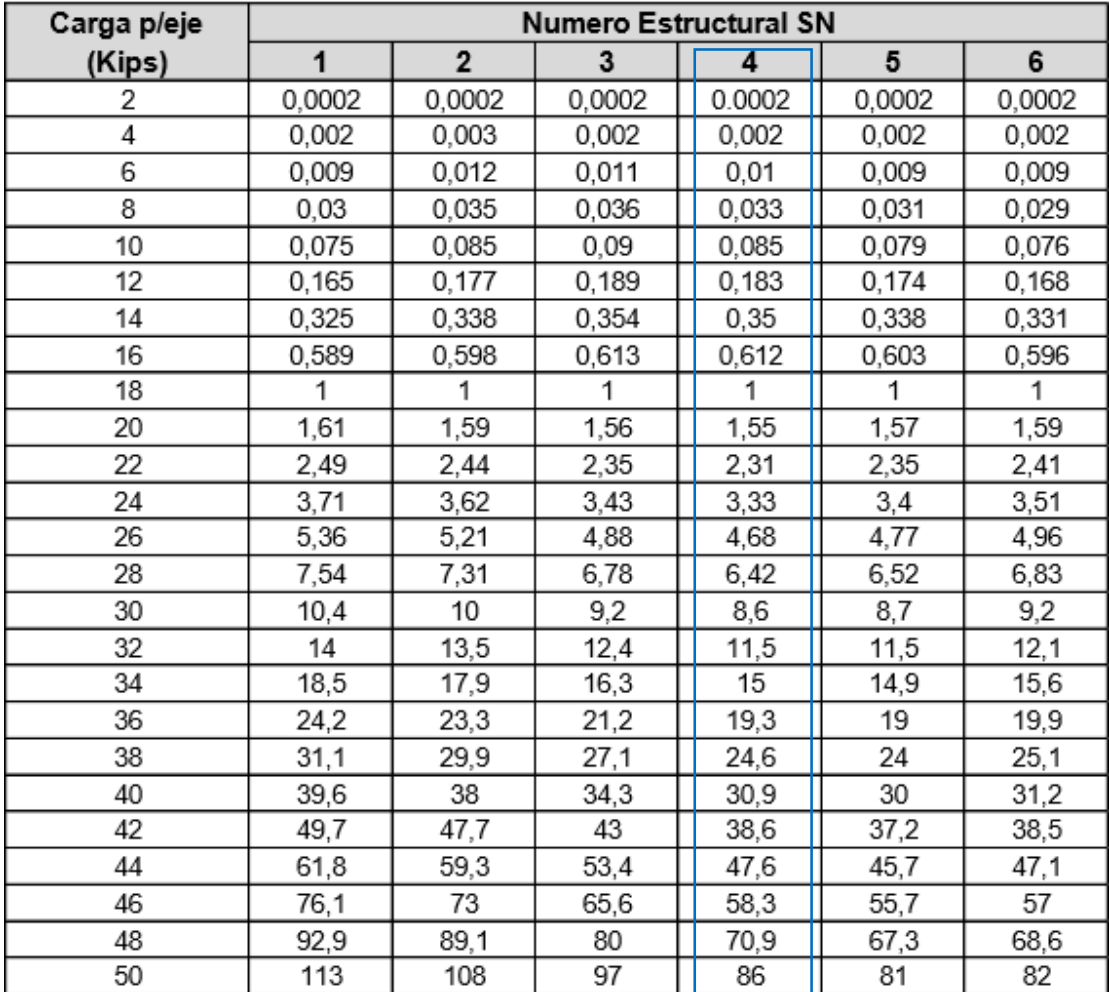

#### **Tabla 45. Factores equivalentes de carga para pavimentos flexibles, Pt = 2. Ejes simples**

Fuente: Guía de diseño AASHTO – 93, p.22

| <b>TIPO</b>             | <b>ESQUEMAS</b>        | PESO MAXIMO AUTORIZADO |                                                       |                  |                          |                          |                            |                                     |
|-------------------------|------------------------|------------------------|-------------------------------------------------------|------------------|--------------------------|--------------------------|----------------------------|-------------------------------------|
| DE.<br><b>VEHICULOS</b> | DE<br><b>VEHICULOS</b> |                        | 1er. Eje 2do. Eje 3er. Eje 4to. Eje 5to. Eje 6to. Eje |                  |                          |                          |                            | Peso Máximo<br>Total (1) Ton - Met. |
| C2                      | ਵ⊒                     | 5.00                   | 10.00                                                 |                  |                          |                          |                            | 15.00                               |
| C3                      | 骨                      | 5.00                   | 8.25                                                  | 16.50<br>8.25    |                          |                          |                            | 21.50                               |
| C4                      | ₩<br>ಠಾಠ               | 5.00                   | 6.67                                                  | 20.00<br>6.66    | 6.66                     |                          |                            | 25.00                               |
| $T2-S1$                 |                        | 5.00                   | 9.00                                                  | 9.00             |                          |                          |                            | 23.00                               |
| T2-S2                   | €                      | 5.00                   | 9.00                                                  | 8.00             | 16.00<br>8.00            |                          |                            | 30.00                               |
| $T2-S3$                 | ĿШ                     | 5.00                   | 9.00                                                  | 6.67             | 20.00<br>6.66            | 6.66                     |                            | 34.00                               |
| T3-S1                   | \$.                    | 5.00                   | 8.00                                                  | 16.00<br>8.00    | 9.00                     |                          |                            | 30.00                               |
| $T3-S2$                 | \$₽                    | 5.00                   | 8.00                                                  | 16.00<br>8.00    | 8.00                     | 16.00<br>8.00            |                            | 37.00                               |
| $T3-S3$                 | Cl.                    | 5.00                   | 8.00                                                  | 16.00<br>8.00    | 6.67                     | 20.00<br>6.66            | 6.66                       | 41.00                               |
| $C2-R2$                 |                        | 4.50                   | 9.00                                                  | 4.0a             | 4.0a                     |                          |                            | 21.50                               |
|                         |                        | 4.50                   | 9.00                                                  | 6.5 <sub>b</sub> | 6.5 <sub>b</sub>         |                          |                            | 26.50                               |
| $C3-R2$                 |                        | 5.00                   |                                                       | 16.00            | 4.0a                     | 4.0a                     |                            | 29.00                               |
|                         | ਾ ਹ                    | 5.00                   | 8.00                                                  | 8.00             | 6.5 <sub>b</sub>         | 6.5 <sub>b</sub>         |                            | 34.00                               |
| $C3-R3$                 | 親<br>œ                 | 5.00<br>5.00           | 8.0 b                                                 | 16.00<br>8.0 b   | 4.0a<br>6.5 <sub>b</sub> | 5.0a<br>5.0 <sub>b</sub> | l5.0 a<br>5.0 <sub>b</sub> | 35.00<br>37.50                      |

**Tabla 46. Factores equivalentes para vehículos de carga**

Fuente: Departamento de peso y dimensiones, dirección de vialidad, MTI

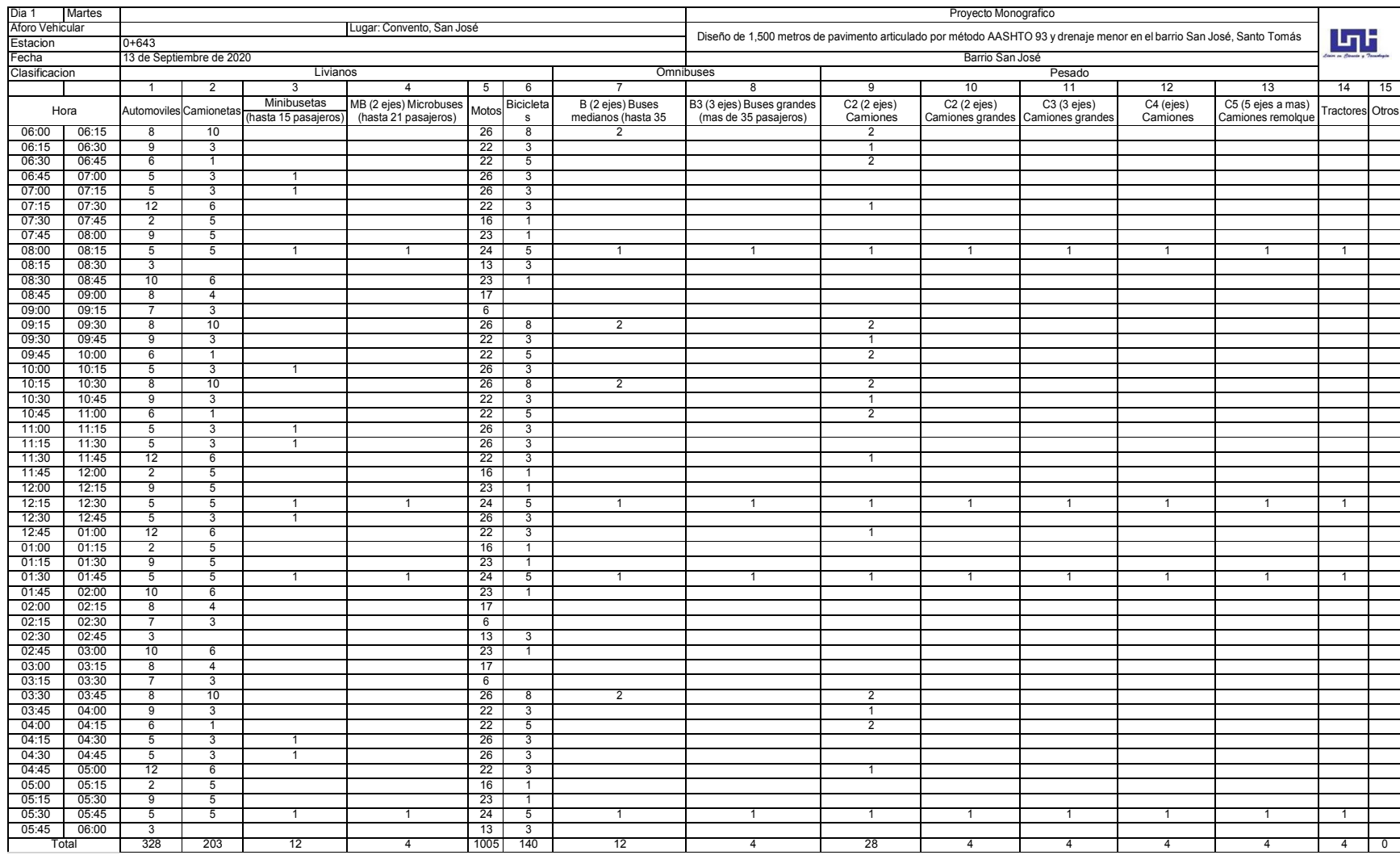

#### **Tabla 47.Conteo Vehicular doce horas del día Martes 13 de septiembre**

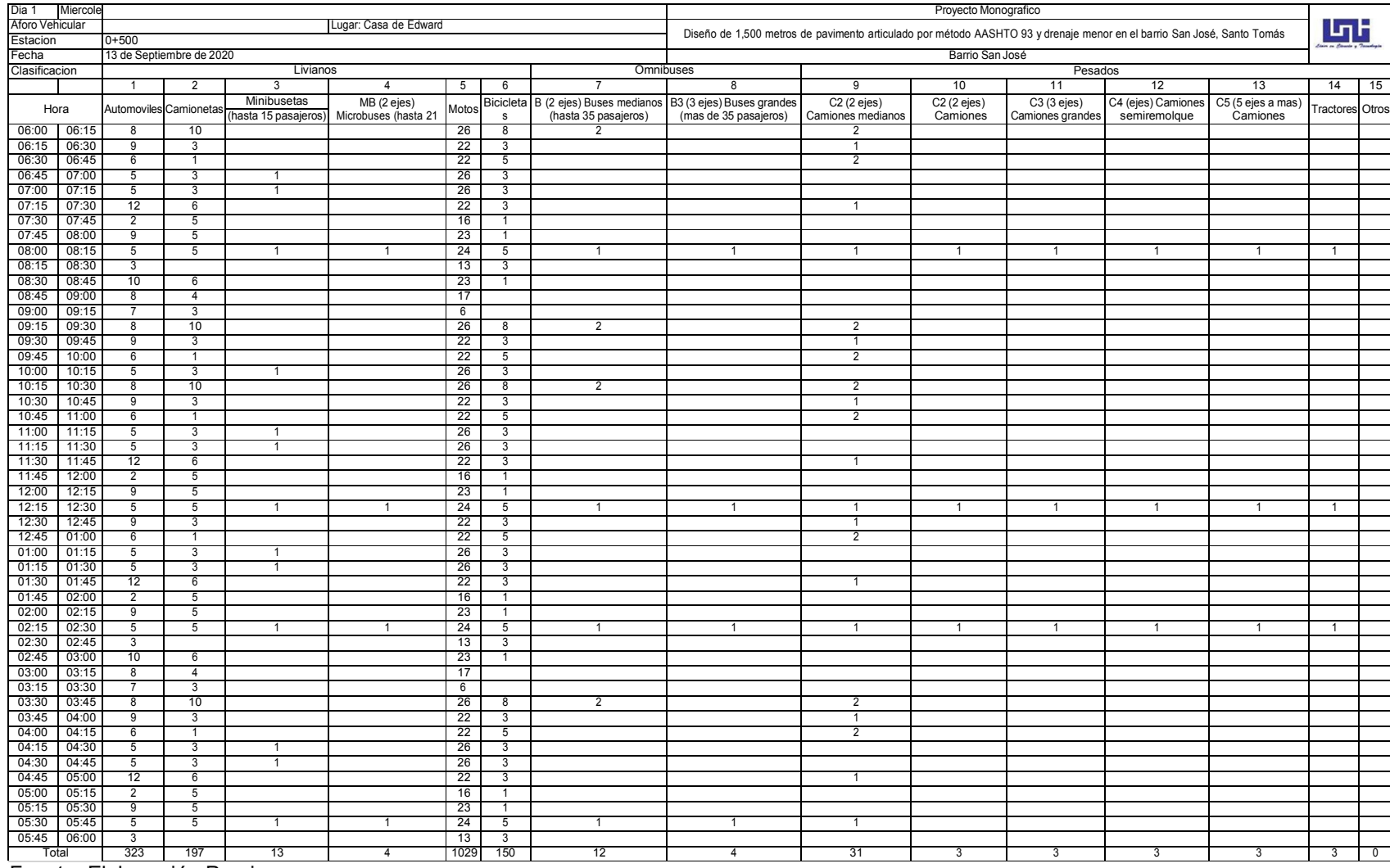

#### **Tabla 48. Conteo Vehicular doce horas del día miércoles 14 de septiembre**

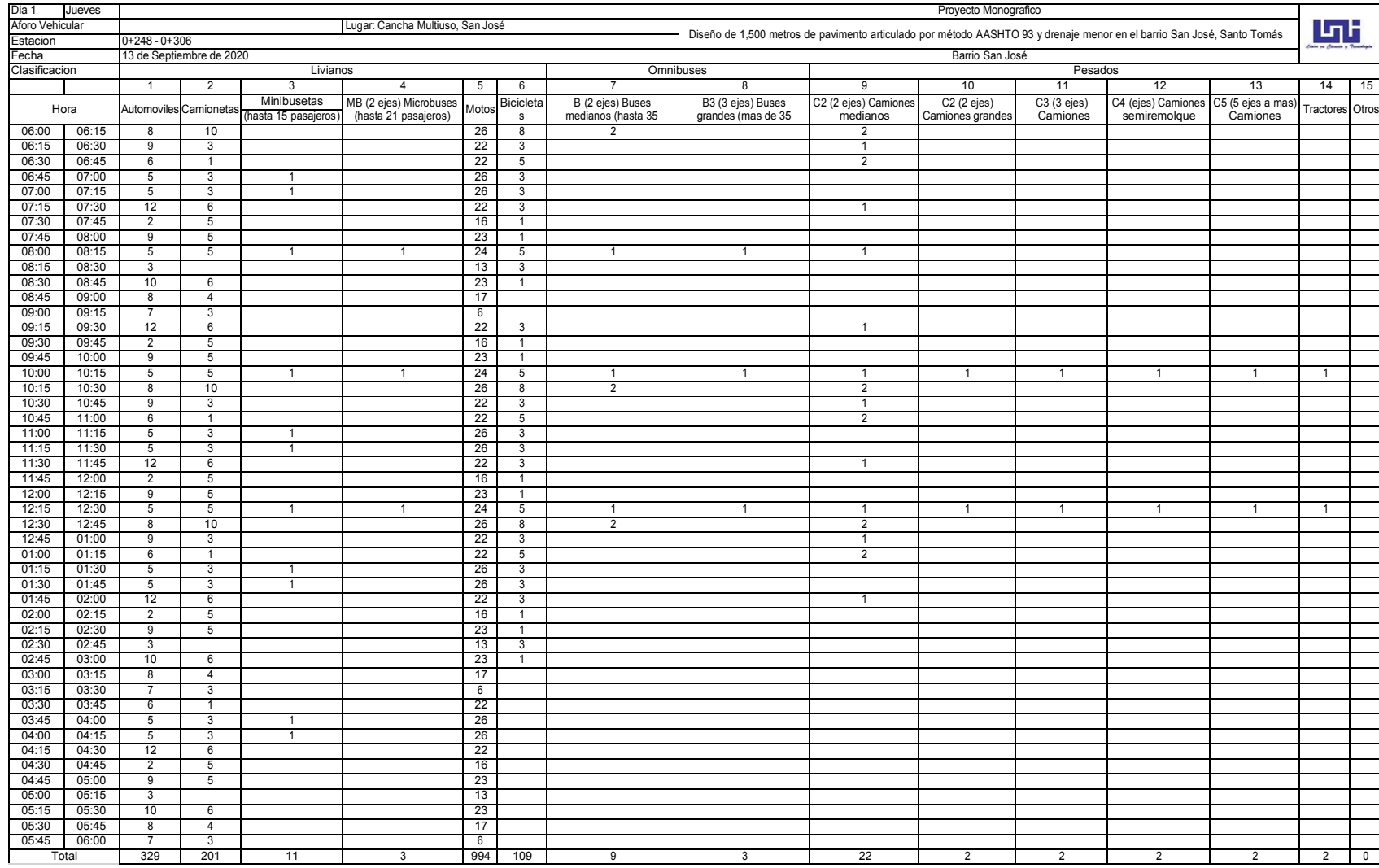

#### **Tabla 49. Conteo Vehicular doce horas del día jueves 15 de septiembre**

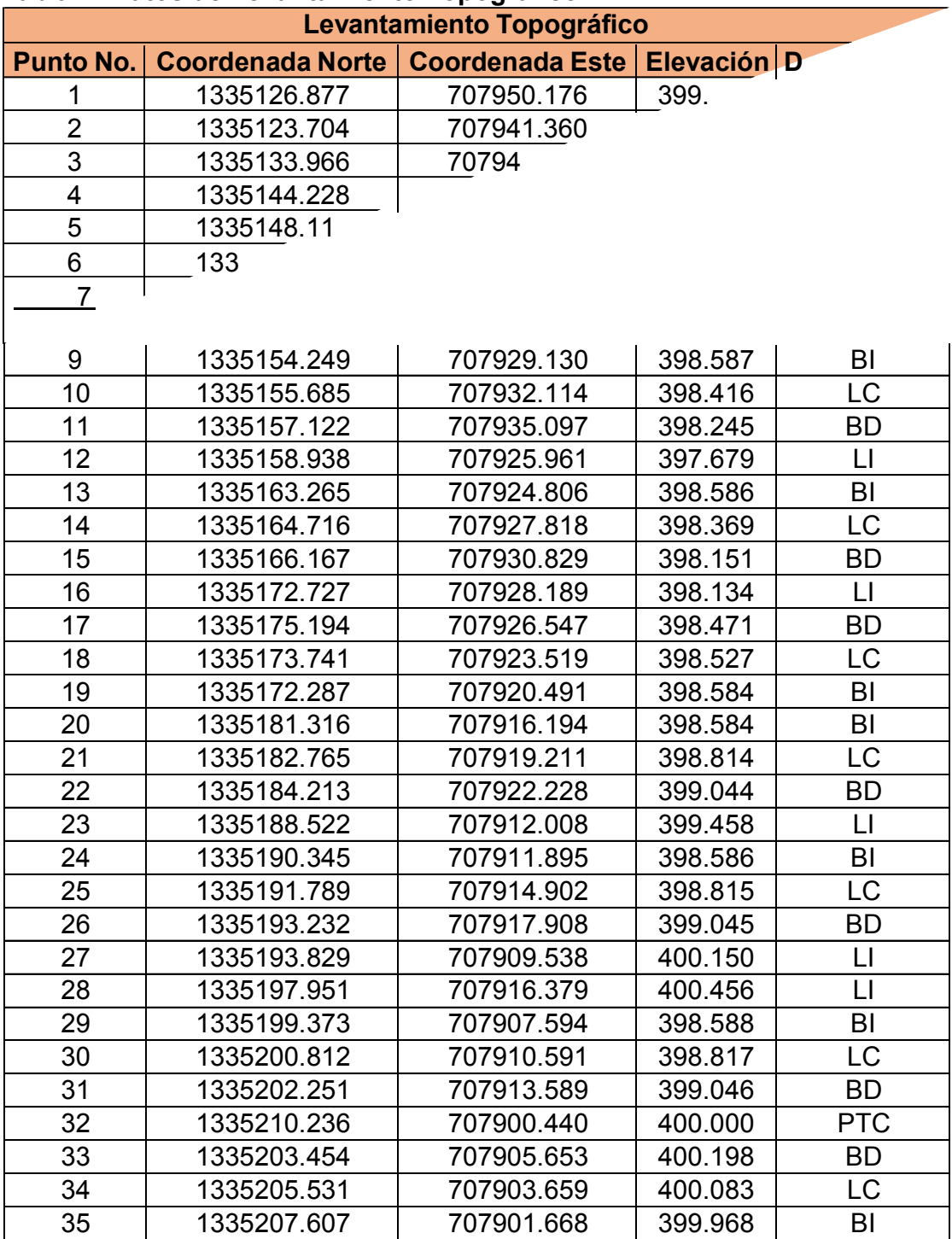

#### **Tabla IX.Datos de Levantamiento Topográfico**

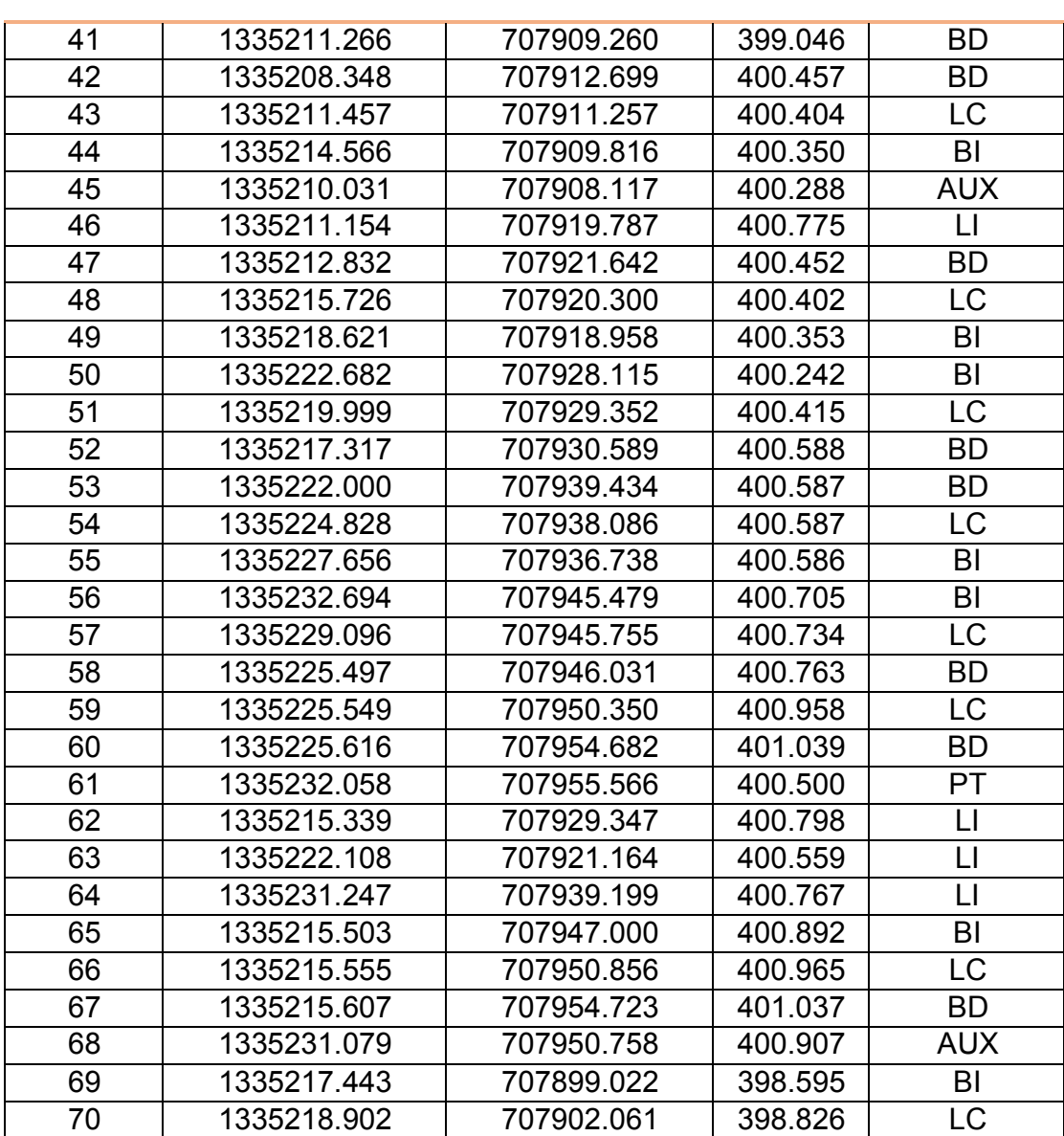

# **Tabla X. Datos de Levantamiento Topográfico**

**Tabla XI. Datos de Levantamiento Topográfico**

| Levantamiento Topográfico |                         |                        |         |                         |  |  |  |  |
|---------------------------|-------------------------|------------------------|---------|-------------------------|--|--|--|--|
| <b>Punto No.</b>          | <b>Coordenada Norte</b> | <b>Coordenada Este</b> |         | Elevación Descripción   |  |  |  |  |
| 106                       | 1335301.833             | 707866.853             | 397.425 | <b>BD</b>               |  |  |  |  |
| 107                       | 1335300.299             | 707863.657             | 397.400 | LC                      |  |  |  |  |
| 108                       | 1335298.765             | 707860.461             | 397.375 | BI                      |  |  |  |  |
| 109                       | 1335307.781             | 707856.135             | 397.375 | BI                      |  |  |  |  |
| 110                       | 1335309.315             | 707859.331             | 397.400 | <b>LC</b>               |  |  |  |  |
| 111                       | 1335310.849             | 707862.527             | 397.425 | <b>BD</b>               |  |  |  |  |
| $\overline{112}$          | 1335306.632             | 707854.654             | 397.339 | <b>BD</b>               |  |  |  |  |
| 113                       | 1335303.682             | 707855.749             | 397.315 | LC                      |  |  |  |  |
| 114                       | 1335300.731             | 707856.843             | 397.290 | BI                      |  |  |  |  |
| 115                       | 1335301.936             | 707845.730             | 397.329 | <b>BD</b>               |  |  |  |  |
| 116                       | 1335298.987             | 707846.824             | 397.304 | LC                      |  |  |  |  |
| 117                       | 1335296.039             | 707847.920             | 397.280 | BI                      |  |  |  |  |
| 118                       | 1335306.749             | 707860.090             | 397.366 | <b>AUX</b>              |  |  |  |  |
| 119                       | 1335305.868             | 707867.458             | 397.437 | <b>BD</b>               |  |  |  |  |
| 120                       | 1335309.348             | 707865.893             | 397.427 | LC                      |  |  |  |  |
| 121                       | 1335312.827             | 707864.328             | 397.417 | BI                      |  |  |  |  |
| 122                       | 1335317.277             | 707873.291             | 397.416 | BI                      |  |  |  |  |
| 123                       | 1335313.761             | 707874.873             | 397.426 | LC                      |  |  |  |  |
| 124                       | 1335310.246             | 707876.454             | 397.436 | <b>BD</b>               |  |  |  |  |
| 125                       | 1335309.076             | 707875.366             | 397.674 | $\lfloor \cdot \rfloor$ |  |  |  |  |
| 126                       | 1335318.451             | 707874.246             | 397.900 | LI                      |  |  |  |  |
| 127                       | 1335313.675             | 707884.155             | 397.751 | $\mathsf{L}$            |  |  |  |  |
| 128                       | 1335314.624             | 707885.449             | 397.435 | <b>BD</b>               |  |  |  |  |
| 129                       | 1335318.176             | 707883.852             | 397.425 | LC                      |  |  |  |  |
| 130                       | 1335321.728             | 707882.254             | 397.415 | BI                      |  |  |  |  |
| 131                       | 1335317.830             | 707893.494             | 397.784 | $\mathsf{L}$            |  |  |  |  |
| 132                       | 1335319.005             | 707894.444             | 397.435 | <b>BD</b>               |  |  |  |  |
| 133                       | 1335322.597             | 707892.828             | 397.424 | LC                      |  |  |  |  |
| 134                       | 1335326.190             | 707891.213             | 397.414 | BI                      |  |  |  |  |
| 135                       | 1335321.300             | 707902.747             | 397.839 | LI                      |  |  |  |  |
| 136                       | 1335323.385             | 707903.439             | 397.434 | <b>BD</b>               |  |  |  |  |
| 137                       | 135327.018              | 707901.805             | 397.423 | LC                      |  |  |  |  |
| 138                       | 1335330.651             | 707900.171             | 397.413 | BI                      |  |  |  |  |
| 139                       | 1335332.253             | 707902.530             | 397.870 | LI                      |  |  |  |  |
| 140                       | 1335335.109             | 707909.103             | 397.697 | BI                      |  |  |  |  |

**Tabla XII. Datos de Levantamiento Topográfico**

| Levantamiento Topográfico |                         |                        |                  |                    |  |  |  |  |  |
|---------------------------|-------------------------|------------------------|------------------|--------------------|--|--|--|--|--|
| <b>Punto No.</b>          | <b>Coordenada Norte</b> | <b>Coordenada Este</b> | <b>Elevación</b> | <b>Descripción</b> |  |  |  |  |  |
| 141                       | 1335331.433             | 707910.770             | 397.570          | LC                 |  |  |  |  |  |
| 142                       | 1335327.757             | 707912.437             | 397.443          | <b>BD</b>          |  |  |  |  |  |
| 143                       | 1335325.838             | 707911.561             | 397.841          | LI                 |  |  |  |  |  |
| 144                       | 1335331.665             | 707922.123             | 397.911          | LI                 |  |  |  |  |  |
| 145                       | 1335332.125             | 707921.436             | 397.451          | <b>BD</b>          |  |  |  |  |  |
| 146                       | 1335335.853             | 707919.746             | 397.580          | LC                 |  |  |  |  |  |
| 147                       | 1335339.580             | 707918.056             | 397.709          | BI                 |  |  |  |  |  |
| 148                       | 1335344.061             | 707927.004             | 397.721          | B <sub>l</sub>     |  |  |  |  |  |
| 149                       | 1335340.278             | 707928.719             | 397.590          | <b>LC</b>          |  |  |  |  |  |
| 150                       | 1335336.494             | 707930.435             | 397.460          | <b>BD</b>          |  |  |  |  |  |
| 151                       | 1335340.863             | 707939.434             | 397.468          | <b>BD</b>          |  |  |  |  |  |
| 152                       | 1335344.708             | 707937.690             | 397.601          | LC                 |  |  |  |  |  |
| 153                       | 1335348.554             | 707935.947             | 397.934          | BI                 |  |  |  |  |  |
| 154                       | 1335355.087             | 707948.950             | 397.887          | BI                 |  |  |  |  |  |
| 155                       | 1335349.256             | 707947.957             | 397.869          | <b>LC</b>          |  |  |  |  |  |
| 156                       | 1335343.424             | 707946.964             | 397.850          | <b>BD</b>          |  |  |  |  |  |
| 157                       | 1335234.097             | 707950.010             | 400.817          | LC                 |  |  |  |  |  |
| 158                       | 1335235.505             | 707954.554             | 400.816          | <b>BD</b>          |  |  |  |  |  |
| 159                       | 1335243.464             | 707954.812             | 400.714          | <b>BD</b>          |  |  |  |  |  |
| 160                       | 1335243.570             | 707950.982             | 400.765          | LC                 |  |  |  |  |  |
| 161                       | 1335243.677             | 707947.153             | 400.817          | BI                 |  |  |  |  |  |
| 162                       | 1335249.908             | 707946.469             | 400.353          | LI                 |  |  |  |  |  |
| 163                       | 1335253.671             | 707947.502             | 400.816          | B <sub>l</sub>     |  |  |  |  |  |
| 164                       | 1335253.564             | 707951.333             | 400.463          | LC                 |  |  |  |  |  |
| 165                       | 1335253.457             | 707955.164             | 400.110          | <b>BD</b>          |  |  |  |  |  |
| 166                       | 1335263.451             | 707955.521             | 400.103          | <b>BD</b>          |  |  |  |  |  |
| 167                       | 1335263.558             | 707951.677             | 400.457          | LC                 |  |  |  |  |  |
| 168                       | 1335263.665             | 707947.833             | 400.811          | BI                 |  |  |  |  |  |
| 169                       | 1335268.033             | 707947.441             | 399.475          | LI                 |  |  |  |  |  |
| 170                       | 1335273.660             | 707948.176             | 400.805          | BI                 |  |  |  |  |  |
| 171                       | 1335273.553             | 707952.013             | 400.452          | LC                 |  |  |  |  |  |
| 172                       | 1335273.446             | 707955.850             | 400.099          | <b>BD</b>          |  |  |  |  |  |
| 173                       | 1335281.929             | 707947.203             | 399.118          | LI                 |  |  |  |  |  |
| 174                       | 1335283.630             | 707947.677             | 399.000          | PT                 |  |  |  |  |  |
| 175                       | 1335283.654             | 707948.529             | 400.798          | BI                 |  |  |  |  |  |

**Tabla XIII. Datos de Levantamiento** 

| Levantamiento Topográfico |                         |                        |           |                    |  |  |  |  |  |
|---------------------------|-------------------------|------------------------|-----------|--------------------|--|--|--|--|--|
| <b>Punto No.</b>          | <b>Coordenada Norte</b> | <b>Coordenada Este</b> | Elevación | <b>Descripción</b> |  |  |  |  |  |
| 176                       | 1335283.548             | 707952.340             | 400.447   | LC                 |  |  |  |  |  |
| 177                       | 1335283.442             | 707956.152             | 400.096   | <b>BD</b>          |  |  |  |  |  |
| 178                       | 1335293.439             | 707956.453             | 398.763   | <b>BD</b>          |  |  |  |  |  |
| 179                       | 1335293.544             | 707952.667             | 399.771   | LC                 |  |  |  |  |  |
| 180                       | 1335293.648             | 707948.882             | 400.778   | BI                 |  |  |  |  |  |
| 181                       | 1335294.063             | 707947.957             | 398.893   | LI                 |  |  |  |  |  |
| 182                       | 1335306.085             | 707948.088             | 398.631   | $\mathsf{L}$       |  |  |  |  |  |
| 183                       | 1335303.642             | 707949.229             | 400.758   | BI                 |  |  |  |  |  |
| 184                       | 1335303.539             | 707953.008             | 399.682   | <b>LC</b>          |  |  |  |  |  |
| 185                       | 1335303.435             | 707956.787             | 398.607   | <b>BD</b>          |  |  |  |  |  |
| 186                       | 1335313.432             | 707957.127             | 398.456   | <b>BD</b>          |  |  |  |  |  |
| 187                       | 1335313.534             | 707953.354             | 399.596   | LC                 |  |  |  |  |  |
| 188                       | 1335313.636             | 707949.580             | 400.736   | BI                 |  |  |  |  |  |
| 189                       | 1335323.632             | 707949.869             | 400.730   | B <sub>l</sub>     |  |  |  |  |  |
| 190                       | 1335323.530             | 707953.646             | 399.504   | LC                 |  |  |  |  |  |
| 191                       | 1335323.429             | 707957.423             | 398.277   | <b>BD</b>          |  |  |  |  |  |
| 192                       | 1335317.217             | 707946.350             | 398.467   | LI                 |  |  |  |  |  |
| 193                       | 1335333.629             | 707950.122             | 400.735   | BI                 |  |  |  |  |  |
| 194                       | 1335333.527             | 707953.907             | 399.506   | <b>LC</b>          |  |  |  |  |  |
| 195                       | 1335333.425             | 707957.692             | 398.277   | <b>BD</b>          |  |  |  |  |  |
| 196                       | 1335339.492             | 707957.859             | 397.961   | <b>BD</b>          |  |  |  |  |  |
| 197                       | 1335339.350             | 707954.063             | 397.930   | BI                 |  |  |  |  |  |
| 198                       | 1335339.207             | 707950.266             | 397.898   | BI                 |  |  |  |  |  |
| 199                       | 1335345.783             | 707954.265             | 397.931   | <b>AUX</b>         |  |  |  |  |  |
| 200                       | 1335355.767             | 707960.336             | 397.855   | BI                 |  |  |  |  |  |
| 201                       | 1335351.258             | 707961.056             | 397.880   | LC                 |  |  |  |  |  |
| 202                       | 1335346.749             | 707961.776             | 397.904   | <b>BC</b>          |  |  |  |  |  |
| 203                       | 1335347.990             | 707971.705             | 397.906   | <b>BC</b>          |  |  |  |  |  |
| 204                       | 1335352.216             | 707971.030             | 397.883   | LC.                |  |  |  |  |  |
| 205                       | 1335356.442             | 707970.355             | 397.860   | BI                 |  |  |  |  |  |
| 206                       | 1335357.479             | 707980.316             | 397.863   | BI                 |  |  |  |  |  |
| 207                       | 1335353.333             | 707980.978             | 397.885   | LC                 |  |  |  |  |  |
| 208                       | 1335349.187             | 707981.640             | 397.908   | <b>BD</b>          |  |  |  |  |  |
| 209                       | 1335350.365             | 707991.575             | 397.621   | <b>BD</b>          |  |  |  |  |  |
| 210                       | 1335354.430             | 707990.928             | 397.734   | <b>LC</b>          |  |  |  |  |  |

**Tabla XIV. Datos de Levantamiento** 

| Levantamiento Topográfico |                         |                        |           |                         |  |  |  |  |  |
|---------------------------|-------------------------|------------------------|-----------|-------------------------|--|--|--|--|--|
| <b>Punto No.</b>          | <b>Coordenada Norte</b> | <b>Coordenada Este</b> | Elevación | <b>Descripción</b>      |  |  |  |  |  |
| 211                       | 1335358.494             | 707990.280             | 397.847   | BI                      |  |  |  |  |  |
| 212                       | 1335361.160             | 707990.803             | 397.207   | $\mathsf{L}$            |  |  |  |  |  |
| 213                       | 1335359.517             | 708000.242             | 397.835   | BI                      |  |  |  |  |  |
| 214                       | 1335355.880             | 708000.813             | 397.758   | LC                      |  |  |  |  |  |
| 215                       | 1335352.244             | 708001.383             | 397.680   | <b>BD</b>               |  |  |  |  |  |
| 216                       | 1335354.389             | 708011.169             | 397.692   | <b>BD</b>               |  |  |  |  |  |
| 217                       | 1335357.467             | 708010.686             | 397.758   | LC                      |  |  |  |  |  |
| 218                       | 1335360.544             | 708010.203             | 397.824   | BI                      |  |  |  |  |  |
| 219                       | 1335362.660             | 708020.099             | 397.754   | $\lfloor \cdot \rfloor$ |  |  |  |  |  |
| 220                       | 1335361.571             | 708020.165             | 397.813   | BI                      |  |  |  |  |  |
| 221                       | 1335358.999             | 708020.568             | 397.758   | LC                      |  |  |  |  |  |
| 222                       | 1335356.427             | 708020.972             | 397.703   | <b>BD</b>               |  |  |  |  |  |
| 223                       | 1335357.322             | 708030.954             | 397.689   | <b>BD</b>               |  |  |  |  |  |
| 224                       | 1335359.940             | 708030.543             | 397.745   | LC                      |  |  |  |  |  |
| 225                       | 1335362.558             | 708030.132             | 397.801   | B <sub>l</sub>          |  |  |  |  |  |
| 226                       | 1335363.436             | 708038.996             | 398.097   | BI                      |  |  |  |  |  |
| 227                       | 1335360.777             | 708039.413             | 398.040   | LC                      |  |  |  |  |  |
| 228                       | 1335358.118             | 708039.830             | 397.983   | <b>BD</b>               |  |  |  |  |  |
| 229                       | 1335358.995             | 708049.815             | 397.969   | <b>BD</b>               |  |  |  |  |  |
| 230                       | 1335361.991             | 708049.345             | 398.033   | LC                      |  |  |  |  |  |
| 231                       | 1335364.986             | 708048.875             | 398.097   | <b>AUX</b>              |  |  |  |  |  |
| 232                       | 1335368.960             | 708044.200             | 397.853   | BI                      |  |  |  |  |  |
| 233                       | 1335368.304             | 708047.491             | 398.065   | LC                      |  |  |  |  |  |
| 234                       | 1335367.648             | 708050.781             | 398.277   | <b>BD</b>               |  |  |  |  |  |
| 235                       | 1335377.709             | 708051.457             | 398.195   | <b>BD</b>               |  |  |  |  |  |
| 236                       | 1335378.364             | 708048.175             | 397.983   | LC                      |  |  |  |  |  |
| 237                       | 1335379.019             | 708044.894             | 397.772   | BI                      |  |  |  |  |  |
| 238                       | 1335364.923             | 708058.966             | 398.943   | BI                      |  |  |  |  |  |
| 239                       | 1335362.469             | 708059.349             | 399.016   | $L\overline{C}$         |  |  |  |  |  |
| 240                       | 1335360.016             | 708059.732             | 399.088   | <b>BD</b>               |  |  |  |  |  |
| 241                       | 1335361.178             | 708069.672             | 399.100   | <b>BD</b>               |  |  |  |  |  |
| 242                       | 1335363.718             | 708069.275             | 399.025   | LC                      |  |  |  |  |  |
| 243                       | 1335366.258             | 708068.879             | 398.949   | BI                      |  |  |  |  |  |
| 244                       | 1335366.492             | 708078.963             | 398.988   | BI                      |  |  |  |  |  |
| 245                       | 1335363.847             | 708079.376             | 399.066   | LC                      |  |  |  |  |  |

**Tabla XV. Datos de Levantamiento Topográfico**

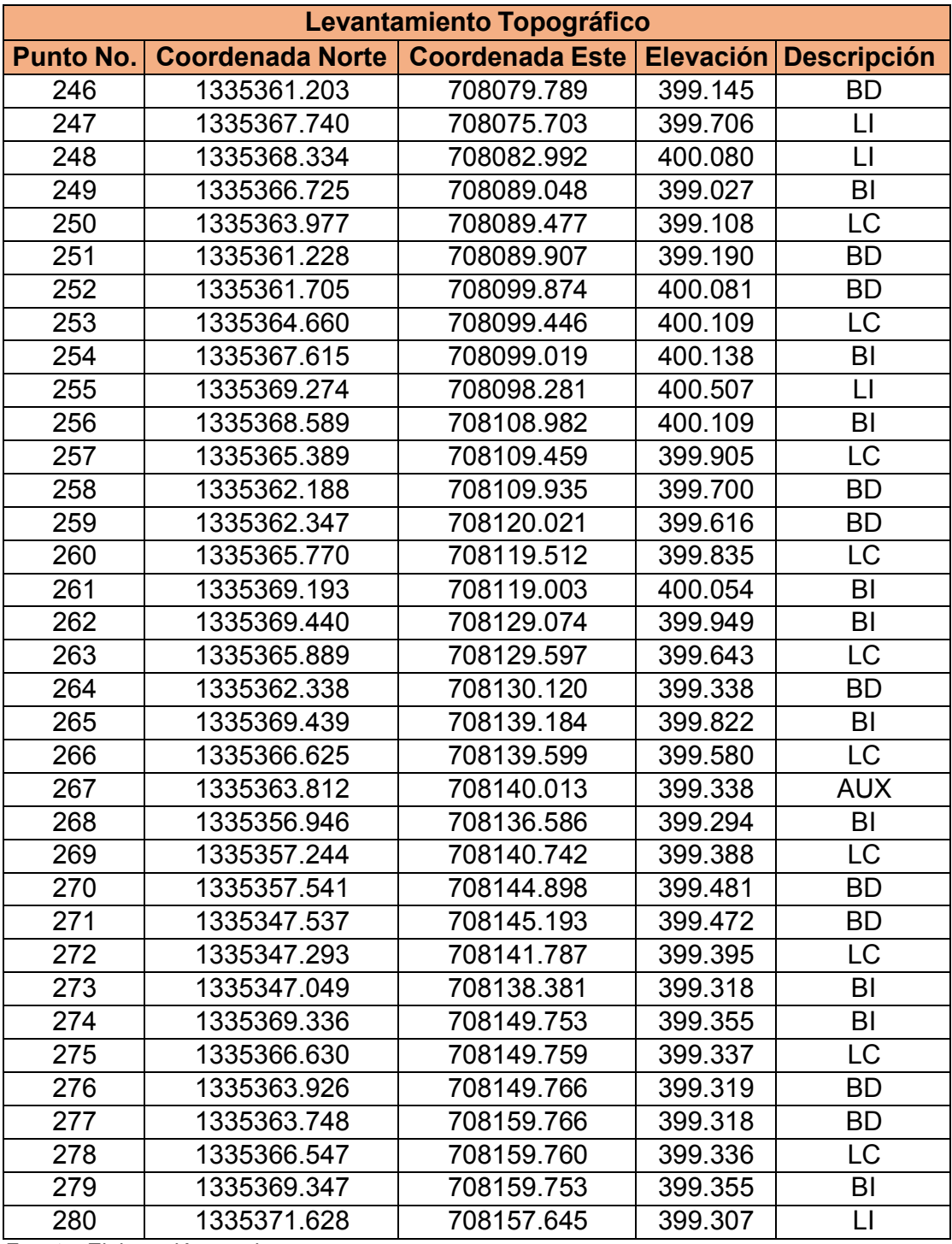

## **Tabla XVI.Datos de Levantamiento**

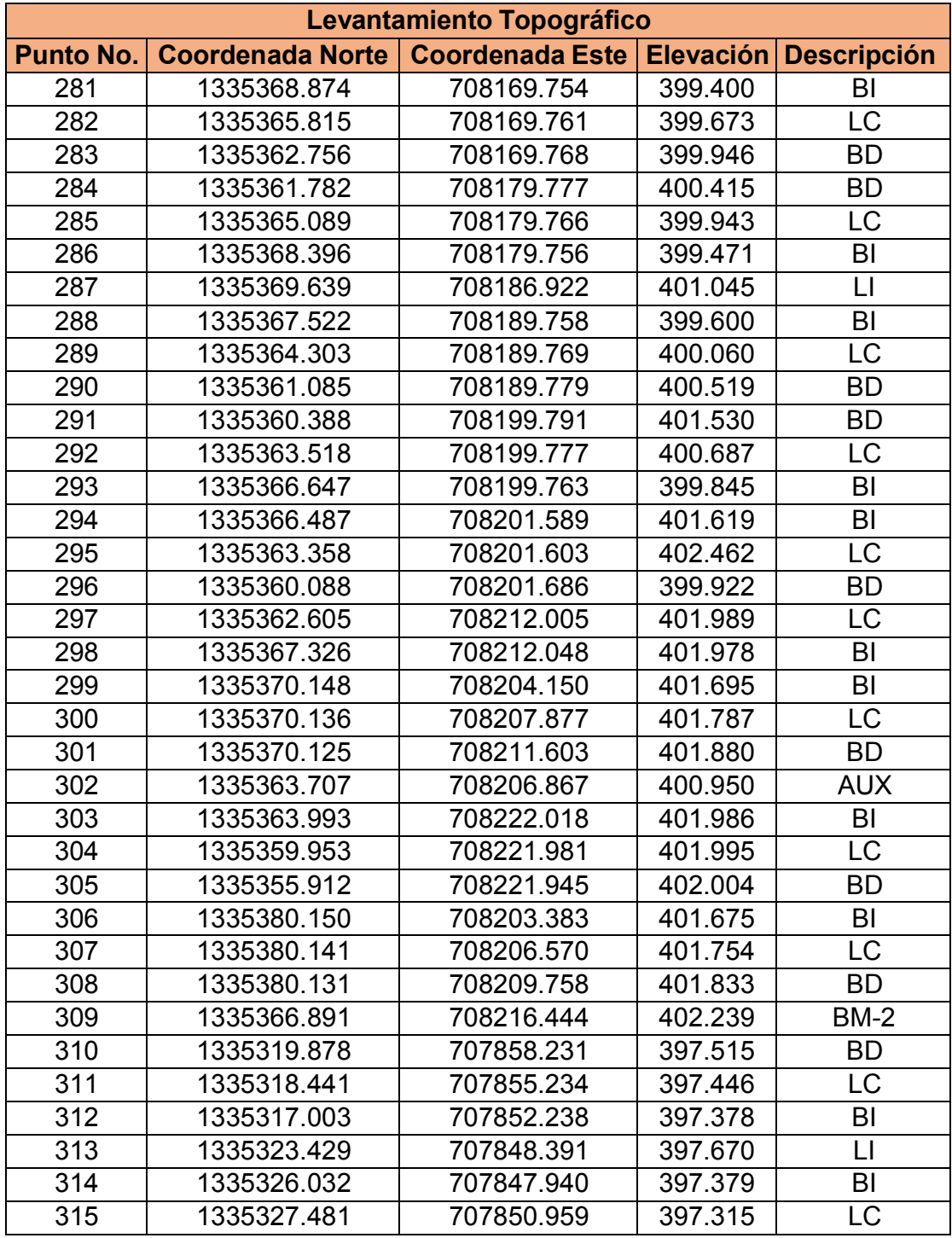

## **Tabla XVII.Datos de Levantamiento**

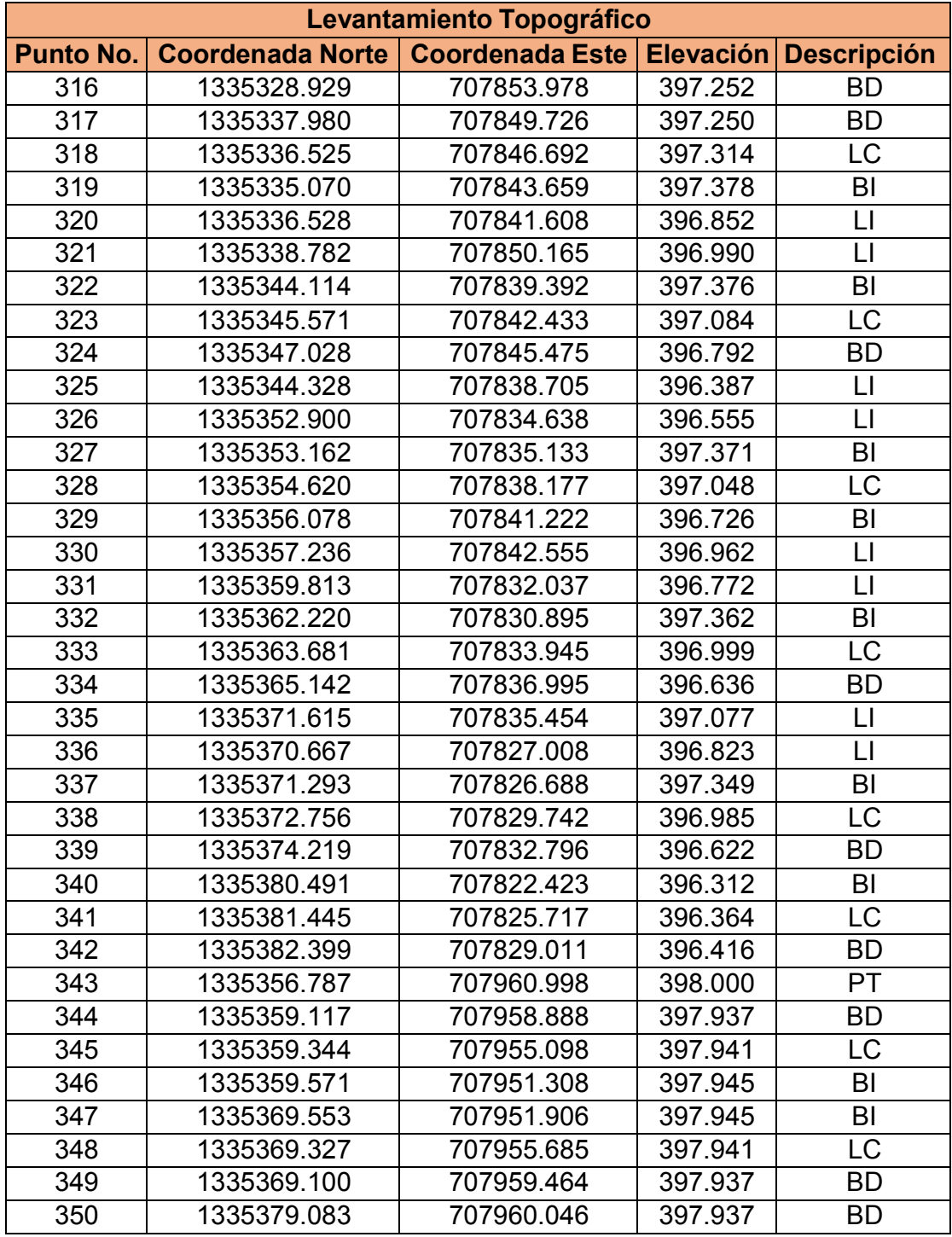

### **Tabla XVIII. Datos de Levantamiento**

**Tabla XIX. Datos de Levantamiento** 

| Levantamiento Topográfico |                         |                        |         |                       |  |  |  |  |  |
|---------------------------|-------------------------|------------------------|---------|-----------------------|--|--|--|--|--|
| <b>Punto No.</b>          | <b>Coordenada Norte</b> | <b>Coordenada Este</b> |         | Elevación Descripción |  |  |  |  |  |
| 386                       | 1335446.621             | 707946.176             | 397.302 | <b>BD</b>             |  |  |  |  |  |
| 387                       | 1335443.310             | 707947.896             | 397.487 | LC                    |  |  |  |  |  |
| 388                       | 1335440.000             | 707949.615             | 397.672 | BI                    |  |  |  |  |  |
| 389                       | 1335447.919             | 707947.574             | 397.357 | $\sqcup$              |  |  |  |  |  |
| 390                       | 1335442.416             | 707937.091             | 397.279 | <b>BD</b>             |  |  |  |  |  |
| 391                       | 1335439.162             | 707938.782             | 397.461 | LC                    |  |  |  |  |  |
| 392                       | 1335435.907             | 707940.472             | 397.643 | BI                    |  |  |  |  |  |
| 393                       | 1335441.861             | 707934.594             | 397.762 | LI                    |  |  |  |  |  |
| 394                       | 1335438.249             | 707928.000             | 397.869 | <b>BD</b>             |  |  |  |  |  |
| 395                       | 1335435.006             | 707929.678             | 397.763 | LC                    |  |  |  |  |  |
| 396                       | 1335431.764             | 707931.357             | 397.658 | BI                    |  |  |  |  |  |
| 397                       | 1335435.799             | 707921.513             | 398.511 | $\mathsf{L}$          |  |  |  |  |  |
| 398                       | 1335434.101             | 707918.916             | 398.148 | <b>BD</b>             |  |  |  |  |  |
| 399                       | 1335430.848             | 707920.586             | 397.918 | LC                    |  |  |  |  |  |
| 400                       | 1335427.596             | 707922.256             | 397.689 | BI                    |  |  |  |  |  |
| 401                       | 1335423.440             | 707913.148             | 397.718 | BI                    |  |  |  |  |  |
| 402                       | 1335426.687             | 707911.481             | 397.947 | LC                    |  |  |  |  |  |
| 403                       | 1335429.934             | 707909.814             | 398.177 | <b>BD</b>             |  |  |  |  |  |
| 404                       | 1335430.442             | 707909.567             | 398.585 | $\sqcup$              |  |  |  |  |  |
| 405                       | 1335425.766             | 707900.735             | 398.364 | <b>BD</b>             |  |  |  |  |  |
| 406                       | 1335422.535             | 707902.384             | 398.061 | LC                    |  |  |  |  |  |
| 407                       | 1335419.303             | 707904.033             | 397.758 | BI                    |  |  |  |  |  |
| 408                       | 1335415.718             | 707901.173             | 398.500 | PT                    |  |  |  |  |  |
| 409                       | 1335417.667             | 707900.408             | 398.387 | B <sub>l</sub>        |  |  |  |  |  |
| 410                       | 1335420.956             | 707898.916             | 398.383 | LC                    |  |  |  |  |  |
| 411                       | 1335424.245             | 707897.423             | 398.379 | <b>BD</b>             |  |  |  |  |  |
| 412                       | 1335419.084             | 707895.268             | 398.279 | <b>AUX</b>            |  |  |  |  |  |
| 413                       | 1335422.607             | 707893.517             | 398.230 | LC                    |  |  |  |  |  |
| 414                       | 1335420.969             | 707889.611             | 398.081 | <b>BD</b>             |  |  |  |  |  |
| 415                       | 1335430.230             | 707885.836             | 398.085 | BI                    |  |  |  |  |  |
| 416                       | 1335431.398             | 707888.621             | 398.191 | LC                    |  |  |  |  |  |
| 417                       | 1335432.747             | 707891.839             | 398.314 | <b>BD</b>             |  |  |  |  |  |
| 418                       | 1335417.575             | 707891.129             | 398.156 | <b>LC</b>             |  |  |  |  |  |
| 419                       | 1335414.180             | 707892.647             | 398.232 | BI                    |  |  |  |  |  |
| 420                       | 1335410.074             | 707883.534             | 398.018 | BI                    |  |  |  |  |  |

**Tabla XX. Datos de Levantamiento Topográfico**

## **Tabla XXI.Datos de Levantamiento**

**Tabla XXII. Datos de Levantamiento** 

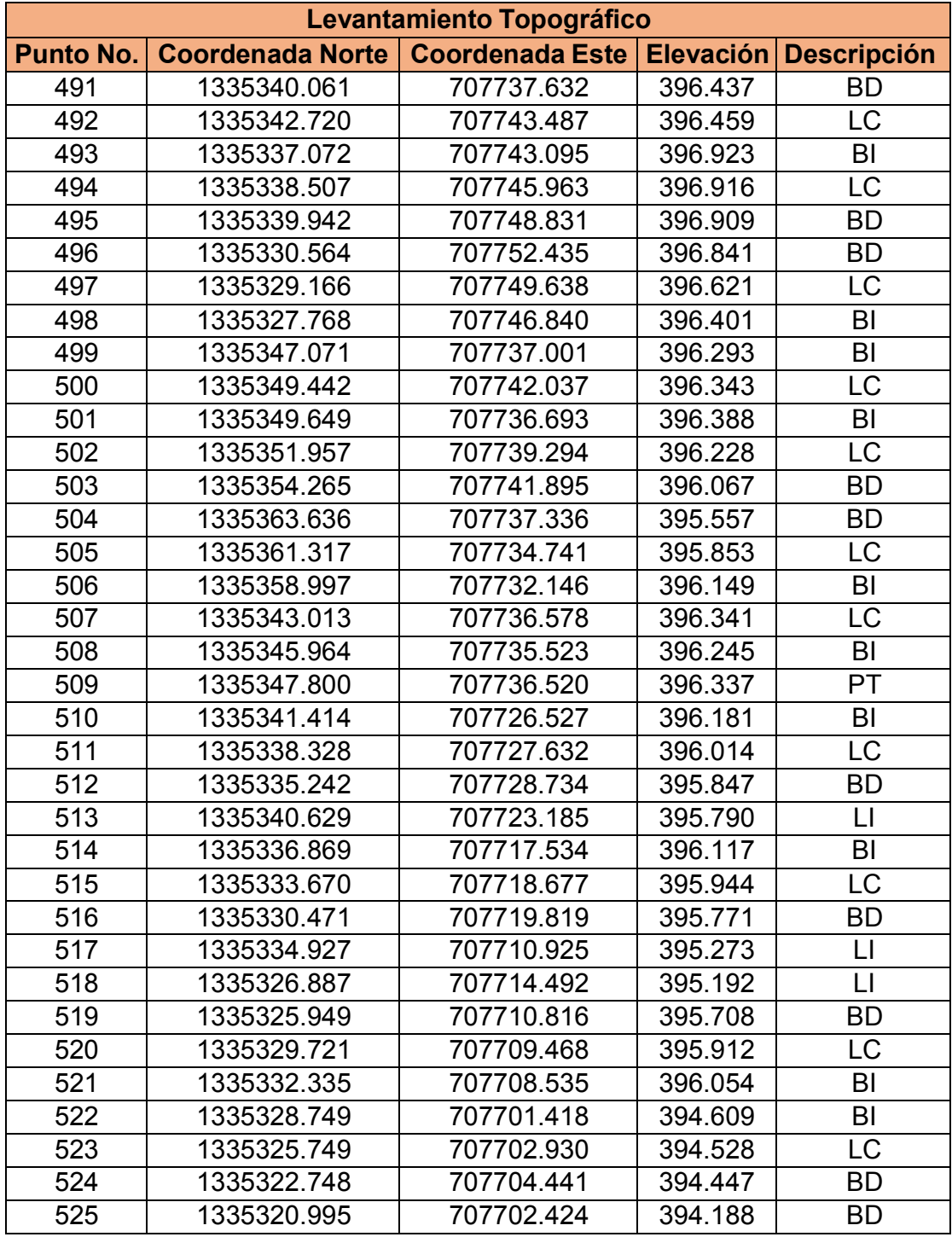

## **Tabla XXIII.Datos de Levantamiento**
| Levantamiento Topográfico |                         |                        |                  |                    |
|---------------------------|-------------------------|------------------------|------------------|--------------------|
| <b>Punto No.</b>          | <b>Coordenada Norte</b> | <b>Coordenada Este</b> | <b>Elevación</b> | <b>Descripción</b> |
| 526                       | 1335324.553             | 707700.587             | 394.331          | LC                 |
| 527                       | 1335328.111             | 707698.749             | 394.473          | BI                 |
| 528                       | 1335329.784             | 1335329.784            | 394.592          | PT                 |
| 529                       | 1335323.068             | 707696.893             | 394.157          | <b>AUX</b>         |
| 530                       | 1335316.285             | 707695.628             | 393.844          | BI                 |
| 531                       | 1335316.802             | 707699.311             | 393.909          | LC                 |
| 532                       | 1335317.318             | 707702.993             | 393.973          | <b>BD</b>          |
| 533                       | 1335325.140             | 707691.361             | 394.125          | BI                 |
| 534                       | 1335326.626             | 707695.055             | 394.299          | LC                 |
| 535                       | 1335333.427             | 707685.204             | 393.839          | BI                 |
| 536                       | 1335334.741             | 707688.449             | 394.049          | <b>LC</b>          |
| 537                       | 1335336.054             | 707691.706             | 394.259          | <b>BD</b>          |
| 538                       | 1335344.327             | 707685.477             | 394.037          | <b>BD</b>          |
| 539                       | 1335343.020             | 707682.225             | 393.747          | LC                 |
| 540                       | 1335341.713             | 707678.973             | 393.457          | BI                 |
| 541                       | 1335349.979             | 707672.724             | 393.233          | BI                 |
| 542                       | 1335351.285             | 707675.973             | 33.523           | LC                 |
| 543                       | 1335352.591             | 707679.222             | 393.812          | <b>BD</b>          |
| 544                       | 1335347.361             | 707686.608             | 393.778          | LI                 |
| 545                       | 1335359.878             | 707675.781             | 393.028          | LI                 |
| 546                       | 1335360.858             | 707672.972             | 393.476          | <b>BD</b>          |
| 547                       | 1335359.556             | 707669.727             | 393.042          | LC                 |
| 548                       | 1335358.254             | 707666.483             | 392.609          | B <sub>l</sub>     |
| 549                       | 1335363.772             | 707672.409             | 392.753          | LI                 |
| 550                       | 1335369.128             | 707666.732             | 393.148          | <b>BD</b>          |
| 551                       | 1335367.827             | 707663.494             | 392.725          | LC                 |
| 552                       | 1335366.526             | 707660.256             | 392.303          | BI                 |
| 553                       | 1335374.798             | 707654.022             | 392.000          | B <sub>l</sub>     |
| 554                       | 1335376.098             | 707657.257             | 392.413          | .C                 |
| 555                       | 1335377.398             | 707660.492             | 392.826          | BD                 |
| 556                       | 1335376.645             | 707661.468             | 392.255          | LI                 |
| 557                       | 1335383.068             | 707647.774             | 391.702          | BI                 |
| 558                       | 1335384.367             | 707651.010             | 392.107          | LC                 |
| 559                       | 1335385.666             | 707654.246             | 392.511          | <b>BD</b>          |
| 560                       | 1335388.327             | 707643.800             | 391.512          | BI                 |

**Tabla XXIV. Datos de Levantamiento** 

| Levantamiento Topográfico |                         |                        |           |                        |
|---------------------------|-------------------------|------------------------|-----------|------------------------|
| <b>Punto No.</b>          | <b>Coordenada Norte</b> | <b>Coordenada Este</b> | Elevación | <b>Descripción</b>     |
| 561                       | 1335390.138             | 707646.651             | 391.544   | LC                     |
| 562                       | 1335391.948             | 707649.501             | 391.576   | <b>BD</b>              |
| 563                       | 1335389.102             | 707638.871             | 391.428   | BI                     |
| 564                       | 1335391.965             | 707636.965             | 391.359   | <b>LC</b>              |
| 565                       | 1335394.828             | 707634.979             | 391.290   | <b>BD</b>              |
| 566                       | 1335396.905             | 707634.477             | 391.348   | <b>PT</b>              |
| 567                       | 1335394.905             | 707642.882             | 391.500   | <b>AUX</b>             |
| 568                       | 1335387.773             | 707627.683             | 391.325   | <b>BD</b>              |
| 569                       | 1335385.123             | 707629.484             | 391.388   | LC                     |
| 570                       | 1335382.473             | 707631.285             | 391.452   | BI                     |
| 571                       | 1335397.056             | 707649.076             | 391.436   | <b>BD</b>              |
| 572                       | 1335399.811             | 707646.972             | 391.339   | LC                     |
| 573                       | 1335402.565             | 707644.868             | 391.241   | BI                     |
| 574                       | 1335407.758             | 707653.486             | 391.290   | BI                     |
| 575                       | 1335404.893             | 707655.676             | 391.449   | $\overline{\text{LC}}$ |
| 576                       | 1335402.029             | 707657.867             | 391.608   | <b>BD</b>              |
| 577                       | 1335398.591             | 707635.680             | 391.194   | BI                     |
| 578                       | 1335400.752             | 707638.242             | 391.170   | <b>LC</b>              |
| 579                       | 1335402.921             | 707640.798             | 391.306   | <b>BD</b>              |
| 580                       | 1335410.471             | 707634.237             | 391.302   | <b>BD</b>              |
| 581                       | 1335408.313             | 707631.677             | 391.220   | LC                     |
| 582                       | 1335406.155             | 707629.117             | 391.137   | BI                     |
| 583                       | 1335413.695             | 707622.568             | 390.792   | BI                     |
| 584                       | 1335415.857             | 707625.123             | 391.041   | LC                     |
| 585                       | 1335418.020             | 707627.678             | 391.291   | <b>BD</b>              |
| 586                       | 1335409.600             | 707623.262             | 390.936   | LI                     |
| 587                       | 1335421.899             | 707627.456             | 390.856   | LI                     |
| 588                       | 1335420.152             | 707614.122             | 390.612   | LI                     |
| 589                       | 1335421.231             | 707615.993             | 390.781   | BI                     |
| 590                       | 1335423.393             | 707618.548             | 391.030   | LC                     |
| 591                       | 1335425.555             | 707621.102             | 391.280   | <b>BD</b>              |
| 592                       | 1335433.082             | 707614.516             | 391.267   | <b>BD</b>              |
| 593                       | 1335430.920             | 707611.962             | 391.018   | LC                     |
| 594                       | 1335428.758             | 707609.408             | 390.769   | BI                     |
| 595                       | 1335432.338             | 707606.288             | 390.161   | BI                     |

**Tabla XXV. Datos de Levantamiento** 

| Levantamiento Topográfico |                         |                        |           |                        |
|---------------------------|-------------------------|------------------------|-----------|------------------------|
| <b>Punto No.</b>          | <b>Coordenada Norte</b> | <b>Coordenada Este</b> | Elevación | <b>Descripción</b>     |
| 596                       | 1335434.536             | 707608.798             | 390.221   | LC                     |
| 597                       | 1335436.740             | 707611.316             | 390.282   | <b>BD</b>              |
| 598                       | 1335438.076             | 707605.866             | 390.000   | <b>AUX</b>             |
| 599                       | 1335440.848             | 707598.926             | 389.703   | BI                     |
| 600                       | 1335443.008             | 707601.491             | 389.682   | <b>LC</b>              |
| 601                       | 1335445.168             | 707604.056             | 389.661   | <b>BD</b>              |
| 602                       | 1335448.423             | 707592.408             | 389.016   | BI                     |
| 603                       | 1335450.607             | 707594.996             | 389.336   | LC                     |
| 604                       | 1335452.791             | 707597.584             | 389.657   | <b>BD</b>              |
| 605                       | 1335432.040             | 707602.113             | 389.979   | BI                     |
| 606                       | 1335434.547             | 707599.886             | 389.968   | LC                     |
| 607                       | 1335437.053             | 707597.659             | 389.958   | BD                     |
| 608                       | 1335446.774             | 707604.337             | 390.160   | LI                     |
| 609                       | 1335453.956             | 707600.729             | 389.712   | $\mathsf{L}$           |
| 610                       | 1335441.961             | 707596.893             | 389.500   | PT                     |
| 611                       | 1335424.934             | 707595.050             | 389.981   | BI                     |
| 612                       | 1335427.452             | 707592.812             | 389.970   | LC                     |
| 613                       | 1335429.970             | 707590.575             | 389.960   | <b>BD</b>              |
| 614                       | 1335422.888             | 707583.491             | 389.932   | <b>BD</b>              |
| 615                       | 1335420.359             | 707585.740             | 389.774   | LC                     |
| 616                       | 1335417.830             | 707587.988             | 389.616   | BI                     |
| 617                       | 1335416.779             | 707587.583             | 389.690   | LI                     |
| 618                       | 1335422.068             | 707581.884             | 389.447   | $\mathsf{L}$           |
| 619                       | 1335415.789             | 707576.422             | 389.864   | <b>BD</b>              |
| 620                       | 1335413.266             | 707578.668             | 389.483   | LC                     |
| 621                       | 1335410.742             | 707580.913             | 389.102   | BI                     |
| 622                       | 1335403.653             | 707573.833             | 388.545   | BI                     |
| 623                       | 1335406.170             | 707571.594             | 389.150   | $\overline{\text{LC}}$ |
| 624                       | 1335408.688             | 707569.355             | 389.755   | <b>BD</b>              |
| 625                       | 1335406.342             | 707567.029             | 388.182   | BD                     |
| 626                       | 1335403.860             | 707569.291             | 388.274   | LC                     |
| 627                       | 1335401.378             | 707571.562             | 388.367   | BI                     |
| 628                       | 1335400.562             | 707565.699             | 388.000   | <b>AUX</b>             |
| 629                       | 1335396.044             | 707557.699             | 387.803   | <b>BD</b>              |
| 630                       | 1335393.738             | 707560.809             | 387.946   | LC                     |

**Tabla XXVI. Datos de Levantamiento** 

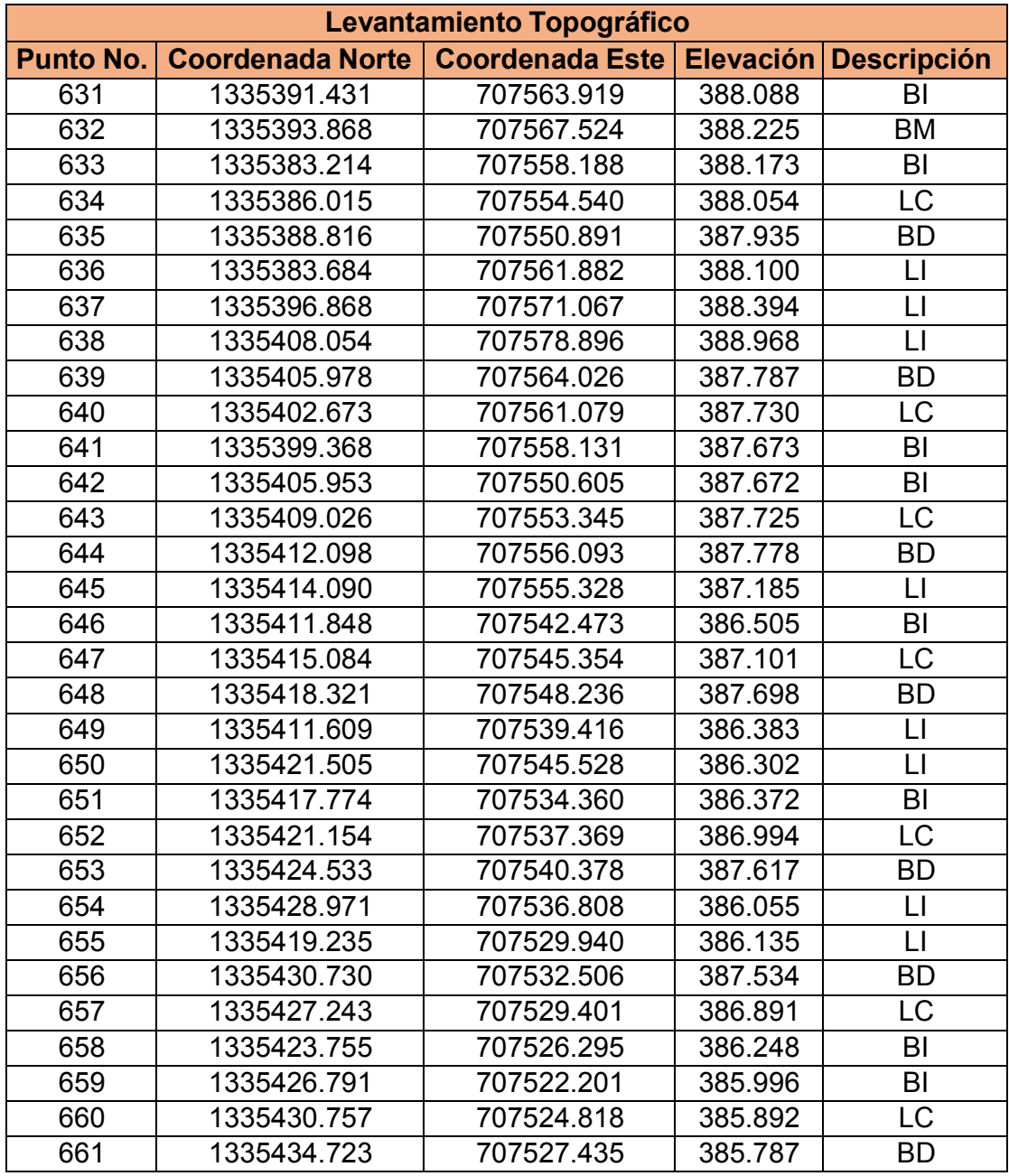

## **Tabla XXVII. Datos de Levantamiento**

| <b>CBR</b> | <b>CLASIFICACION</b> | <b>USOS</b>    | <b>AASHTO</b>      |
|------------|----------------------|----------------|--------------------|
| $0 - 3$    | Muy pobre            | Sub-rasante    | A5, A6, A7         |
| $3 - 7$    | Pobre a regular      | Sub-rasante    | A4, A5, A6, A7     |
| $7 - 20$   | Regular              | Sub-base       | A2, A4, A6, A7     |
| 20-50      | Bueno                | Base, sub-base | A1, A2-5, A3, A2-6 |
| >50        | Excelente            | Base           | A1-a, A2-4, A3     |

**Tabla 69. Clasificación de valor de soporte relativo en estructura de pavimento** 

Fuente: Bowles, J.(1981).Manual de laboratorio de suelos de ingeniería.P,19

## **Tabla 70. Especificaciones de los materiales empleados en capas de subrasante**

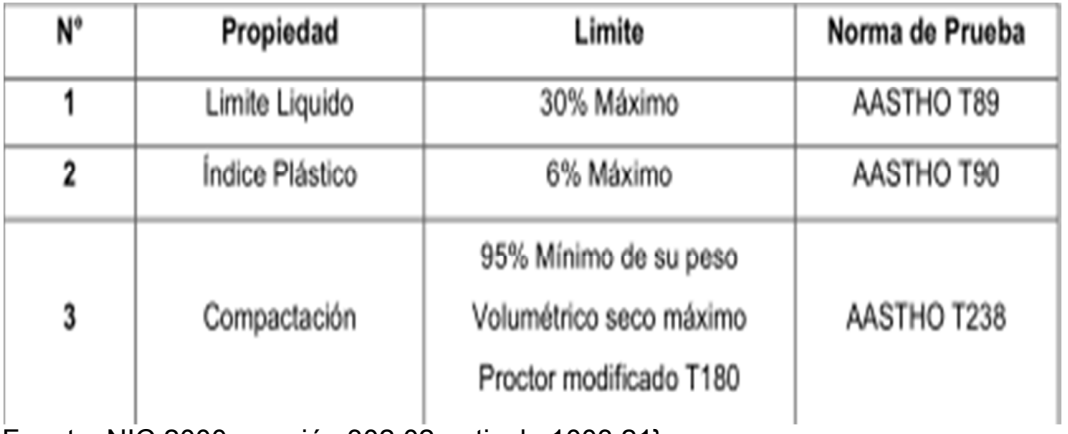

 $\overline{\phantom{a}}$ Fuente: NIC.2000, sección 302.02. articulo 1003.21}

|                                                                             | Tipo 1         | Tipo 2         |
|-----------------------------------------------------------------------------|----------------|----------------|
| - Graduación                                                                | Cuadro 1003.10 | Cuadro 1003.10 |
| - Desgaste, Los Angeles                                                     | máx. 50%       | máx. 50%       |
| - Valor de Trituración del Agregado (ASTM D<br>2940-71 T)                   | máx. 35%       | máx. 35%       |
| - Indice de Plasticidad                                                     | máx 10         | máx. 15        |
| - Módulo de Plasticidad                                                     | máx. 200       | máx. 400       |
| - CBR al 95% de AASHTO Modificado<br>(AASHTO T 180) y 4 días de saturación. | min. 80%       | mín. 60%       |
| - 10% de finos (Húmedo)                                                     | mín. 50 kN     | mín. 50 kN     |

**Tabla 71. Especificaciones de los materiales utilizados en la Base**

Fuente: NIC 2000; sección 302.02. Articulo 1003.09 (a y b). Artículo 1003.23II (b)

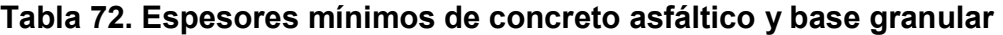

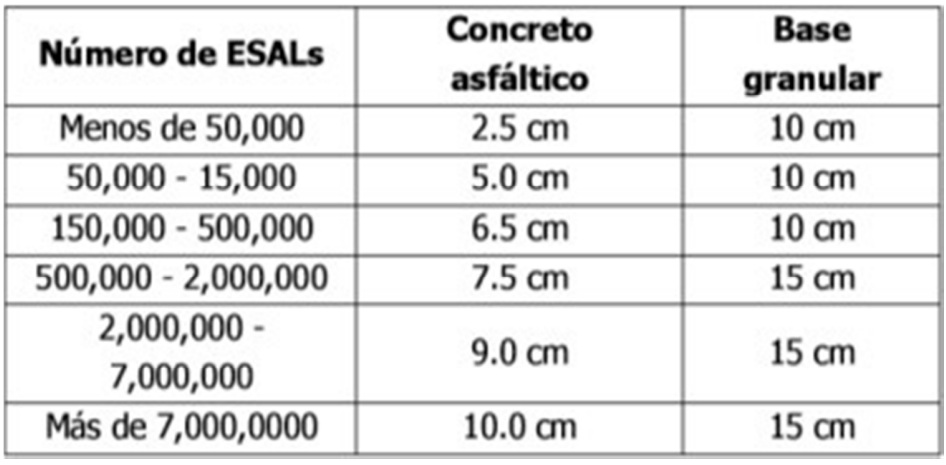

Fuente: Guía para el Diseño de Estructura de Pavimento, AASHTO, 1993, p.175

## **Tabla 73. Granulometría para Base**

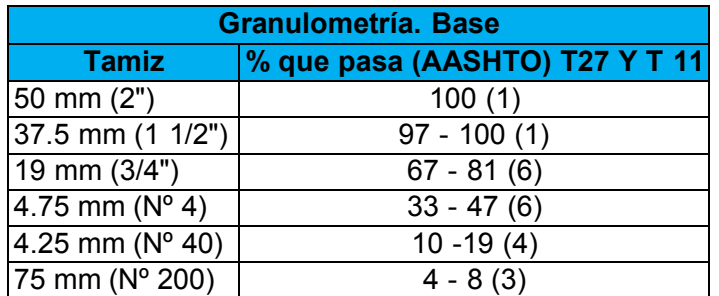

Fuente: Especificaciones NIC-2000 Sección 1003. Página 21

## **Tabla 74. Coeficientes de escorrentía usados en el método racional**

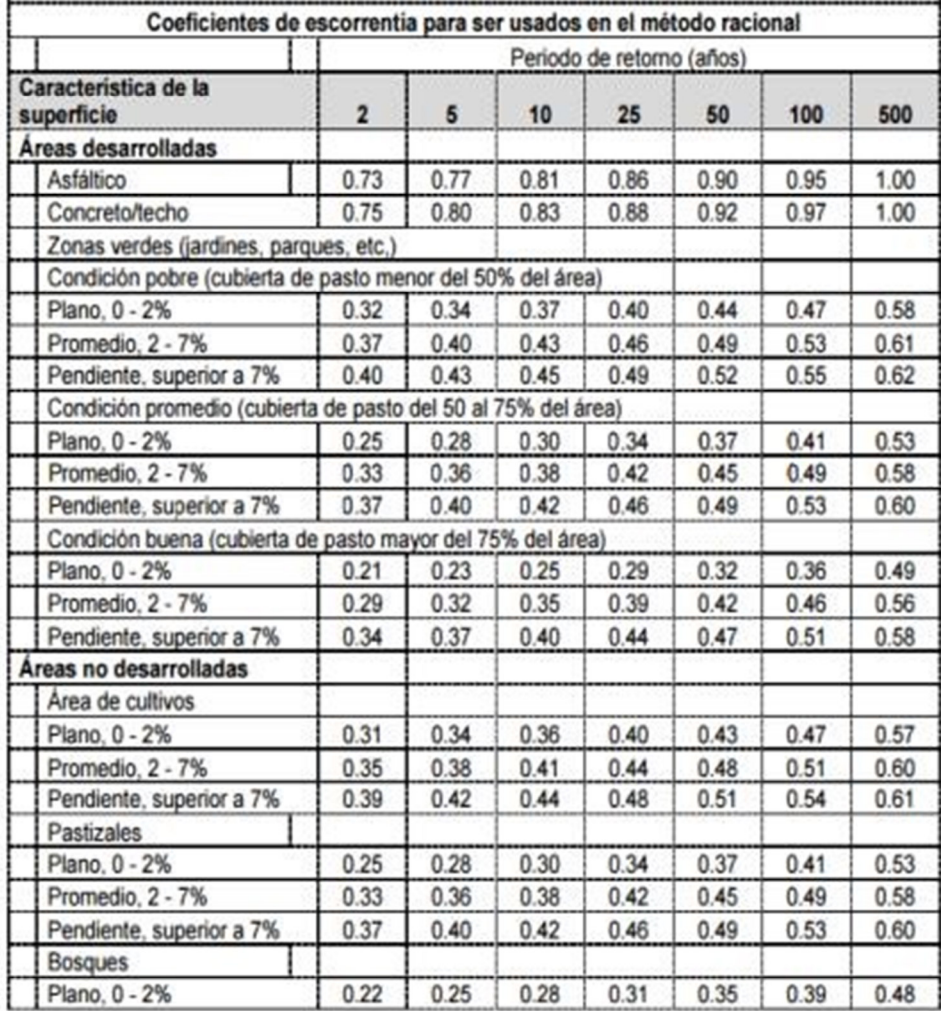

Fuente: Manual para la revisión de estudios Hidrotécnicos de drenaje menor (MTI)

Foto Nº 1 (Barrio San José, Santo Tomás, Chontales.) Calle 2 con Cunetas. Est 0+264

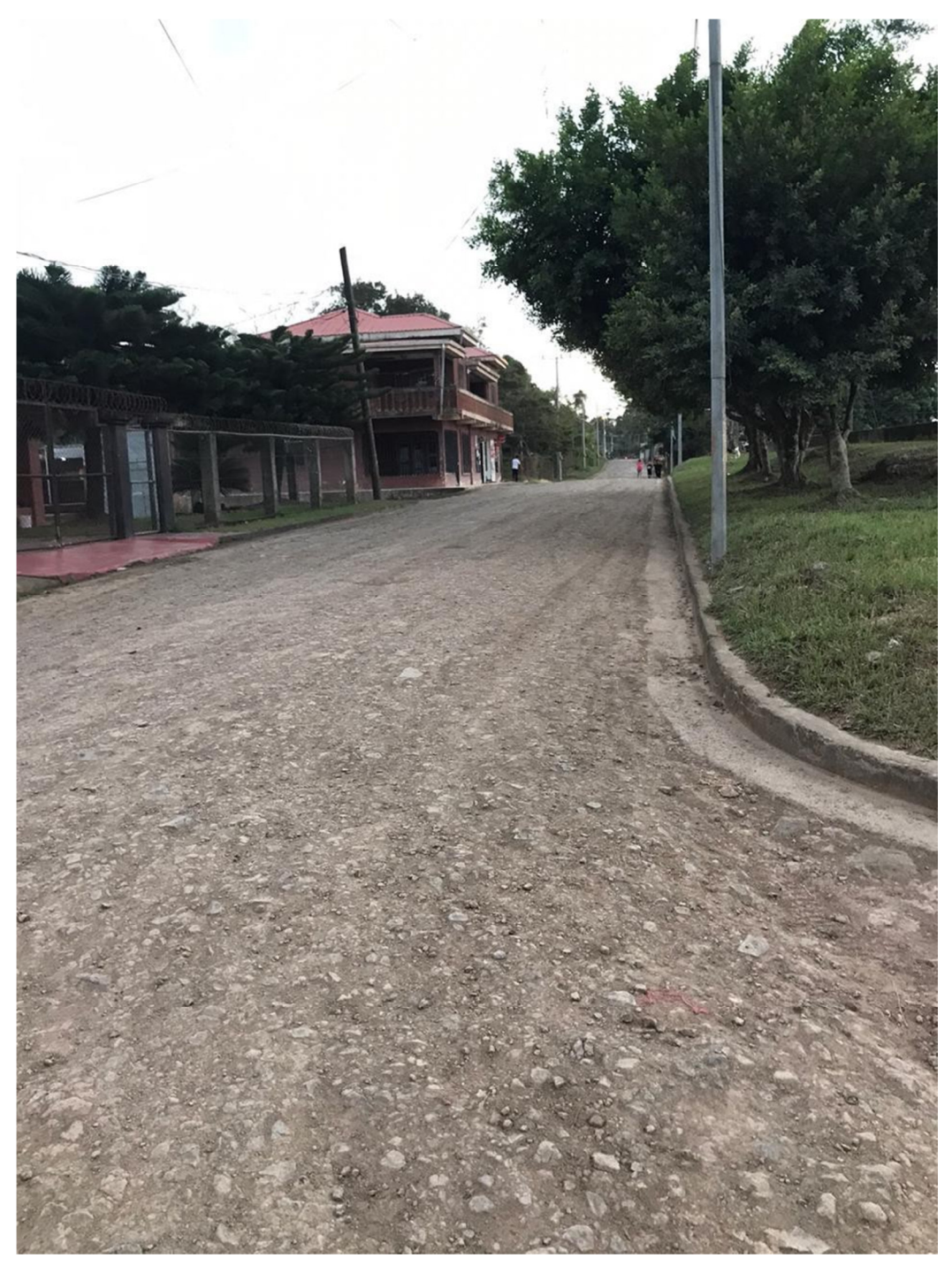

Foto Nº 2 (Barrio. San José, Santo Tomás, Chontales.) Calle 3 sin Cunetas.

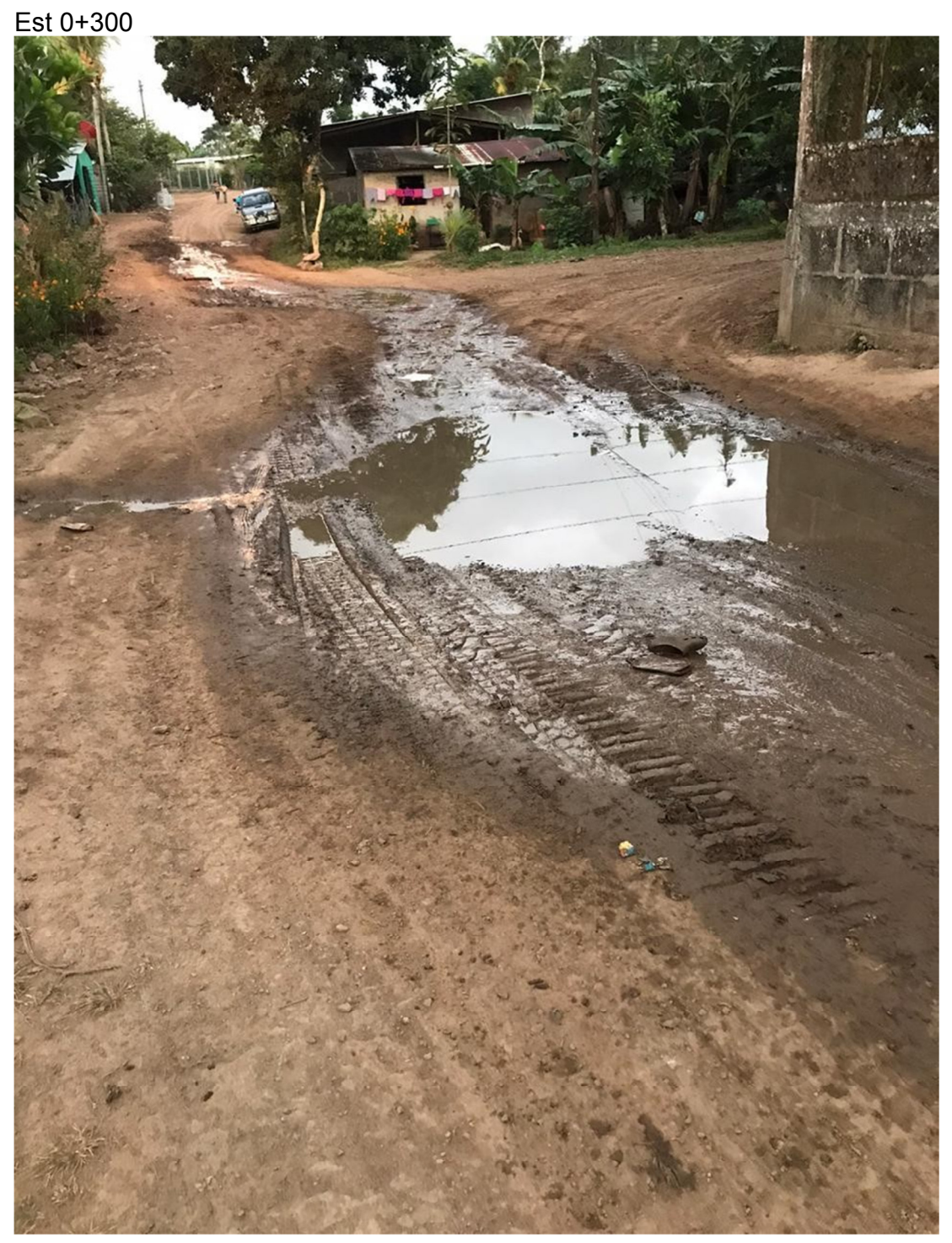

Foto Nº 3 (Barrio. San José, Santo Tomás, Chontales) Calle 4 con Cunetas Est 0+160

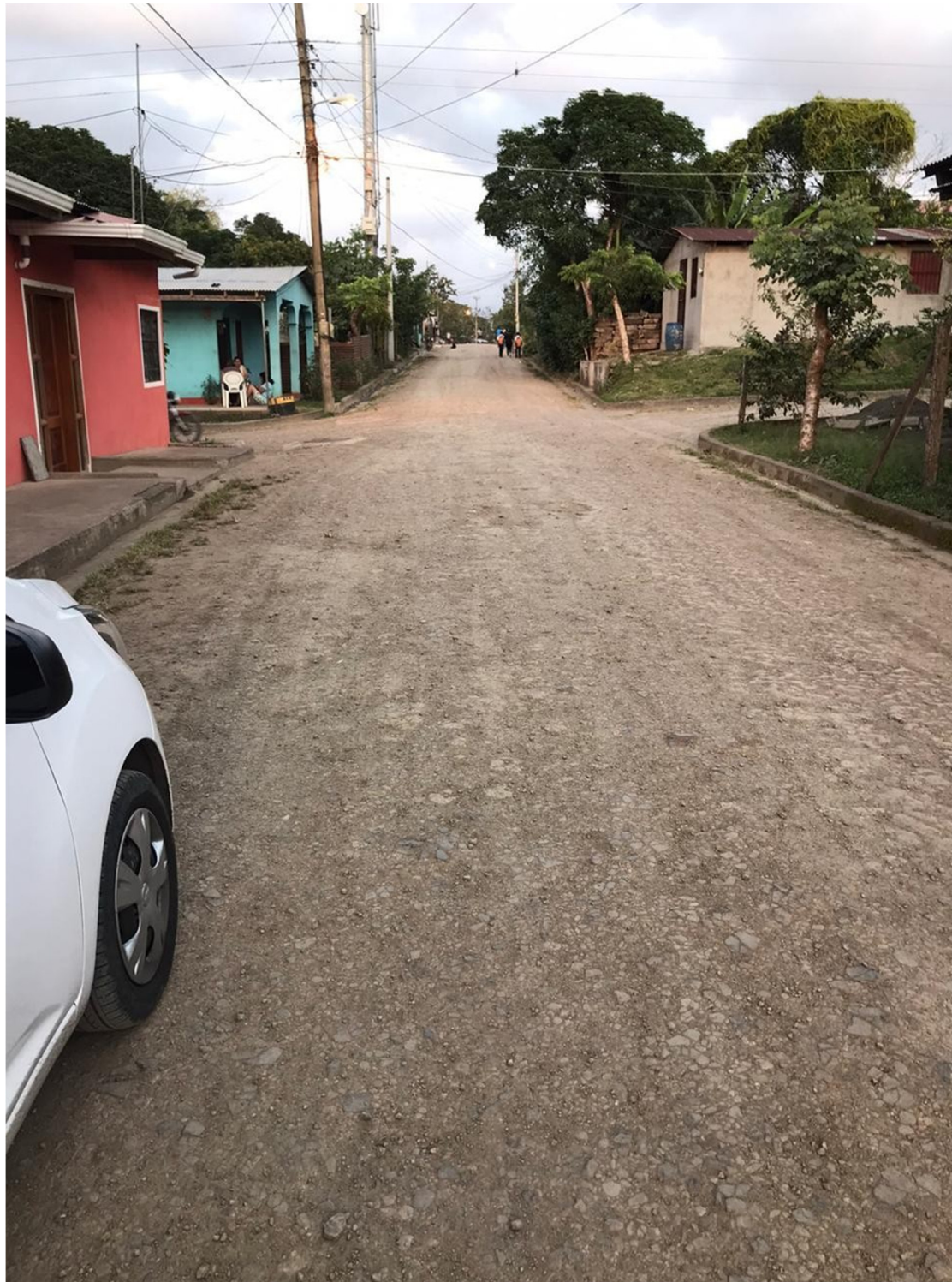

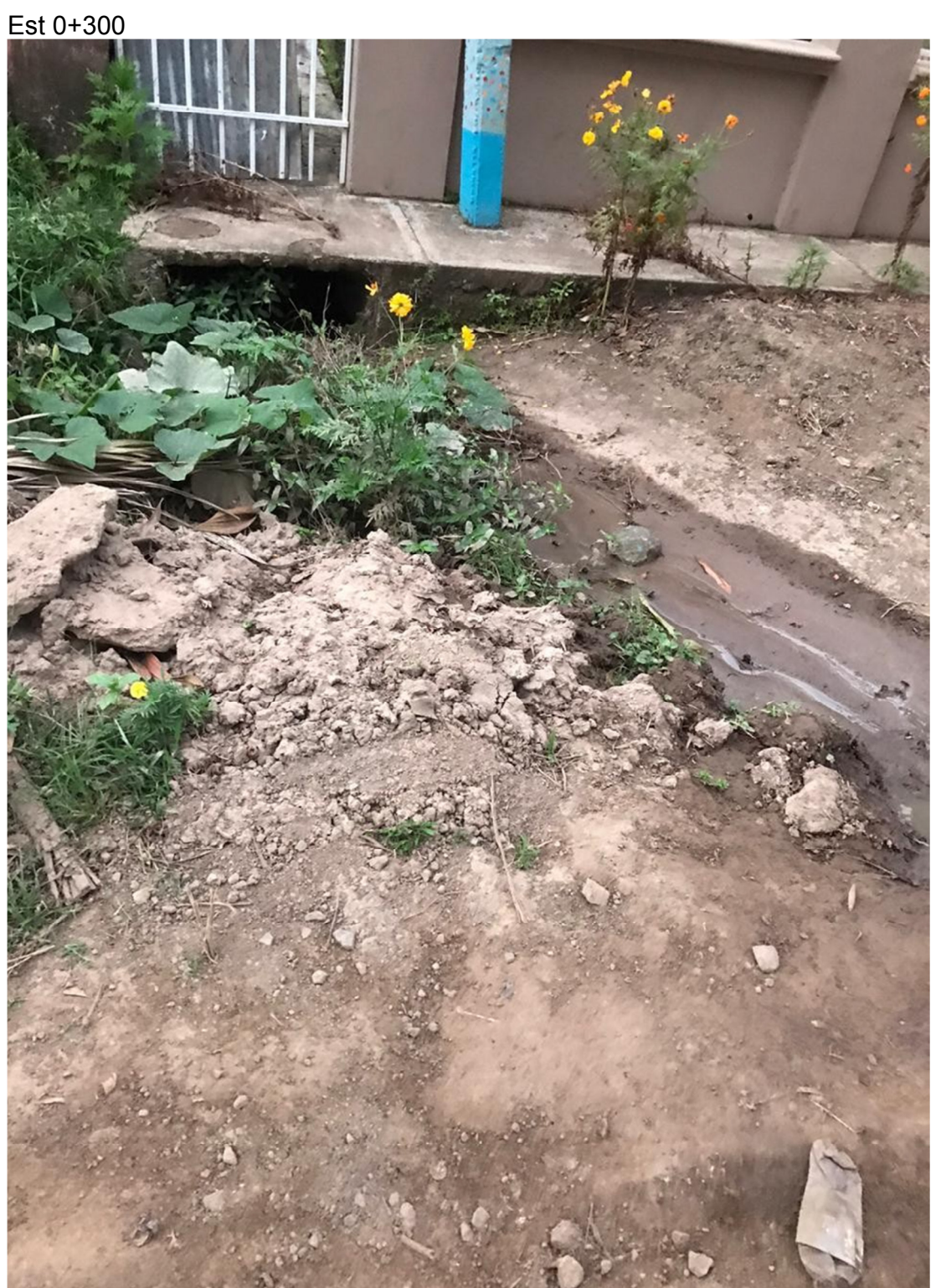

Foto N.º 4 (Barrio San José, Santo Tomás, Chontales.) calle 3

Fuente: Elaboración Propia